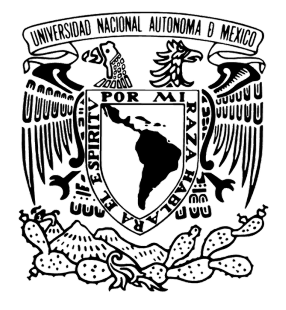

## Universidad Nacional Autónoma de México

Programa de Maestría y Doctorado en Ciencias Matemáticas y de la Especialización en Estadística Aplicada

Dinámicas Dominantes en la Regulación Neuronal

## T E S I S

que para optar por el grado de

Maestra en Ciencias

PRESENTA: Marcela Ordorica Arango

Director: Dr. Alessio Franci, Facultad de Ciencias

Ciudad de México, Septiembre 2021

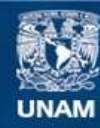

Universidad Nacional Autónoma de México

**UNAM – Dirección General de Bibliotecas Tesis Digitales Restricciones de uso**

### **DERECHOS RESERVADOS © PROHIBIDA SU REPRODUCCIÓN TOTAL O PARCIAL**

Todo el material contenido en esta tesis esta protegido por la Ley Federal del Derecho de Autor (LFDA) de los Estados Unidos Mexicanos (México).

**Biblioteca Central** 

Dirección General de Bibliotecas de la UNAM

El uso de imágenes, fragmentos de videos, y demás material que sea objeto de protección de los derechos de autor, será exclusivamente para fines educativos e informativos y deberá citar la fuente donde la obtuvo mencionando el autor o autores. Cualquier uso distinto como el lucro, reproducción, edición o modificación, será perseguido y sancionado por el respectivo titular de los Derechos de Autor.

Este trabajo fue realizado con el apoyo de los proyectos  $\rm{Conacyt}$  Ciencia Básica A1-S-10610 y DGAPA-UNAM PAPIIT IN 102420.

# Agradecimientos

En primer lugar quiero expresar mi agradecimiento hacia mi tutor, el Dr. Alessio Franci, por brindarme su apoyo y compartirme su conocimiento a lo largo de este trabajo y de mis estudios de maestría. Su entusiasmo como científico, su paciencia y su carácter afable son un ejemplo y una fuente de inspiración. También deseo agradecer a los doctores Jorge Golowasch, Marco Arieli Herrera Valdez, Timothy O'Leary y Román Rossi Pool por sus valiosos comentarios y preguntas. Sus observaciones fueron esenciales para esta tesis y me dejan importantes enseñanzas para trabajos futuros. Finalmente, quiero expresar mi gratitud hacia mi familia y amigos por su apoyo constante y su cariño.

# ´ Indice general

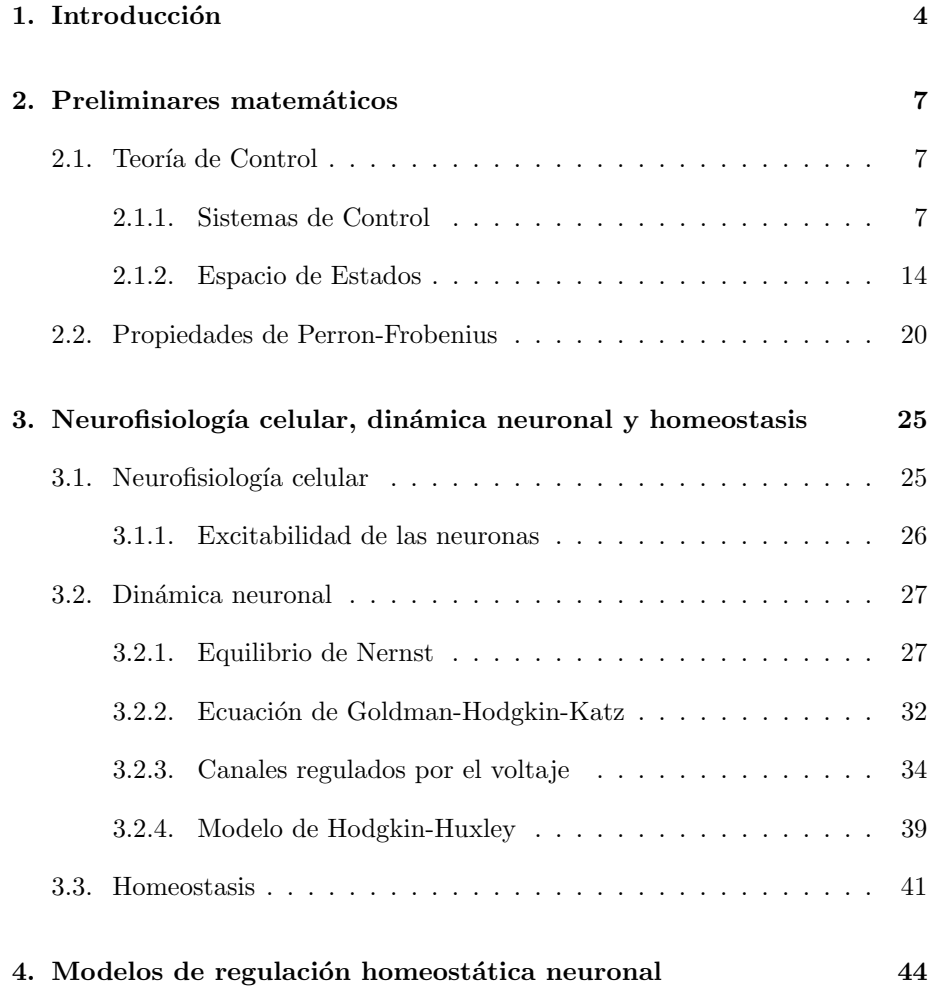

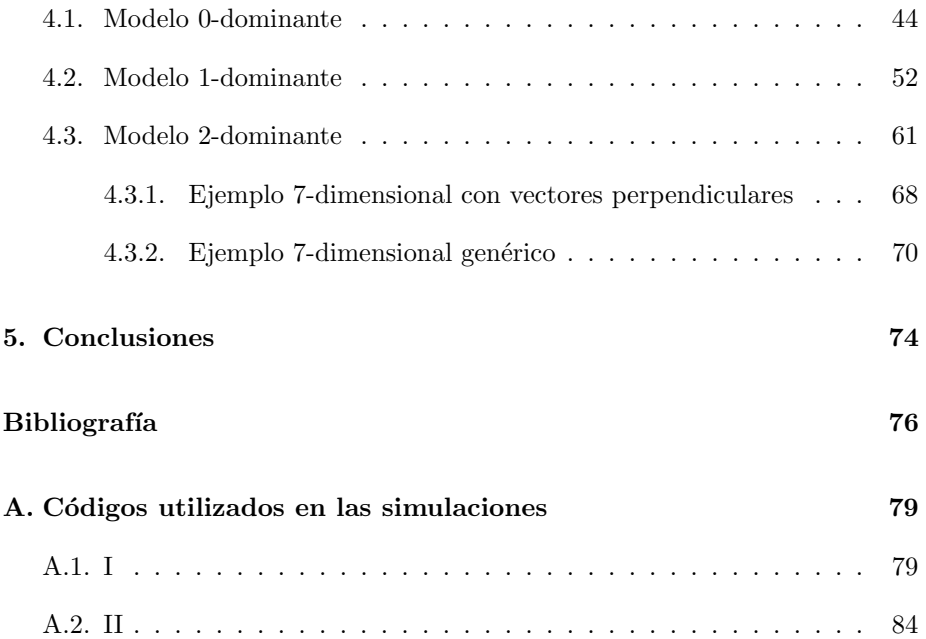

# <span id="page-6-0"></span>Capítulo 1

# Introducción

El término homeostasis se refiere a la propiedad que tienen los organismos de mantener un estado interno estable a pesar de perturbaciones externas. A través de procesos metab´olicos, los organismos compensan cambios externos de manera que sus características internas no sean afectadas. Algunos ejemplos conocidos de homeostasis son el control de la temperatura corporal, la regulación de la concentración de la glucosa en la sangre y la regulación de la presión arterial. En cada uno de estos ejemplos, el organismo utiliza un *proceso de retroalimentación* de lazo cerrado para medir, comparar y ajustar los parámetros que intervienen en regular las variables que se buscan controlar.

En este trabajo estudiaremos los procesos homeostáticos que ocurren a nivel molecular en los sistemas neuronales y cuyo objetivo es mantener la estabilidad del sistema y las propiedades eléctricas de las neuronas a pesar de las constantes perturbaciones externas a las que están sometidas. Usando herramientas de Teoría de Control y basándonos en los planteamientos de los artículos Cell Types, Network Homeostasis, and Pathological Compensation from a Biologically Plausible Ion Channel Expression Model [\[1\]](#page-78-1) y Positive dynamical networks in neuronal regulation: how tunable variability coexists with robustness [\[2\]](#page-78-2), construiremos un sistema de retroalimentación negativa que utiliza la concentración intracelular promedio del calcio (denotada por  $[Ca^{2+}]$ ) como monitor de la actividad neuronal. Este sistema compara la concentración del calcio con un valor deseado o valor objetivo. De ser necesario, el controlador efectúa cambios en las demás variables del sistema con el propósito de llevar la concentración del calcio a su valor objetivo. La elección de  $[Ca^{2+}]$  como monitor resulta natural pues ésta juega un papel crucial en la dinámica molecular e influye en muchas de las funciones neuronales. En este trabajo hablaremos principalmente sobre su papel en la excitabilidad de la neuronas y la expresión de los genes que codifican para los canales iónicos responsables de la actividad eléctrica neuronal.

Como veremos más adelante, la membrana celular separa el interior y exterior de la célula y los iones dependen de los canales iónicos para cruzar de un lado al otro. Estos canales son selectivos, es decir, cada tipo de canal permite el paso s´olo de algunos determinados tipos de iones. Para formar cada tipo de canal se requiere que las prote´ınas que lo conforman existan en concentraciones suficientes. Así mismo, la síntesis de cada tipo de proteína depende de la concentración de moléculas de ARN mensajero que codifican dicha proteína. Por último, la concentracion de moléculas de ARNm depende de enzimas que a su vez dependen del calcio. Usaremos un modelo cuyas variables representan la concentración de moléculas de ARNm precursoras a las proteínas que forman los canales iónicos  $(m_i)$  y la concentración de dichas proteínas  $(g_i)$ , donde  $i \in \{1, \ldots, N\}$  y N es el número total de corrientes iónicas consideradas. Cada conductancia iónica depende directamente de la concentración de las proteínas que forman los respectivos canales iónicos. Por esto que nos referiremos a  $q_i$ como la conductancia de la corriente iónica correspondiente al ion  $i$  [\[1\]](#page-78-1).

En el artículo Celltypes, network homeostasis, and pathological compensation from a biologically plausible ion channel expression model, los autores introducen un primer modelo de regulación homeostática usando como monitor de la actividad el calcio intracelular promedio. Este modelo logra explicar cómo las neuronas preservan sus propiedades eléctricas aún ante la presencia de perturbaciones fisiológicas (ej. cambios en el estado de atención) y patológicas (ej. estrés o uso de sustancias). Se muestra que la variabilidad neuronal no ocurre al azar sino que existe una correlación entre las conductancias y la pendiente definida por el coeficiente de correlación es la que define el tipo neuronal. Este primer modelo presenta dos limitaciones importantes: la primera es que la dinámica de las conductancias depende de las condiciones iniciales haciendo que éstas diverjan si los valores iniciales no son suficientemente pequeños, la segunda es que el sistema no es robusto ante perturbaciones. Estos dos problemas son resueltos en el artículo *Positive dynamical networks in neuronal regulation: how tunable* variability coexists withrobustness usando una red de regulación postranscripcional. Esta red representa la dependencia que existe entre las variables  $m_i$  y es modelada por una matriz A con la propiedad de Perron-Frobenius. Esto significa que A tiene un valor propio simple  $\lambda_1$  cuya componente real es mayor que la de los demás valores propios de A. Usar una matriz con estas propiedades permite estudiar el sistema cuando  $\frac{|\Re(\lambda_1)|}{\min_{i\neq 1} {|\Re(\lambda_i)|}} \to 0$ . La principal limitación que presenta este modelo es la siguiente: la dirección definida por el vector propio dominante asociado a  $\lambda_1$  tiene dimensión 1. Como veremos, esto implica que todas las conductancias asociadas a las diferentes corrientes están correlacionadas entre ellas. Sin embargo, experimentos han mostrado que este no es el caso [\[3\]](#page-78-3).

Recordemos que dada una matriz A y un valor propio  $\lambda$  de A, la multiplicidad algebráica de  $\lambda$  se define como máx $\{k \mid k \in \mathbb{Z}\}$  tal que  $(\lambda - x)^k$  divide al polinomio característico de  $A$ . Por otro lado, la multiplicidad geométrica de  $\lambda$  es la dimensión de ker $(A - \lambda)$ . El objetivo de esta tesis es extender los modelos propuestos en los artículos antes mencionados de manera que se tomen suposiciones menos rígidas y biológicamente más plausibles. Para lograr esto, retomamos la idea de añadir una red de regulación post transcripcional [\[2\]](#page-78-2) pero tomamos una matriz  $A$  con la propiedad débil de Perron-Frobenius y cuyo valor propio dominante tiene multiplicidad algebraica 2 y multiplicidad geométrica 1. El propósito al hacer esto es obtener dos vectores propios (uno de ellos generalizado) asociados al valor propio dominante. Hipotetizamos que la elección adecuada de los dos vectores propios dominantes nos permitirá separar el conjunto de conductancias en grupos de manera que cada conductancia esté correlacionada únicamente con las demás conductancias de su respectivo grupo. Para asegurarnos de que el sistema definido de esta manera preserve las propiedades de los modelos anteriores calculamos las funciones de transferencia del sistema y obtuvimos que el sistema logra la regulación del calcio intracelular y es robusto ante perturbaciones. Adem´as, veremos que las entradas de los vectores propios en efecto definen cuáles conductancias estarán correlacionadas. Como último paso estudiaremos cómo afectan las perturbaciones las diferentes direcciones dominates. La meta es reconocer si las perturbaciones afectan más a alguna de las dos direcciones dominantes y si es así, a cuál.

La tesis sigue el siguiente orden: el segundo capítulo consiste de los preliminares matemáticos. Introduciremos al lector las definiciones básicas de Teoría de Control como sistema, diagrama de bloque, input, output y función de transferencia. Posteriormente hablamos sobre la propiedad de Perron-Frobenius y algunas de sus variantes. Este capítulo será clave para el análisis posterior de los modelos considerados en este trabajo. Las herramientas que desarrollemos en este capítulo serán, en gran medida, las que mostrarán los beneficios y limitaciones de cada modelo a estudiar. El tercer capítulo tratará los temas relacionados con biología y más particularmente con neurociencias y homeostasis. Estudiaremos la dinámica de los canales iónicos desde una perspectiva matemática y explicaremos la motivación biológica en el planteamiento de los modelos que estudiaremos. El cuarto capítulo consta del análisis de los modelos presentados en Celltypes, network homeostasis, and pathological compensation from a biologically plausible ion channel expression model y Positive dynamical networks in neuronal regulation: how tunable variability coexists withrobustness usando las herramientas que introdujimos antes. Posteriormente, presentaremos la extensión de los modelos ya presentados y analizaremos qué aportaciones nuevas tiene en comparación de los dos primeros. Posteriormente, en el capítulo 5 efectuaremos una serie de simulaciones computacionales para estudiar las predicciones teóricas realizadas antes en ejemplos concretos. Por último, en el apéndice 1 de la tesis se muestran los c´odigos que fueron utilizados para las simulaciones computacionales.

# <span id="page-9-0"></span>Capítulo 2

# Preliminares matemáticos

### <span id="page-9-1"></span>2.1. Teoría de Control

La Teoría de Control ha sido utilizada históricamente en áreas tan diversas como la electrónica, aviación, telecomunicaciones, materiales, robótica, ecología, biología celular, y muchas más. El objetivo principal de la Teoría de Control es el de proveer herramientas para diseñar sistemas estables y precisos. Para hacer esto utiliza, entre otros, el concepto de *retroalimentación*. En este capitulo vamos a definir éste y otros conceptos clave para el entendimiento de los sistemas de control que usaremos a lo largo de este trabajo. Nos basamos en los libros Modern Control Engineering [\[4\]](#page-78-4) y Feedback systems: an introduction for scien-tists and engineers [\[5\]](#page-78-5). Para un estudio más extenso de Teoría de Control y sus aplicaciones, se recomienda al lector revisar los libros mencionados.

#### <span id="page-9-2"></span>2.1.1. Sistemas de Control

A lo largo de este trabajo usaremos la palabra sistema, sin embargo, no estamos hablando de un sistema dinámico como se acostumbra en matemáticas. En su lugar, para nosotros un sistema se refiere a una combinación de componentes que actúan de manera conjunta para lograr un objetivo.

La Teoría de Control busca, en parte, influenciar el comportamiento de un sistema a partir de estímulos externos. Una de las ventajas que ofrece la Teoría de Control es la de modelar sistemas que se auto regulen. Veremos a continuación qué significa exactamente esto y cómo es que se lleva a cabo la regulación. A los sistemas dinámicos que están influenciados por señales externas los llamaremos sistemas de control.

<span id="page-10-0"></span>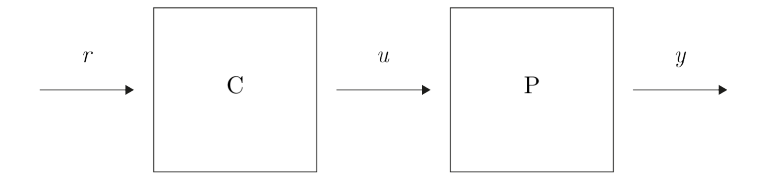

Figura 2.1: Diagrama de bloque de un sistema. El controlador C tiene como input a  $r$  y como output a  $u$ . Además  $u$  es a su vez input para la planta P cuyo output es y.

Consideremos el diagrama de la Figura [2.1.](#page-10-0) A esta forma de representar un sistema se le llama diagrama de bloque. Un diagrama de bloque es una representación gráfica que describe el comportamiento de un sistema. Cada bloque representa una componente del sistema y su función, y las flechas entre bloques representan señales. La señal de entrada se conoce como *input* y la salida del sistema se denomina *output*. Usar esta técnica para representar las interconecciones entre bloques tiene la ventaja de que muestra gráficamente el efecto que tienen los bloques sobre el input. Los bloques representan un elemento controlador  $(C)$  y una planta  $(P)$ . El objetivo de este trabajo será el de construir un sistema en el que el output y se mantenga cerca a un valor deseado r y para esto usaremos *control por retroalimentación*. En este tipo de control tomamos como output del sistema a la variable a controlar y como input un valor de referencia. El sistema de control mide el output y lo compara con la referencia, si esta comparación no es satisfactoria, el sistema realiza cambios en otras variables para llevar la variable controlada a su valor deseado. La diferencia entre la referencia y la salida se llama error. Es posible representar un sistema de control por retroalimentación en forma de diagrama de bloque (ver Figura [2.2\)](#page-11-0).

Es común que un sistema esté sujeto a perturbaciones. Estas son señales que afectan el comportamiento de un sistema y por tanto afectan la salida de éste. Estas se˜nales pueden ser externas o pueden generarse adentro del sistema. En el primer caso las llamamos perturbaciones externas, mientras que en el segundo se conocen como perturbaciones internas. Usar sistemas de control con retroalimentación tiene varias ventajas, por ejemplo, la atenuación de perturbaciones, robustez ante cambios en los parámetros y estabilización de sistemas inestables, por mencionar algunas. En esta tesis trabajaremos con sistemas lineales e invariantes en el tiempo. Definimos a continuación qué significa esto.

Definición 1. Un sistema es lineal si satisface el principio de superposición. Esto significa que la respuesta producida por la aplicación simultánea de dos inputs diferentes es igual a la suma de las respuestas producidas por cada uno de los inputs aplicados individualmente.

En este tipo de sistemas la respuesta a varios inputs puede ser estudiada un

<span id="page-11-0"></span>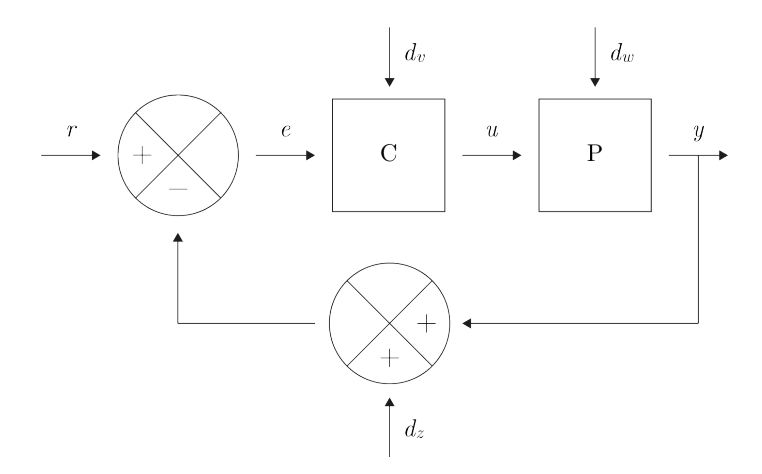

Figura 2.2: Sistema de control con retroalimentación. Las letras r, y y e representan la señal de referencia, la salida del sistema y el error, respectivamente. Por otro lado  $d_v, d_w$  y  $d_z$  representan perturbaciones externas.

input a la vez y después sumando los resultados obtenidos.

**Definición 2.** Consideremos un sistema con input  $u(t)$  y supongamos que la salida para este input es  $y(t)$ . Sea  $T \in \mathbb{R}$ . Si ocurre que  $y(t + T)$  es la salida correspondiente al input  $u(t+T)$ , decimos que el sistema es sistema invariante en el tiempo.

Los sistemas lineales e invariantes en el tiempo tienen la ventaja de que pueden ser estudiados a través de su función de transferencia. Definimos este concepto a continuación.

Para estudiar la relación entre el input y el output de un sistema se utilizan las funciones de transferencia. A continuacion veremos cómo encontar la función de transferencia de un sistema. En esta primera sección trabajaremos con sistemas con un único input y un único output, pero más adelante en el capítulo veremos que este no es siempre el caso y estudaremos sistemas con m´ultiples inputs y múltiples outputs.

Consideremos un sistema con input  $u$  y output  $y$ . Supongamos que la relación input/output puede modelarse con la siguiente ecuación diferencial:

<span id="page-11-1"></span>
$$
\frac{d^n y}{dt^n} + a_1 \frac{d^{n-1} y}{dt^{n-1}} + \dots + a_n y = b_0 \frac{d^m u}{dt^m} + b_1 \frac{d^{m-1} u}{dt^{n-1}} + \dots + b_m u.
$$
 (2.1)

Notemos que si una pareja input/output  $u(t)$  y  $y(t)$  satisface la ecuacion [\(2.1\)](#page-11-1), entonces para cualquier  $T \in \mathbb{R}$ ,  $u(t+T)$  y  $y(t+T)$  también lo hacen. Por otro lado, si  $u_1(t)$ ,  $u_2(t)$ ,  $y_1(t)$  y  $y_2(t)$  satisfacen [\(2.1\)](#page-11-1), entonces  $\alpha u_1(t) + \beta u_2(t)$  y  $\alpha y_1(t) + \beta y_2(t)$  también satisfacen la ecuación. Con esto vemos que el sistema modelado por la ecuación  $(2.1)$  es lineal e invariante en el tiempo.

Consideremos los polinomios

<span id="page-12-3"></span>
$$
a(s) = sn + a1sn-1 + \dots + an \quad y \quad b(s) = b0sm + b1sm-1 + \dots + bm.
$$
 (2.2)

que caracterizan la ecuación [\(2.1\)](#page-11-1). Al polinomio  $a(s)$  se le denomina polinomio  $\textit{característico}$  de la ecuación diferencial  $(2.1)$ . Veremos más adelante que los valores de las raíces de  $a(s)$  y  $b(s)$  tienen gran importancia en la dinámica del sistema.

Recordemos que la solución de la ecuación  $(2.1)$  consiste de dos partes: una solución a

<span id="page-12-0"></span>
$$
\frac{d^n y}{dt^n} + a_1 \frac{d^{n-1} y}{dt^{n-1}} + \dots + a_n y = 0
$$
\n(2.3)

conocida como la *ecuación homogénea*, y una solución particular de  $(2.1)$ . Sea  ${s_1, s_2, \ldots, s_k}$  el conjunto de raices de  $a(t)$  y supongamos que no hay raíces repetidas, entonces la solución de  $(2.3)$  es de la forma

<span id="page-12-1"></span>
$$
y(t) = \sum_{k=1}^{n} C_k e^{s_k t}.
$$
 (2.4)

donde las constantes  $C_k$  corresponden a un conjunto de condiciones iniciales. Por otro lado, si  $a(t)$  sí tiene raíces repetidas, entonces la solución de [\(2.3\)](#page-12-0) está dada por

<span id="page-12-2"></span>
$$
y(t) = \sum_{k=1}^{j} C_k(t)e^{s_k t},
$$
\n(2.5)

donde  $C_k(t)$  es un polinomio de grado menor que la multiplicidad de  $s_k$ .

El valor que tienen las raíces  $s_1, s_2, \ldots, s_k$  juegan un papel importante en la estabilidad de las soluciones (notemos su importancia en las ecuaciones [\(2.4\)](#page-12-1)  $y(2.5)$  $y(2.5)$ ). Más específicamente, los sumandos correspondientes a raíces reales negativas tienden a cero cuando  $t \to \infty$ . Similarmente, los sumandos correspondientes a raíces reales positivas crecen a infinito cuando  $t \to \infty$ . Por otro lado, los sumandos correspondientes a raíces complejas con parte real negativa presentan un comportamiento oscilatorio que decrece en amplitud conforme  $t \to \infty$ , similarmente si las raices son complejas con parte real positiva, el sumando correspondiente oscila y crece en amplitud si  $t \to \infty$ . Por último, si las raíces son puramente imaginarias, el sumando oscila sin cambiar su amplitud (ver Figura [2.3\)](#page-13-0).

Una vez encontrada la solución de la ecuación homogénea  $(2.3)$ , lo que sigue es buscar una solución particular de la ecuación [\(2.1\)](#page-11-1). Para esto, sea  $s \in \mathbb{C}$  −  ${s_1, s_2, \ldots, s_k}$  y tomemos como input a  $u(t) = e^{st}$ . Supongamos que existe una función  $G(s)$  tal que

$$
y(t) = G(s)u(t).
$$

<span id="page-13-0"></span>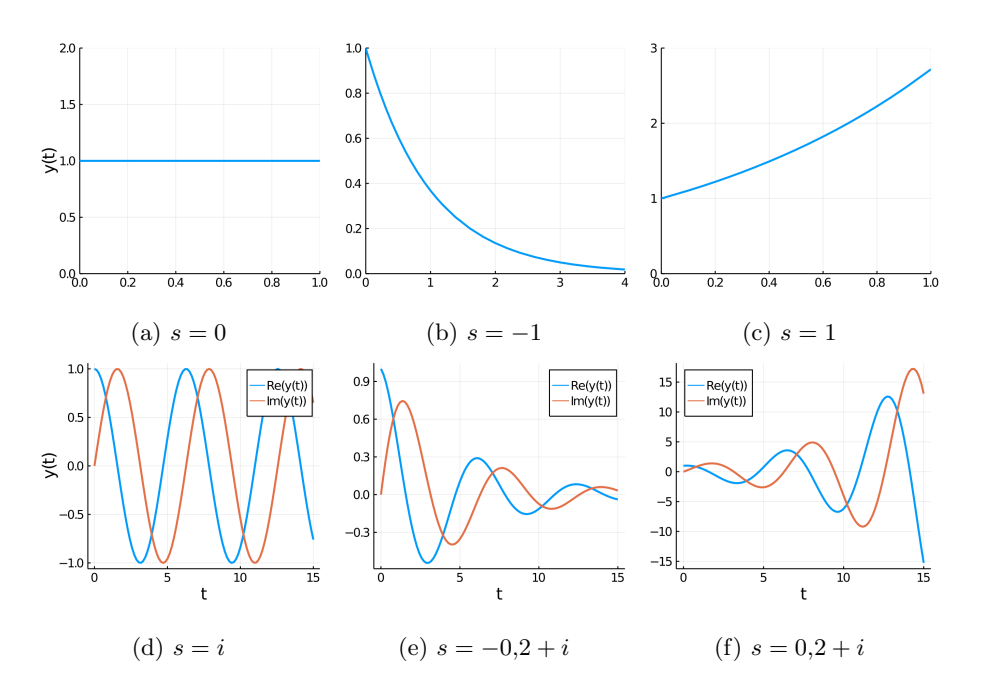

Figura 2.3: Vemos las gráficas de las soluciones  $y(t) = e^{st}$  para diferentes valores de s. Figura adaptada de [\[5,](#page-78-5) p.2-7]

Derivando esa ecuación  $\boldsymbol{n}$  veces obtenemos que

$$
\frac{dy}{dt} = G(s)\frac{du}{dt}, \quad \frac{d^2y}{dt^2} = G(s)\frac{d^2u}{dt^2}, \quad \dots \quad , \frac{d^ny}{dt^n} = G(s)\frac{d^nu}{dt^n}.
$$

Sustituyendo estos valores en la ecuación  $(2.1)$ , obtenemos que

$$
G(s)a(s)e^{st} = G(s)s^{n}e^{st} + a_1G(s)s^{n-1}e^{st} + \dots + a_nG(s) + a_nG(s)e^{st}
$$
  
\n
$$
= G(s)\frac{d^n u}{dt^n} + a_1G(s)\frac{d^{n-1} u}{dt^{n-1}} + \dots + a_nG(s)u(t)
$$
  
\n
$$
= b_0\frac{d^m e^{st}}{dt^m} + b_1\frac{d^{m-1}e^{st}}{dt^{n-1}} + \dots + b_me^{st}
$$
  
\n
$$
= b_0s^m e^{st} + b_1s^{m-1}e^{st} + \dots + b_me^{st}
$$
  
\n
$$
= b(s)e^{st}.
$$
  
\n(2.6)

Por lo tanto,

<span id="page-13-2"></span>
$$
G(s) = \frac{b(s)}{a(s)} \quad , \quad y \tag{2.7}
$$

<span id="page-13-1"></span>
$$
y_0(t) = G(s)e^{st} = \frac{b(s)}{a(s)}e^{st}
$$
 (2.8)

es una solución particular del sistema [\(2.1\)](#page-11-1). La función  $G(s)$  es la función de transferencia del sistema modelado por la ecuación  $(2.1)$ . Las raíces del polinomio  $b(s)$  se llaman *ceros del sistema* mientras que las raíces de  $a(s)$  son los *polos* del sistema. Escribiremos  $G_{u\to y}(s)$  para especificar que la función de transferencia es la que relaciona el input u con el output y. Aunque encontramos esta función a partir de un input particular, a saber,  $u(t) = e^{st}$ , una vez que conocemos la función de transferencia de un sistema podemos estudiar las respuestas que tendrá el sistema a cualquier input. Esto es porque el sistema es lineal y, usando series de Fourier, podemos expresar cualquier input como combinación de funciones exponenciales complejas.

De las ecuaciones  $(2.5)$  y  $(2.8)$  concluimos que la solución general de la ecuación  $(2.1)$  es

<span id="page-14-0"></span>
$$
y(t) = \sum_{k=1}^{j} C_k(t)e^{s_k t} + \frac{b(s)}{a(s)}e^{st}.
$$
 (2.9)

A la expresión anterior se le conoce como respuesta del sistema. Notemos que el primer sumando del lado derecho de la ecuación [\(2.9\)](#page-14-0) tiende a cero si y sólo si, para toda  $k \in \{1, \ldots, j\}, \Re(s_k) < 0$ . En este caso decimos que la solución es *asintóticamente estable*. Si existe  $k \in \{1, \ldots, j\}$  tal que  $\Re(s_k) > 0$ , entonces  $\lim_{t\to\infty} y(t) = \infty$  y decimos que la solución es *inestable*. Por último, si para alguna  $k \in \{1, \ldots, j\}, \Re(s_k) = 0$ , tendremos que lím $_{t\to\infty} y(t)$  no existe. En este caso la solución oscila sin aumentar ni disminuír su amplitud. Cuando esto ocurre decimos que la solución  $y(t)$  es marginalmente estable. Del análisis anterior concluimos que la estabiliidad de la solución  $y(t)$  depende de las raíces del polinomio característico de la ecuación  $(2.1)$ .

Como ya mencionamos, el conocer la función de transferencia de un sistema nos permite estudiar la respuesta que tendrá a distintos inputs. Un caso de particular importancia se tiene cuando  $u(t) = \sin(\omega t)$ . Para calcular la salida del sistema consideremos el input  $v(t) = e^{i\omega t} = \cos(\omega t) + i \sin(\omega t)$ . La salida para este input está dada por

$$
y(t) = G(s)e^{st} = G(i\omega)e^{i\omega t} = \Re(G(i\omega)e^{i\omega t}) + \Im(G(i\omega)e^{i\omega t}).
$$

Recordemos que el sistema es lineal, entonces al tomar como input a  $\Im(v(t)) =$  $u(t)$  obtenemos como output a  $\Im(y(t))$ . Ahora,

$$
\Im(y(t)) = \Im(G(i\omega)e^{i\omega t})
$$
  
= 
$$
\Im(|G(i\omega)|e^{i \arg(G(i\omega)}e^{i\omega t})
$$
  
= 
$$
|G(i\omega)|\Im(e^{i(\arg(G(i\omega))+\omega t})
$$
  
= 
$$
|G(i\omega)|\sin(\omega t + \arg(G(i\omega))).
$$

Esto significa que la magnitud del input se amplifica por un factor de  $|G(i\omega)|$  y su ángulo cambia por  $arg(G(i\omega))$ . A las funciones  $G(i\omega)$ ,  $|G(i\omega)|$  y  $arg(G(i\omega))$  se les conoce como respuesta frecuencial, ganancia y fase, respectivamente. Ya vimos la importancia de las raíces  $s_1, s_2 \ldots, s_k$  para la estabilidad del sistema. Veremos ahora la importancia de la ganancia  $|G(i\omega)|$  de un sistema y particularmente la *ganancia estática* de un sistema. Explicaremos esto a continuación. Consideremos la siguiente ecuación:

<span id="page-15-0"></span>
$$
\frac{d^n y}{dt^n} + a_1 \frac{d^{n-1} y}{dt^{n-1}} + \dots + a_n y = b_0 \frac{d^m u}{dt^m} + b_1 \frac{d^{m-1} u}{dt^{n-1}} + \dots + b_m u.
$$
 (2.10)

Supongamos que  $u(t)$  es un input constante, es decir,  $u(t) = u_0$ . Al tomar  $y(t)$ constante obtenemos una solución particular de la ecuación [\(2.10\)](#page-15-0) dada por

$$
y(t) = \frac{b_m}{a_n} u_0 = G(0)u_0.
$$

Esto indica que el input  $u(t) = u_0$  es escalado por el factor  $G(0)$ . Notemos que si  $u(t) = e^{st}$  es el input del sistema, entonces  $s = 0$  significa que dicho input es constante. Por tanto, la ganancia estática de un sistema sirve para reconocer si el sistema amplifica  $(G(0) > 1)$ , amortigua  $(G(0) < 1)$ , bloquea  $(G(0) = 0)$  o mantiene  $(G(0) = 1)$  los inputs constantes.

Observación 1. Una pregunta natural que surge de la discusión anterior es ¿por qu´e es importante conocer la respuesta del sistema ante inputs constantes? Como vimos al principio de este cap´ıtulo, uno de los objetivos de los sistemas de control es el de mantener alguna variable del sistema en un valor deseado o referencia. Para el caso particular de esta tesis, la variable que se buscará controlar en la concentración intracelular del calcio. Mencionamos antes que es común tomar a la referencia como el input del sistema, y esta referencia es constante. Entonces la respuesta del sistema ante inputs constantes nos da a conocer cómo se comporta el output cuando el input es igual a la referencia. Esto tiene particular importancia cuando el output del sistema es el error, ya que con esto se ver´a si el sistema logra controlar la variable en su valor deseado. Buscaremos que la función de transferencia de la referencia al error evaluada en cero sea igual a cero o al menos acotada.

Observación 2. Dada una ecuación diferencial homogénea de orden n como aquella dada en [\(2.3\)](#page-12-0), podemos obtener un sistema de ecuaciones diferenciales de n ecuaciones de orden uno de la siguiente manera:

$$
\dot{x} = Ax,\tag{2.11}
$$

donde

$$
\dot{x} = \begin{bmatrix} \frac{dx_1}{dt} \\ \frac{dx_2}{dt} \\ \vdots \\ \frac{dx_n}{dt} \end{bmatrix} \quad \text{y} \quad A = \begin{bmatrix} 0 & 1 & 0 & \dots & 0 \\ 0 & 0 & 1 & \dots & 0 \\ \vdots & \vdots & \vdots & \ddots & \vdots \\ -a_n & -a_{n-1} & -a_{n-2} & \dots & -a_1 \end{bmatrix}.
$$

El polinomio característico de A es precisamente  $a(s)$  y los valores propios de A son las raíces de  $a(s)$ . Con esto y el análisis anterior podemos deducir que para estudiar la estabilidad del sistema [\(2.3\)](#page-12-0), basta conocer los valores propios de la matriz A. Escribir la ecuación homogénea en forma matricial será de utilidad más adelante.

#### <span id="page-16-0"></span>2.1.2. Espacio de Estados

En esta sección veremos otro enfoque para estudiar los sistemas de control. La necesidad de buscar otras formas de representar sistemas de control surgió del incremento en la complejidad de los sistemas estudiados en tiempos recientes. Un sistema puede tener varios inputs y varios outputs y por tanto estudiar este tipo de sistemas resulta m´as sencillo si en lugar de tomar diagramas de bloque se consideran ecuaciones que tomen en cuenta las variables del sistema, sus parámetros, las perturbaciones al sistema y los inputs y outputs de éste, así como las relaciones entre ellos.

Definición 3. Definimos el *estado* de un sistema como el conjunto más pequeño de variables que es necesario para describir completamente el futuro de un sistema. M´as precisamente, es el conjunto de variables m´as chico tal que, dado un input u, el conocer el valor de estas variables en un tiempo  $t_0 \geq 0$  es suficiente para conocer el comportamiento del sistema para toda  $t \geq t_0$ .

**Definición 4.** El vector de estados es un vector  $x \in \mathbb{R}^n$  conformado por las variables de estado de la definición anterior.

También consideraremos un vector  $u \in \mathbb{R}^p$  que tiene como entradas los inputs del sistema y un vector  $y \in \mathbb{R}^q$  para los outputs del sistema. Sean  $f : \mathbb{R}^n \times \mathbb{R}^p \to$  $\mathbb{R}^n$  y  $h: \mathbb{R}^n \times \mathbb{R}^p \to \mathbb{R}^q$  dos funciones continuas e infinitamente diferenciables. Podemos entonces representar a un sistema de la siguiente manera:

<span id="page-16-1"></span>
$$
\dot{x} = f(x, u),\tag{2.12}
$$

<span id="page-16-2"></span>
$$
y = h(x, u). \tag{2.13}
$$

La representación anterior se llama representación en espacio de estado. Notemos que las funciones  $f \, y \, h$  no dependen de la variable  $t$ , esto es porque estamos considerando sistemas invariantes en el tiempo. Además, como ya mencionamos, en este trabajo trabajaremos con el caso en el que f y h son funciones lineales. De esta manera las ecuaciones [\(2.12\)](#page-16-1) y [\(2.13\)](#page-16-2) se pueden reescribir como

$$
\dot{x} = Ax + Bu \tag{2.14}
$$

$$
y = Cx + Du.
$$
\n<sup>(2.15)</sup>

donde  $A \in M_{n \times n}(\mathbb{R})$ ,  $B \in M_{n \times p}(\mathbb{R})$ ,  $C \in M_{q \times n}(\mathbb{R})$  y  $D \in M_{q \times p}(\mathbb{R})$  son matrices de coeficientes constantes.

Tomar  $u \, y \, y$  como vectores en esta representación de un sistema nos permite considerar varios inputs y varios outputs. Quisiéramos ahora saber cómo recuperar la función de tranferencia de un sólo input a un único output que conocíamos antes. Para esto, consideremos de nuevo la ecuación diferencial

<span id="page-17-0"></span>
$$
\frac{d^n y}{dt^n} + a_1 \frac{d^{n-1} y}{dt^{n-1}} + \dots + a_n y = b_0 \frac{d^m u}{dt^m} + b_1 \frac{d^{m-1} u}{dt^{n-1}} + \dots + b_m u.
$$
 (2.16)

y supongamos que tiene condiciones iniciales iguales a cero. Recordemos que la transformada de Laplace de una función  $f(t)$  se define como

$$
F(s) := \mathcal{L}{f(t)} = \int_0^\infty f(t)e^{-st}dt.
$$

Usaremos letras mayúsculas para denotar la transformada de Laplace de una función, es decir,  $F(s)$  denota la transformada de Laplace de  $f(t)$ . Sabemos que

$$
\mathcal{L}{f'(t)} = sF(s) - f(0),
$$
  

$$
\mathcal{L}{f''(t)} = s^2F(s) - sf(0) - f'(0),
$$

y en general

$$
\mathcal{L}\lbrace f^{n}(t)\rbrace = s^{n} F(s) - s^{n-1} f(0) - s^{n-1} f'(0) - \dots - s f^{(n-2)}(0) - f^{(n-1)}(0).
$$

Por último recordemos que la transformada de Laplace es un operador lineal. Por tanto, la transformada de Laplace del lado izquierdo de la igualdad en la ecuación  $(2.16)$  es

$$
\mathcal{L}\left\{\frac{d^{n}y}{dt^{n}}+a_{1}\frac{d^{n-1}y}{dt^{n-1}}+\cdots+a_{n}y\right\} = s^{n}Y(s)+a_{1}s^{n-1}Y(s)+\cdots+a_{n}Y(s) \n= Y(s)(s^{n}+a_{1}s^{n-1}+\cdots+a_{n}).
$$

Notemos que en la ecuación anterior usamos que las condiciones iniciales de [\(2.16\)](#page-17-0) son cero. Similarmente, la transformada de Laplace del lado derecho de la igualdad en la ecuación  $(2.16)$  es

$$
\mathcal{L}\left\{b_0\frac{d^m u}{dt^m} + b_1\frac{d^{m-1} u}{dt^{n-1}} + \dots + b_m u\right\} = b_0 s^m U(s) + \dots + b_m U(s)
$$
  
= 
$$
U(s)(b_0 s^m + \dots + b_m).
$$

Como

$$
\frac{d^n y}{dt^n} + a_1 \frac{d^{n-1} y}{dt^{n-1}} + \dots + a_n y = b_0 \frac{d^m u}{dt^m} + b_1 \frac{d^{m-1} u}{dt^{n-1}} + \dots + b_m u,
$$

entonces

$$
\mathcal{L}\bigg\{b_0\frac{d^m u}{dt^m} + b_1\frac{d^{m-1} u}{dt^{n-1}} + \cdots + b_m u\bigg\} = \mathcal{L}\bigg\{b_0\frac{d^m u}{dt^m} + b_1\frac{d^{m-1} u}{dt^{n-1}} + \cdots + b_m u\bigg\},\,
$$

y por tanto

$$
Y(s)(s^{n} + a_{1}s^{n-1} + \cdots + a_{n}) = U(s)(b_{0}s^{m} + \cdots + b_{m}).
$$

Concluimos que

$$
\frac{Y(s)}{U(s)} = \frac{b_0 s^m + b_1 s^{m-1} \dots + b_m}{s^n + a_1 s^{n-1} + \dots + a_n}
$$

Notemos que los polinomios de este cociente son los que definimos antes en la ecuación [\(2.2\)](#page-12-3). De la ecuación [\(2.7\)](#page-13-2) obtenemos que

<span id="page-18-2"></span>
$$
G(s) = \frac{a(s)}{b(s)} = \frac{Y(s)}{U(s)} = \frac{\mathcal{L}\{\text{output}\}}{\mathcal{L}\{\text{input}\}},
$$
\n(2.17)

es decir, la función de transferencia se puede calcular como el cociente de la transformada de Laplace del output entre la transformada de Laplace del input.

Regresemos ahora a la tarea de obtener la función de transferencia de nuestro sistema definido por las ecuaciones [\(2.24\)](#page-19-0) y [\(2.25\)](#page-19-1). Las transformadas de Laplace de [\(2.24\)](#page-19-0) y [\(2.25\)](#page-19-1) son

$$
sX(s) - x(0) = AX(s) + BU(s), \tag{2.18}
$$

<span id="page-18-1"></span><span id="page-18-0"></span>
$$
Y(s) = CX(s) + DU(s),\tag{2.19}
$$

donde  $X(s)$ ,  $Y(s)$  y  $U(s)$  son las transformadas de Laplace de las funciones  $x(t)$ ,  $y(t)$  y  $u(t)$ , respectivamente. Como ya vimos, la función de transferencia se obtiene de dividir la transformada de Laplace del output entre la transformada de Laplace del input cuando las condiciones iniciales son cero. De la ecuación [\(2.18\)](#page-18-0) obtenemos que

$$
sX(s) - AX(s) = BU(s),
$$

entonces

$$
(sI - A)X(s) = BU(s),
$$

donde I es la matriz identidad de tamaño  $n \times n$ . Multiplicando ambos lados de esta ecuación por  $(sI - A)^{-1}$  obtenemos que

$$
X(s) = (sI - A)^{-1}BU(s).
$$

Al sustituir este valor en la ecuación [2.19](#page-18-1) obtenemos que

$$
Y(s) = C(sI - A)^{-1}BU(s) + DU(s).
$$

Al factorizar  $U(s)$  en el lado derecho de esta última igualdad nos queda que

<span id="page-18-3"></span>
$$
Y(s) = (C(sI - A)^{-1}B + D)U(s)
$$
\n(2.20)

De las ecuaciones [\(2.17\)](#page-18-2) y [\(2.20\)](#page-18-3) concluimos que

<span id="page-18-4"></span>
$$
G(s) = C(sI - A)^{-1}B + D.
$$
\n(2.21)

Hemos encontrado una expresión que relaciona las entradas y las salidas del sistema en términos de  $A, B, C, y, D$ . Notemos que la expresión de la ecuación  $(2.21)$  es en realidad una matriz de dimensión  $q \times p$  donde cada entrada nos dice la relación entre un input y un output, es decir, la entrada  $(i, j)$  de la matríz  $G(s)$  nos indica la función de transferencia del input j y el output i. A esta matriz se le conoce como matriz de transferencia. Notemos que en el caso de un sólo input y un sólo output la matriz C de las ecuaciones  $(2.24)$  y  $(2.25)$  es de tamaño  $1 \times n$ , mientras que B y D tienen dimensión  $1 \times 1$ , de modo que  $G(s) = C(sI - A)^{-1}B + D$  es una matriz de una única entrada que está en función de s. Esta es la función de transferencia que ya conocíamos.

Conocer la matriz de transferencia de un sistema lineal e invariante en el tiempo nos permite tener de manera sintética todas las funciones de transfe-rencia de un input a un output. Además, recordemos que en la ecuación [\(2.9\)](#page-14-0) estudiamos la estabilidad de la respuesta de un sistema ante un input usando los polos de la función. Así, cada entrada de la matríz de transferencia puede ser estudiada según sus polos y esto nos dará información sobre la estabilidad del sistema. En el capítulo 4 veremos la importancia de conocer la matriz de transferencia de un sistema y los polos de cada una de sus entradas.

Terminaremos esta sección con dos definiciones y un teorema que sintetiza lo que hemos estudiado sobre la relación que existe los polos de las entradas de la matriz de transferencia del sistema

$$
\dot{x} = Ax + Bu \tag{2.22}
$$

$$
y = Cx + Du.
$$
\n<sup>(2.23)</sup>

con los valores propios de la matriz A.

**Definición 5.** Sea  $G(s)$  una matríz de transferencia. Decimos que  $G(s)$  es de Hurwitz si los polos de todas las entradas de  $G(s)$  tienen parte real negativa. Por otro lado, una matriz A es una matriz de Hurwitz si todos sus valores propios tienen parte real negativa.

Teorema 1. Si A es una matriz de Hurwitz, entonces la matriz de transferencia G(s) del sistema definido por

<span id="page-19-1"></span><span id="page-19-0"></span>
$$
\dot{x} = Ax + Bu \tag{2.24}
$$

$$
y = Cx + Du.
$$
\n
$$
(2.25)
$$

es de Hurwitz, y por tanto el sistema es exponencialmente estable.

Demostración. Para demostrar esto notemos que el conjunto de los polos de la función de transferencia  $G(s) = C(sI - A)^{-1}B + D$  está contenido en el conjunto de eigenvalores de A. Para hacer esto basta notar que los términos del denominador de  $G(s)$  vienen de det $(sI - A)$ , y este denominador se anula si y sólo si  $s$  es algún eigenvalor de  $A$ . Con este argumento concluimos que todos los polos de G son eigenvalores de A. Por lo tanto, si A es Hurwitz entonces  $G(s)$ también es Hurwitz.  $\Box$ 

Veremos ahora brevemente la definición de alcanzabilidad de un sistema lineal. Consideremos la siguiente ecuación:

$$
\dot{x} = Ax + Bu.
$$

 $Quisi'eramos saber si todo punto  $x$  en el espacio de estados es alcanzable eligiendo$  $u(t)$  de manera apropiada.

Definición 6. Decimos que un sistema lineal es alcanzable si para cualesquiera  $x_0, x_f$  ∈  $\mathbb{R}^n$  existen un número real  $T > 0$  y un input  $u : [0, T] \to \mathbb{R}$  tales que  $x(0) = x_0$  y  $x(T) = x_f$ .

**Definición 7.** Un sistema lineal está en su forma canónica alcanzable si podemos describir su dinámica con e siguiente sistema de ecuaciones:

$$
\dot{x} = \begin{bmatrix}\n-a_1 & -a_2 & -a_3 & \cdots & -a_{n-1} & -a_n \\
1 & 0 & 0 & \cdots & 0 & 0 \\
0 & 1 & 0 & \cdots & 0 & 0 \\
0 & 0 & 1 & \cdots & 0 & 0 \\
\vdots & \vdots & \vdots & \ddots & \vdots & \vdots \\
0 & 0 & 0 & \cdots & 1 & 0\n\end{bmatrix} x + \begin{bmatrix}\n1 \\
0 \\
0 \\
0 \\
\vdots \\
0\n\end{bmatrix} u,
$$
\n(2.26)\n  
\n
$$
y = \begin{bmatrix} b_1 & b_2 & b_3 & \cdots & b_n \end{bmatrix} x + du
$$
\n(2.27)

El siguiente teorema nos asegura que es posible encontrar un cambio de coordenadas para describir la dinámica de un sistema lineal en su forma canónica alcanzable. Para demostrar el teorema siguiente necesitamos en concepto de matriz de alcanzabilidad.

Definición 8. Dado el sistema definido en [\(2.28\)](#page-20-0) su matriz de alcanzabilidad se define como

$$
W_r = \begin{bmatrix} B & AB & \cdots & A^{n-1}B \end{bmatrix}.
$$

Para que un sistema sea alcanzable la matriz de alcanzabilidad  $W_r$  debe tener rango  $n$ . Dado un sistema alcanzable, es útil encontrar un cambio de coordenadas para transformar el sistema y llevarlo a uno que sea más sencillo de analizar. Esto nos lleva al siguiente teorema.

Teorema 2. Consideremos el sistema alcanzable dado por la ecuación

<span id="page-20-0"></span>
$$
\dot{x} = Ax + B \tag{2.28}
$$

y supongamos que el polinomio característico de A es

$$
\det(sI - A) = s^n + a_1 s^{n-1} + \dots + a_{n-1} s + a_n.
$$

Existe una transformaión lineal  $y = Tx$  que lleva al sistema a su forma canónica alcanzable.

Demostración. Dada la transformación lineal  $y = Tx$ , podemos reescribir la ecuación  $(2.28)$  como

$$
\dot{y} = TAT^{-1}y + TBu.
$$

Por tanto la matriz de alcanzabilidad de el sistema transformado es

$$
\tilde{W}_r = [TB \quad TAB \quad \cdots \quad TA^{n-1}B] = TW_r.
$$

Por tanto  $T = \tilde{W}_r W_r^{-1}$  transforma el sistema definido en [\(2.28\)](#page-20-0) a su forma canónica alcanzable.  $\Box$ 

Terminaremos este capítulo con una breve introducción a una noción general de ganancia y fase para sistemas con múltipes inputs y un output. La generalización puede extenderse aún más pero para este trabajo bastará considerar el caso ya mencionado. El lector interesado puede revisar [\[5,](#page-78-5) Sección 10.5] para m´as detalles. Recordemos que la ganancia de un sistema con un input y un output es la función  $|G(i\omega)|$ . Además al evaluar esta función en 0 obtenemos la ganancia estática del sistema. En el capítulo 4 veremos la importancia de conocer la ganancia de un sistema con múltiples inputs y un output.

Sea  $G(s)$  la matriz de transferencia de un sistema con múltiples inputs y múltiples outputs. En este caso definimos la norma  $\mathcal{H}_{\infty}$  del sistema como

$$
||G||_{\infty} = \sup_{\omega} \overline{\sigma}(G(i\omega)),
$$
\n(2.29)

donde  $G(i\omega)$  es la matriz de transferencia del sistema,  $\overline{\sigma}(G(i\omega))$  denota el valor singular más grande de  $G(i\omega)$ , y sup<sub>ω</sub>  $\overline{\sigma}(G(i\omega))$  indica que tomamos el supremo sobre el conjunto  $\{\overline{\sigma}(G(i\omega), \omega \in \mathbb{R}\})$ . Ahora, para el caso particular en el que  $G(i\omega)$  es una matriz de tamaño  $1 \times N$  (N inputs y 1 output) obtenemos que el valor singular de  $G(i\omega)$  es

$$
\overline{\sigma}(G(i\omega)) = \sqrt{|G_1(i\omega)|^2 + |G_2(i\omega)|^2 + \dots + |G_N(i\omega)|^2},
$$
\n(2.30)

donde para cada  $k \in \{1, ..., N\}$ ,  $G_k(i\omega)$  es la función de transferencia del input k al único output. Por otro lado, definimos la norma  $\mathcal{H}_2$  del sistema como

$$
||G||_2 = \left(\frac{1}{2\pi} \int_{-\infty}^{\infty} \sum_i \sigma_i^2(G(i\omega))d\omega\right)^{\frac{1}{2}},\tag{2.31}
$$

donde  $\sigma_i^2(G(i\omega))$  es el *i*-ésimo valor singular de la matriz  $G(i\omega)$ . En el caso particular en el que sólo consideramos un output tenemos que

$$
||G||_2 = \left(\frac{1}{2\pi} \int_{-\infty}^{\infty} \sigma_i^2(G(i\omega))d\omega\right)^{\frac{1}{2}},
$$
\n(2.32)

Por un lado, la norma  $\mathcal{H}_2$  nos indica la ganacia promedio de sistema. Por otro lado, la norma  $\mathcal{H}_{\infty}$ evalúa la ganancia sobre todas las frecuencias posibles y nos indica cuál es la ganancia máxima. Conocer estas normas resultará útil en el capítulo cuatro para estudiar el comportamiento de las perturbaciones en dos direcciones dominantes para analizar si en alguna de las direcciones se amplifican más las perturbaciones.

En la siguiente sección introduciremos al lector nociones básicas de ágebra de matrices y hablaremos espec´ıficamente sobre el teorema de Perron-Frobenius. Esto será necesario para entender los modelos posteriores.

### <span id="page-22-0"></span>2.2. Propiedades de Perron-Frobenius

En esta sección veremos algunos conceptos que serán necesarios posteriormente. Hablaremos principalmente de un tipo de matriz denominada de Metzler, así como de sus valores, vectores y espacios propios. Hablaremos de las propiedades fuerte y d´ebil de Perron-Frobenius y de las condiciones que debe satisfacer una matriz para tener alguna de las propiedades mencionadas. Nos basamos en  $\log$ los artículos A Perron–Frobenius theorem for a class of positive quasi-polynomial matrices [\[6\]](#page-78-6), Investigating stability of laplacians on signed digraphs via eventual positivity  $[7]$  y Perron-Frobenius properties of general matrices  $[8]$ . El propósito de este capitulo es responder las siguientes preguntas:

- 1. ¿Qu´e condiciones debe satisfacer una matriz A para tener un valor propio estrictamente dominante, simple, positivo, y para que su respectivo vector propio pueda elegirse de manera que todas sus entradas sean positivas?
- 2. ¿Qu´e condiciones debe satisfacer para tener un valor propio estrictamente dominante, positivo, con multiplicidad algebráica dos y multiplicidad geométrica uno y para que sus respectivos vectores propios (uno de ellos generalizado) puedan ser elegidos de manera que todas sus entradas sean no negativas?

Comenzamos por presentar las definiciones necesarias.

**Definición 9.** Sea A una matriz con entradas reales o complejas y sean  $\lambda_1$ ,  $\lambda_2, \ldots, \lambda_n$  los valores propios de A. Decimos que  $\lambda_1$  es el valor propio dominante de A si para toda  $i \in \{2, \ldots, n\}$  se cumple que  $\Re(\lambda_1) \geq \Re(\lambda_i)$ .

**Definición 10.** Denotemos por  $\sigma(A)$  al conjunto de valores propios de A. El radio espectral de A se define como máx $\{|\lambda| \mid \lambda \in \sigma(A)\}$ . Al conjunto  $\sigma(A)$  se le denomina espectro de A.

**Definición 11.** Sea A una matriz de  $n \times n$  y sea  $\lambda_i$  un valor propio de A. La multiplicidad algebráica de  $\lambda_i$  (denotada por  $\mu_A(\lambda_i)$ ) se define como máx{k |  $k \in \mathbb{Z}$ } tal que  $(\lambda_i - \lambda)^k$  divide al polinomio característico de A. Por otro lado, la multiplicidad geométrica de  $\lambda_i$  (denotada por  $\gamma_A(\lambda_i)$ ) se define como la dimensión de ker $(A-\lambda_i)$ . Se sabe que  $\gamma_A(\lambda_i) \leq \mu_A(\lambda)_i$ . Cuando  $\gamma_A(\lambda_i) < \mu_A(\lambda)_i$ buscaremos los vectores propios generalizados asociados a  $\lambda_i$  para obtener la forma canónica de Jordan de A.

**Definición 12.** Decimos que una matriz  $A \in M_n(\mathbb{R})$  tiene la propiedad débil de Perron-Frobenius si su valor propio dominante  $\lambda_1$  es positivo y el correspondiente vector propio  $x^{(1)}$  puede elegirse de manera que todas sus entradas sean no negativas. Si además  $\lambda_1$  es simple (tiene multiplicidad algebráica 1), positivo y  $x^{(1)}$  puede elegirse de modo que sus entradas sean estrictamemte positivas, decimos que A tiene la propiedad de Perron-Frobenius.

La definición anterior nos indica que debemos buscar cuáles matrices tienen alguna de las propiedades de Perron-Frobenius.

**Definición 13.** Decimos que una matriz  $A$  es *positiva (no negativa)* si todas sus entradas son positivas (no negativas). Por otro lado, una matriz A es eventualmente positiva si exite un entero  $k_0$  tal que  $A^k$  es positiva para toda  $k > k_0$ . Si en cambio  $A^k$  es no negativa, decimos que  $A$  es eventualmente no negativa.

**Definición 14.** Una matriz A se denomina matriz de Metzler si todas sus entradas son no negativas salvo (tal vez) aquellas de la diagonal. Más precisamente, A es de Metzler si la entrada  $a_{ij}$  de A es no negativa siempre que  $i \neq j$ .

**Definición 15.** Una matriz es *reducible* si es similar a una matriz de la forma

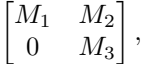

es decir, si existe un conjunto de permutaciones de sus renglones y columnas que la llevan a una matriz con un bloque se ceros. Una matriz es irreducible si no es reducible.

En 1907 Orkar Perron demostró que las matrices positivas tienen la propie-dad de Perrón-Frobenius [\[9\]](#page-78-9). Posteriormente, en 1912 Ferdinand Georg Frobenius demostró que las matrices irreducibles y no negativas también tienen la propiedad de Perron-Frobenius [\[10\]](#page-78-10). M´as recientemente, Dimitrios Noutsos demostró que las matrices eventualmente positivas tienen la propiedad de Perron-Frobenius  $(6, Teorema 2.1)$ . Además, en [\[11,](#page-79-0) Proposición 3.4] se demuestra que si A es Metzler e irreducible entonces tiene la propiedad de Perron-Frobenius. Por otro lado, en [\[12,](#page-79-1) Teorema 2.1] se menciona que si A es Metzler, entonces A tiene la propiedad débil de Perron-Frobenius. Por último [\[13,](#page-79-2) Proposición 2.2] demuestra que si A es eventualmente no negativa y no nilpotente, entonces A tiene la propiedad débil de Perron-Frobenius.

Teorema 3. Si B es una matriz con la propiedad fuerte de Perron-Frobenius, podemos tomar  $t \in \mathbb{R}$  tal que  $A = B + tI$  satisface lo siguiente:

1. Todos los valores propios de A tienen parte real no positiva,

2. A tiene un valor propio real  $\lambda_1$  tal que

- $\blacktriangleright$   $\lambda_1$  tiene multiplicidad algebráica 1;
- $\blacksquare$  cualquier otro eigenvalor  $\lambda_i$  de A satisface que  $\Re(\lambda_i) < \lambda_1 \leq 0;$
- el vector propio asociado a  $\lambda_1$  es positivo (todas sus entradas son positivas).

Demostración. Sea B una matriz con la propiedad de Perron-Frobenius y sean  $\lambda_1, \lambda_2, \ldots, \lambda_i$  sus valores propios. Supongamos sin pérdida de generalidad que  $\lambda_1$  es el valor propio dominante y simple de B y x es su respectivo vector propio. Entonces  $Bx = \lambda_1 x$ . Tomemos  $t \in \mathbb{R}$ . Notemos que

$$
Ax = (B + tI)x = Bx + tIx = \lambda_1 x + tx = (\lambda_1 + t)x.
$$

Entonces  $\lambda_1 + t$  es su valor propio de A y x es su correspondiente vector propio. Observemos que  $\lambda_1 + t$  es simple, además, si  $t < 0$  es suficientemente negativo, entonces  $\lambda_1 + t < 0$ . De esta manera obtenemos una matríz A con las propiedades de la lista anterior.  $\Box$ 

El teorema anterior nos servirá para entender la segunda de tres variaciones del modelo que veremos en el capítulo 4. Para la última variación necesitamos construir una matriz A con las siguientes propiedades:

- 1. A es irreducible,
- 2. A tiene entradas de ambos signos,
- 3. Existe un entero positivo k tal que  $A^k$  es Metzler y reducible.

El pedir A irreducible nos permitirá crear una red donde cada variable interviene en la dinámica de las otras. Pedir  $A$  con entradas de ambos signos nos asegura que A no tiene la propiedad de Perron-Frobenius. Por último, si  $A<sup>k</sup>$  es Metzler y reducible entonces  $A^k$  tiene la propiedad débil de Perron-Frobeinus pero no la propiedad de Perron-Frobenius. Es importante notar que aunque hemos referenciado varios teoremas relacionados con las propiedades de Perron-Frobenius, ninguno de estos indica cómo construír una matriz con las propiedades deseadas. Por tanto, para las simulaciones del capítulo 4 usaremos una matriz con las siguientes propiedades:

- 1. Todos los valores propios de A tienen parte real no positiva,
- 2. A tiene un valor propio real  $\lambda_1$  tal que
- $\lambda_1$  tiene multiplicidad algebráica 2 y multiplicidad geométrica 1;
- cualquier otro eigenvalor  $\lambda_i$  de A satisface que  $\Re(\lambda_i) < \lambda_1 \leq 0;$
- los vectores propios (uno de ellos generalizado) asociados a  $\lambda_1$  son no negativos.

Para construir una matriz particular con estas propiedades usaremos el siguiente algorítmo:

```
\text{inputs}: N \in \mathbb{N};\lambda_1, \lambda_2 < 0;v_1, v_2 \in M(\mathbb{R})_{1 \times N}tales que sus entradas son reales no
                  negativas;
output: A;
si {\cal N}=2entonces
        A = \begin{bmatrix} v_{11} & v_{21} \ v_{12} & v_{22} \end{bmatrix} \begin{bmatrix} \lambda_1 & 1 \ 0 & \lambda_1 \end{bmatrix}\begin{bmatrix} v_{11} & v_{21} \\ v_{12} & v_{22} \end{bmatrix}^{-1}en otro caso
        J =\lceil\begin{array}{c} \hline \end{array}\lambda_1 1 0 0 \cdots 0
                     0 \quad \lambda_1 \quad 0 \quad 0 \quad \cdots \quad 00 \quad 0 \quad \lambda_2 \quad 0 \quad \cdots \quad 00 \quad 0 \quad 0 \quad \lambda_2 \quad \cdots \quad 0.
.
.
.
.
.
.
.
.
.
.
.
.
.
.
.
.
.
                     0 \quad 0 \quad 0 \quad 0 \quad \cdots \quad \lambda_21

                                                                          ;
          \textbf{para}~i \in \{3, \ldots, N\} \text{ hacer}v_i \in \ker\lceil

                                    v_{11} v_{12} \cdots v_{1N}v_{21} v_{22} \cdots v_{2N}.
.
.
.
.
.
.
.
.
.
.
.
                                  v_{i-1,1} v_{i-1,2} \cdots v_{i-1,N}1

                                                                                           ;
               v_i = \frac{v_i}{\|v_i\|}fin
        A = \begin{bmatrix} v_1 & v_2 & \cdots & v_N \end{bmatrix} J \begin{bmatrix} v_1 & v_2 & \cdots & v_N \end{bmatrix}^{-1};fin
```
El algoritmo anterior nos indica cómo construír una matriz  $A$  cuyos valores propios son $\lambda_1$ y  $\lambda_2.$  Además $\lambda_1$ tiene multiplicidad algebráica 2 y multiplicidad geométrica 1. Los vectores  $v_1$  y  $v_2$  son los asociados a  $\lambda_1$  y los vectores  $v_3 \ldots, v_N$ satisfacen que  $v_i \perp v_1, v_i \perp v_2$  y  $v_i \perp v_j$  para todas  $i, j \in \{3, ..., N\}$ . Notemos que la elección de  $\lambda_1$  y  $\lambda_2$  definirán la existencia de una valor propio dominante para A. Además, como  $v_1$  y  $v_2$  se toman tal que sus entradas son no negativas, obtenemos que el espacio generalizado generado por  $v_1$  y  $v_2$  es no negativo. El algorítmo anterior no nos asegura que la matriz  $A$  construída sea irreducible, o que exista alguna potencia de A que sea reducible y Metzler. En cada caso resultar´a apropiado determinar si la matriz obtenida es irreducible para verificar su plausibilidad biológica.

A continuación veremos un ejemplo de una matriz  $A$  construida con el algorítmo presentado y veremos que para  $v_1$  y  $v_2$  perpendiculares, la matriz que se obtiene es reducible.

Sean

 $v_1 = \begin{bmatrix} 10 & 30 & 20 & 0 & 0 & 0 & 0 \end{bmatrix}$ 

y

 $v_2$   $\begin{bmatrix} 0 & 0 & 0 & 10 & 30 & 10 & 30 \end{bmatrix}$ .

Usando el algorítmo anterior obtenemos que

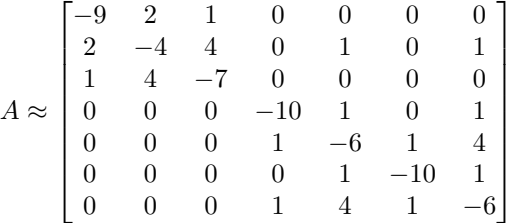

.

Esta matriz es reducible y Metzler.

El ejemplo anterior nos motiva a buscar, en trabajos futuros, una prueba de que la perpendicularidad de los vectores  $v_1$  y  $v_2$  lleva a A reducible y por tanto este caso no tiene verosimilitud biológica. También es crucial econtrar una manera de de construír  $A$  con todas las propiedades deseadas, especialmente irreducibilidad.

# <span id="page-27-0"></span>Capítulo 3

# Neurofisiología celular, dinámica neuronal y homeostasis

En este capítulo introduciremos al lector los conceptos básicos de neurociencias que utilizaremos m´as adelante en la tesis. Comenzaremos explicando brevemente qué es una neurona y cuáles son las partes que la conforman. Hablaremos específicamente sobre los canales iónicos ya que éstos son de suma importancia en la dinámica neuronal. Para esto nos basaremos en en los libros Principles of neural science [\[14\]](#page-79-3) y Foundations of cellular neurophysiology [\[15\]](#page-79-4). Introduciremos también el modelo de Hodgkin-Huxley [\[16\]](#page-79-5), el modelo sobre el cual se basa toda la neurofisiología computacional. Comenzaremos con algunas definiciones necesarias para entender el modelo presentado. Para esto usaremos como guia los libros Mathematical foundations of neuroscience [\[17\]](#page-79-6), Introduction to biomedical engineering [\[18\]](#page-79-7) y Dynamical systems in neuroscience [\[19\]](#page-79-8). Posteriormente hablaremos de el modelo presentado en el artículo A model neuron with activity-dependent conductances regulated by multiple calcium sensors [\[20\]](#page-79-9). Este último modelo es el punto de partida para los modelos presentados en el capítulo posterior.

### <span id="page-27-1"></span>3.1. Neurofisiología celular

En [\[14\]](#page-79-3) (página 21) denominan *neurona* a la unidad básica del cerebro. Las neuronas están conformadas por cuatro partes:

- Cuerpo celular;
- **Dendritas**;
- Axón;
- $\blacksquare$  Terminal nervioso presináptico.

Cada una de estas partes tiene una función particular en la comunicación entre neuronas. Esta comunicación entre neuronas es lo que las distingue de otras células. Las neuronas pueden recibir señales a través de las dendritas y transmitirlas a través del axón. Aunque esta es una explicación simplificada de las neuronas y sus funciones, entender esta base de la comunicación unidireccional entre neuronas será suficiente para este trabajo. Para leer más acerca de la estructura de las neuronas, recomendamos al lector revisar [\[21\]](#page-79-10).

La membrana celular es la parte de la célula que separa su interior de su exterior. Formalmente, la membrana celular es una estructura hidrofóbica que proporciona a la célula una barrera impermeable a casi todas las sustancias hidrosolubles [\[14,](#page-79-3) p.72]. Al interior y al exterior de cada neurona existen iones con carga positiva y negativa. La membrana neuronal contiene proteínas especializadas selectivas que transportan dichos iones. Estas proteínas se llaman *canales* iónicos. Los canales iónicos seleccionan determinados iones, estos iones son los que pueden cruzar la membrana a través de ellos. Además, los canales iónicos pueden ser *activos* o *pasivos*. Los canales pasivos están abiertos de manera permanente. Existen canales pasivos para los iones cloro  $(Cl^-)$ , potasio  $(K^+)$ , sodio  $(Na^+)$  y calcio  $(Ca^{2+})$ . Por otro lado los canales activos se abren o cierran en respuesta a señales eléctricas, químicas o mecánicas. El paso de iones a través de los canales de la membrana celular genera cambios en el voltaje de ésta. Estos cambios resultan en señales eléctricas que serán transportadas a lo largo del axón. Las señales eléctricas mecionadas se llaman potenciales de acción. Los principales iones involucrados en la din´amica neuronal son: sodio, potasio, calcio y cloro. Además en el fluido intracelular existen aminoacidos y proteínas con carga negativa  $(A^{-})$  que no atraviesan la membrana. A continuación veremos con más detalle cómo ocurre el transporte de iones a través de la membrana y sus efectos eléctricos en la neurona.

### <span id="page-28-0"></span>3.1.1. Excitabilidad de las neuronas

Como ya mencionamos, lo que distigue a las neuronas de muchas otras células es su capacidad de recibir y transmitir señales neuronales. Estas señales tienen forma de se˜nales el´ectricas o qu´ımicas y son primordiales para el funcionamiento del sistema nervioso. La pregunta es ¿como se crean estas se˜nales? Los iones al interior y exterior de la membrana celular generan un potencial eléctrico que depende de la cantidad de iones negativos y positivos de cada lado de la membrana celular (patricularmente sodio y potasio). La diferencia entre estos potenciales se conoce como *potencial de membrana*. Más especificamente, si V<sub>in</sub> es el potencial al interior de la neurona y  $V_{\text{out}}$  es el potencial al exterior de ella, entonces el potencial de membrana  $V_M$  se define como

$$
V_M{=}V_{in}{-}V_{out}.
$$

Cuando la neurona está en reposo (no está recibiendo ni emitiendo señales neuronales), la diferencia de la ecuación anterior se llama potencial de reposo. Los canales pasivos son los principales responsables de mantener el potencial de reposo. Dependiendo del tipo de neurona, el potencial eléctrico al interior de una neurona es entre 40 mV y 80 mV m´as negativa que el potencial al exterior. Por convención se toma el potencial al exterior de la membrana igual a 0mV. Esto significa que el potencial de reposo varía entre  $-40 \,\mathrm{mV}$  y  $-80 \,\mathrm{mV}$ . Una célula es  $excitable$  si es posible cambiar su potencial de membrana rápida y significativamente antes de regresar al potencial de reposo y en respuesta a estímulos externos. Las neuronas son excitables y estos cambios en potencial de membrana, llamados *potenciales de acción*, son los que producen la mayoría de las señales neuronales, por ello son de particular importancia. A grandes rasgos, los cambios en el potencial de membrana generan flujos de iones eléctricamente cargados hacia adentro o hacia afuera de la célula a través de los canales activos de la membrana celular. Estos iones cargados ocasionan una explosión breve en el potencial de membrana, un potencial de acción, y éste es transportado a través del axón para comenzar el proceso de comunicación con otras células neuronales. Cuando el potencial de membrana se reduce decimos que la membrana se hiperpolariza. Por el contrario, si el potencial de membrana aumenta decimos que la membrana se *depolariza*. Más adelante veremos que efectos tiene cada uno de estos procesos en la excitabilidad de la neurona. Para esto comenzaremos explicando las leyes físicas que rigen el movimiento de los iones.

### <span id="page-29-0"></span>3.2. Dinámica neuronal

#### <span id="page-29-1"></span>3.2.1. Equilibrio de Nernst

Estudiaremos tres leyes físicas sobre el movimiento de las partículas (y espec´ıficamente de los iones) a trav´es de la membrana celular. Con esto podremos obtener la llamada ecuación de Nernst. Esta ecuación sirve para encontrar el potencial de equilibrio de un ion que se encuentra de ambos lados de la membrana celular y que puede pasar a través de ella.

La concentración de  $K^+$  al interior de las neuronas es mayor que la concentración al exterior, mientras que al interior de la célula hay aniones y al exterior hay iones  $\text{Na}^+$  y  $\text{Cl}^-$  en alta concentración. Los iones están sujetos a dos fuerzas, una fuerza química ocasionada por el gradiente de concentración, y una fuerza eléctrica ocasionada por la diferencia de potencial a través de la membrana. Por ejemplo, el ion  $K^+$ , empujado por el gradiente de concentración, irá de adentro hacia afuera a través de la membrana celular. Debido a la carga positiva de  $K^+$ , este movimiento de iones hacia el exterior resulta en una acumulación de carga negativa al interior de la célula en relación a la carga al exterior, ocasionando una diferencia de potencial a través de la membrana. La carga negativa al interior de la célula empuja los iones  $K^+$  cargados positivamente al interior de la célula. Eventualmente el movimiento hacia afuera de  $K^+$  ocasionado por el gradiente de concentración es igual al movimiento hacia adentro causado por la diferencia de potencial. En este punto no hay movimiento neto de iones a través de la membrana y se alcanza el equilibrio. El potencial de membrana en el cual los iones  $K^+$  están en equilibrio se llama potencial de equilibrio o potencial de Nernst de  $K^+$ . Fue nombrado trás el físico y químico alemán Walther Nernst quien en 1888 formuló una ecuación para el potencial de equilibrio de un ion arbitrario considerando la valencia del ion, el gradiente de concentración y la temperatura.

#### Ley de difusión de Fick

La primera ley que estudaremos es la ley de difusión de Fick. Esta ley fue postulada en 1855 por Adolf Fick y describe el proceso de difusión de partículas en un medio. Establece que el flujo ocurre de regiones con más concentracion de partículas a regiones con menos concentración. Escrito formalmente, si  $J_{\text{diff}}$  es el flujo difusivo de partículas (mol/cm<sup>2</sup>s), [X] es la concentación de partículas  $\text{ (mol/cm}^3)$ , D es el coeficiente de difusión  $\text{ (cm}^2\text{/s)}$  y x es la posición, entonces

$$
J_{\text{diff}} = -D \frac{d[X]}{dx}.
$$

En la ecuación anterior  $\frac{d[X]}{dx}$  es el gradiente de concentración. Esto nos dice que el flujo es proporcional al gradiente de concentración y la constante de proporcionalidad es  $D$ , el coeficiente de difusión. El signo menos de la ecuación anterior hace que J sea positivo cuando el gradiente es negativo, es decir, el flujo ocurre de zonas de mayor a menor concentración. Esta ley es crucial para entender el paso de los iones a través de la membrana celular. Como ya mencionamos, las unidades de  $J_{\rm diff}$  son mol/cm<sup>2</sup>s, esto significa que podemos pensar el flujo como partículas moviéndose a través de una superficie de dos dimensiones.

La concentración del potasio al interior de la célula es 20 veces mayor que la concentración al exterior. Por otro lado, el sodio, cloro y calcio se encuentran en mayor concentración al exterior de la membrana celular (ver Cuadro [3.1\)](#page-32-0). Por esto, cuando los canales iónicos adecuados están abiertos, los iones  $Na<sup>+</sup>$  y  $Cl^-$  tienden a ir hacia adentro de la célula, mientras que el ion  $K^+$  tiende a salir de ésta. Aunque estos datos fueron obtenidos del axón de una neurona de un calamar gigante, las proporciones entre las concentraciones iónicas intra y

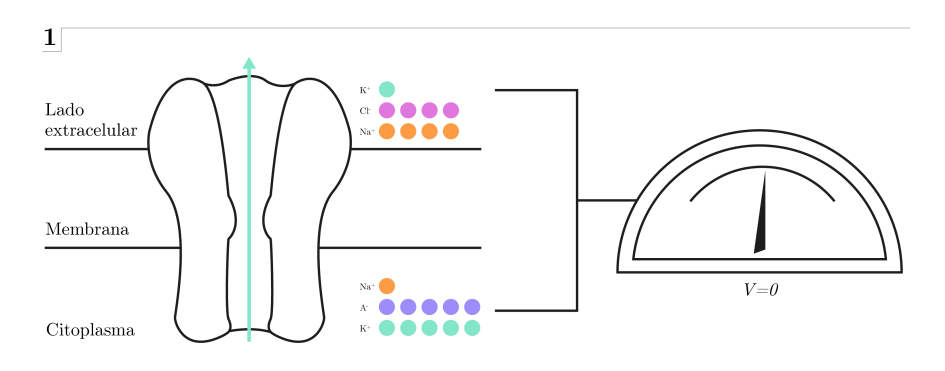

(a) El gradiente de concentración empuja los iones de  $\mathrm{K}^{+}$ hacia afuera de la célula  $2\vert$ 

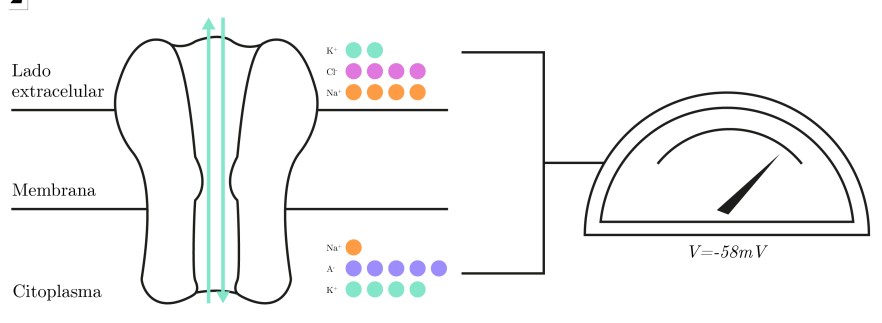

(b) La diferencia de potencial empuja los iones de  $K^+$  hacia adentro de la célula

Figura 3.1: Cuando el flujo de iones de adentro hacia afuera de la célula ocasionado por el gradiente de concentración es igual al flujo ocasionado por la diferencia de potencial el flujo neto de iones es cero. El potencial de membrana en el que esto ocurre se llama equilibrio de Nernst.

<span id="page-32-0"></span>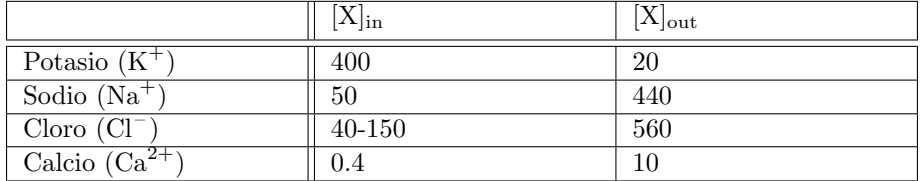

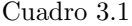

extracelulares en neuronas en general coinciden con aquellas de los datos antes mencionados.

#### Ley de Ohm

Ya vimos que la diferencia de concentración hace que los iones sean transportados a través de la membrana celular, sin embrargo, esta no es la única causa de transpore de iones. Como ya sabemos, los iones poseen una carga eléctrica y cuando estas cargas interactúan se genera un flujo de las particulas cargadas. La ley de Ohm, postulada por el físico y matemático alemán Georg Simon Ohm en 1827, describe el movimiento de iones a través de la membrana celular ocasionado por la presencia de corrientes eléctricas. El flujo de iones a través de la membrana está dado por la ecuación

$$
J_{\rm drift} = -\mu Z[X] \frac{dV}{dx},
$$

donde  $\mu$  representa la movilidad (cm<sup>3</sup>/Vs), Z es la valencia del ion en cuestión  $(\pm 1, \pm 2, ...)$  (adimensional),  $[X]$  es su concentración y  $-\frac{dV}{dx}$  es el campo eléctrico  $\vec{E}$  y es igual al gradiente del potencial V (medido en Volts). Esto significa que el flujo es proporcional a la magnitud del gradiente  $\frac{dV}{dx}$ . Además el signo menos al comienzo de la ecuación anterior nos dice que si un ion tiene valencia positiva entonces el flujo ocurre en la dirección opuesta al campo eléctrico. Similarmente, si la valencia es negativa el flujo ocurre en la dirección del campo eléctrico. Las unidades de  $J_{\text{drift}}$  también son mol/cm<sup>2</sup>s.

#### Relación de Einstein

Esta relación descubierta en 1905 por Albert Einstein vincula el coeficiente de difusión de una partícula con su movilidad. Si  $k_b$  es la constante de Boltzmann (cuyas unidades son  $J/K$ ), T es la temperatura absoluta del fluido  $(K)$  y q es la carga de la partícula  $(C)$ , entonces

$$
D = \frac{k_b T}{q} \mu.
$$

Vamos ahora a deducir la ecuación para encontrar el potencial de Nernst de un ion arbitrario X. El flujo de X a través de la membrana celular es la suma de los flujos ocasionados por el gradiente de concentración y la diferencia de potencial. Entonces

$$
J_{\text{total}} = J_{\text{diff}} + J_{\text{drift}} \tag{3.1}
$$
 (Ecuación de Nernst-Planck)

$$
= -D\frac{d[X]}{dx} - \mu Z[X]\frac{dV}{dx}
$$
 (Leyes de Fick y Ohm) (3.2)

$$
= -\frac{k_b T}{q} \mu \frac{d[X]}{dx} - \mu Z[X] \frac{dV}{dx}
$$
 (Relación de Einstein) (3.3)

Como ya vimos, las unidades la ecuación anterior son mol $\text{/cm}^2$ s. Es conveniente transformar esta ecuación a su forma molar. Para esto dividiremos entre la constante de Avogadro ( $N_A = 6,022 \times 10^{23} \text{mol}^{-1}$ ). Obtenemos entonces que

<span id="page-33-0"></span>
$$
J_{\text{total}} = -\left(\frac{\mu}{N_A} \frac{k_b T}{q} \frac{d[X]}{dx} + \frac{\mu}{N_A} Z[X] \frac{dV}{dx}\right). \tag{3.4}
$$

Recordemos que  $k_b = \frac{R}{N_A}$  y  $q = \frac{F}{N_A}$  donde R y F son la constante de los gases ideales y la constante de Faraday, respectivamete. Entonces  $\frac{kT}{q} = \frac{RT}{F}$ . Si hacemos  $u = \frac{\mu}{N_A}$ , la ecuación [\(3.3\)](#page-33-0) se convierte en

$$
J_{\text{total}} = -\left(u\frac{RT}{F}\frac{d[X]}{dx} + uZ[X]\frac{dV}{dx}\right),\tag{3.5}
$$

por último, si multiplicamos por  $ZF$  obtenemos la densidad de corriente

<span id="page-33-1"></span>
$$
I = zF \cdot J_{\text{total}} = -\left(uRTZ\frac{d[X]}{dx} + uZ^2F[X]\frac{dV}{dx}\right),\tag{3.6}
$$

Cuando el flujo hacia el interior es igual al flujo hacia el exterior tenemos que  $I = 0$ . Al igualar la ecuación [\(3.6\)](#page-33-1) a 0 obtenemos que

$$
0 = -uRTZ\frac{d[X]}{dx} - uZ^2F[X]\frac{dV}{dx}
$$
  
\n
$$
\iff uZ^2F[X]\frac{dV}{dx} = -uRTZ\frac{d[X]}{dx}
$$
  
\n
$$
\iff \frac{dV}{dx} = -\frac{RT}{ZF[X]}\frac{d[X]}{dx}
$$
  
\n
$$
\iff \int_{x_{\text{out}}}^{x_{\text{in}}} \frac{dV}{dx}dx = -\frac{RT}{ZF}\int_{x_{\text{out}}}^{x_{\text{in}}} \frac{1}{[X]}d[X]
$$
  
\n
$$
\iff V(x_{\text{in}}) - V(x_{\text{out}}) = -\frac{RT}{ZF}\log\left(\frac{[I(x_{\text{in}})]}{[I(x_{\text{out}})]}\right).
$$

Reescribiendo la última ecuación obtenemos que

<span id="page-33-2"></span>
$$
V_{\text{eq}} \equiv V_{\text{in}} - V_{\text{out}} = -\frac{RT}{ZF} \log\left(\frac{[X]_{\text{in}}}{[X]_{\text{out}}}\right).
$$
 (3.7)

<span id="page-34-1"></span>

|                                      | $[X]_{in}$ | $[X]_{\mathrm{out}}$ | $\mathrm{d}\mathrm{e}$<br>Potencial |
|--------------------------------------|------------|----------------------|-------------------------------------|
|                                      |            |                      | Nernst                              |
| Potasio $(K^+)$                      | 400        | 20                   | $-75$                               |
| Sodio $(Na^+)$                       | 50         | 440                  | $+55$                               |
| $Cloro(Cl^-$                         | 40-150     | 560                  | $-60$ a $-33$                       |
| Calcio $(\overline{\text{Ca}^{2+}})$ | 0.4        | 10                   | $+145$                              |

Cuadro 3.2

La ecuación  $(3.7)$  es la ecuación de Nernst.

El cuadro [3.2](#page-34-1) muestra los potenciales de Nernst de los iones  $\mathrm{K}^+,\,\mathrm{Na}^+,\,\mathrm{Cl}^-$  y  $Ca^{2+}$  a temperatura  $T = 20^{\circ}$ C usando los datos de las concentraciones iónicas intra y extracelulares del axón del calamar gigante.

### <span id="page-34-0"></span>3.2.2. Ecuación de Goldman-Hodgkin-Katz

Ya estudiamos el movimiento de un iones a través de la membrana celular y su efecto en el potencial de reposo cuando la membrana celular es permeable ´unicamente a un tipo de ion. Sin embargo, a diferencia de la c´elulas gliales cuya membrana es principalmente permeable a  $K^+$ , las neuronas tienen membranas permeables a  $K^+$ , Na<sup>+</sup> y Cl<sup>-</sup>. Supongamos que L es el grosor de la membrana celular. Sea I un tipo de ion arbitrario y sea  $P_X = \frac{D_X}{L} = \frac{k_b T \mu_X}{qL}$  la permeablilidad de la membrana al ion  $X$ , donde  $D_X$  igual a la constante de difusión del ion X. Consideraremos el caso particular en el cual el potencial de membrana es constante, es decir,  $\frac{dV}{dx} = \frac{V_M}{L}$ . Sea  $J_X$  el flujo total del ion X. Ya vimos que

$$
J_X = -D_X \frac{d[X]}{dx} - \mu_X Z_X[X] \frac{dV}{dx}
$$
  
=  $-\frac{k_b T}{q} \mu_X \frac{d[X]}{dx} - \mu_X Z_X[X] \frac{dV}{dx}$   
=  $-\frac{k_b T}{q} \mu_X \frac{d[X]}{dx} - \mu_X Z_X[X] \frac{V_M}{L}$  (Campo eléctrico constante)  
=  $-P_X L \frac{d[X]}{dx} - P_X \frac{q}{k_b T} Z_X[X] V_M$ .

Debemos resolver esta ecuación diferencial cuando  $[X(0)] = [X]_{\text{in}}$  y  $[X(L)] =$  $[X]_{\text{out}}$ . Al hacer esto obtenemos que

$$
L = -\frac{k_b T L}{q V_M Z_X} \log \frac{\frac{J_X}{P_X L} + \frac{q V_M Z_X [X]_{\text{out}}}{k_b T L}}{\frac{J_X}{P_X L} + \frac{q V_M Z_X [X]_{\text{in}}}{k_b T L}}
$$
  
\n
$$
\iff \exp \left( -\frac{q V_M Z_X}{k_b T} \right) = \frac{\frac{J_X}{P_X L} + \frac{q V_M Z_X [X]_{\text{out}}}{k_b T L}}{\frac{J_X}{P_X L} + \frac{q V_M Z_X [X]_{\text{in}}}{k_b T L}}
$$
  
\n
$$
J_X = \frac{q V_M Z_X P_X}{k_b T} \left( \frac{[X]_{\text{out}} - [X]_{\text{in}} \exp \left( -\frac{q V_M Z_X}{k_b T} \right)}{\exp \left( -\frac{q V_M Z_X}{k_b T} \right) - 1} \right).
$$

Recordemos que el potencial de Nernst de un determinado tipo de ion es igual al potencial de membrana en el cual el flujo neto es cero. Esto significa que en este equilibrio se cumple que  $J_{\rm K} = J_{\rm Cl}$ . Entonces

$$
P_{\rm K}\left(\frac{[\rm K^{+}]_{\rm out} - [\rm K^{+}]_{\rm in}e^{\left(-\frac{qV_{M}}{k_{b}T}\right)}}{e^{\left(-\frac{qV_{M}}{k_{b}T}\right)}-1}\right) = -P_{\rm Cl}\left(\frac{[\rm Cl^{-}]_{\rm out} - [\rm Cl^{-}]_{\rm in}e^{\left(\frac{qV_{M}}{k_{b}T}\right)}}{e^{\left(\frac{qV_{M}}{k_{b}T}\right)}-1}\right)
$$

Por lo tanto

$$
P_{\rm K}\bigg( [{\rm K}^+]_{\rm out}- [{\rm K}^+]_{\rm in} e^{\left(-\frac{qV_M}{k_b T}\right)}\bigg) = P_{\rm Cl}\bigg( [{\rm Cl}^-]_{\rm out} e^{\left(-\frac{qV_M}{k_b T}\right)} - [{\rm Cl}^-]_{\rm in}\bigg).
$$

Esto significa que

$$
e^{\left(-\frac{qV_M}{k_b T}\right)} = \frac{P_K \text{[K}^+]_{\text{out}} + P_{\text{Cl}} \text{[Cl}^-]_{\text{in}}}{P_{\text{Cl}} \text{[Cl}^-]_{\text{out}} + P_K \text{[K}^+]_{\text{in}}}
$$
(3.8)

.

$$
\implies -\frac{qV_M}{k_bT} = \log \frac{P_K[\text{K}^+]_{\text{out}} + P_{\text{Cl}}[\text{Cl}^-]_{\text{in}}}{P_{\text{Cl}}[\text{Cl}^-]_{\text{out}} + P_K[\text{K}^+]_{\text{in}}}
$$
(3.9)

$$
\implies V_M = -\frac{k_b T}{q} \log \frac{P_K[\text{K}^+]_{\text{out}} + P_{\text{Cl}}[\text{Cl}^-]_{\text{in}}}{P_{\text{Cl}}[\text{Cl}^-]_{\text{out}} + P_K[\text{K}^+]_{\text{in}}}.
$$
(3.10)

Para obtener una expresión como la anterior que considere también al ion  $Na<sup>+</sup>$ basta tomar la relación

$$
J_{\text{Na}} + J_{\text{K}} = J_{\text{Cl}}
$$

y repetir el procedimiento que hicimos antes. Con esto obtendremos que

<span id="page-35-0"></span>
$$
V_M = -\frac{k_b T}{q} \log \frac{P_K[\text{K}^+]_{\text{out}} + P_{\text{Na}}[\text{Na}^+]_{\text{out}} + P_{\text{Cl}}[\text{Cl}^-]_{\text{in}}}{P_K[\text{K}^+]_{\text{in}} + P_{\text{Na}}[\text{Na}^+]_{\text{in}} + P_{\text{Cl}}[\text{Cl}^-]_{\text{out}}}.
$$
(3.11)

La ecuación [\(3.11\)](#page-35-0) se conoce como la ecuación de Goldman-Hodgkin-Katz. Observemos que esta ecuación se obtiene de suponer que la neurona se encuentra en el estado estacionario. Esto no sirve para entender c´omo el paso de los iones a través de la membrana genera potenciales de acción. En la siguiente sección veremos m´as sobre el efecto del potencial de membrana en el movimiento de los iones y cómo estos movimientos generan potenciales de acción.
### 3.2.3. Canales regulados por el voltaje

Para entender la relación que existe entre el paso de iones a través de la membrana y el potencial de membrana es útil modelar a la neurona como un circuito eléctrico. Un circuito consiste de las siguientes partes:

- conductor (o resistor): objeto que permite (o impide) el paso del flujo de corriente eléctrica;
- batería: fuente de energía que provee la fuerza para producir una corriente eléctrica;
- capacitor: dispositivo que almacena carga y luego la libera en forma de corriente eléctrica.

Los conductores o resistores representan a los canales iónicos, las baterías simulan los potenciales de Nernst de los iones y los capacitores modelan la capacidad de la membrana celular de almacenar carga eléctrica. Los canales iónicos presentan resistencia  $R$  al paso de los iones principalmente por el choque de iones en la pared de los canales. La *conductancia*  $G$  de los canales iónicos se define como 1/R y se refiere a la facilidad con la que los iones atreviesan la membrana celular. La conductancia de los canales iónicos activos es dependiene del potencial de membrana. Veremos cómo deducir una ecuación que relaciona el potencial de membrana con las conductancias iónicas. Con esto obtendremos nuestra primera ecuación diferencial y con ella podemos comenzar el estudio de la dinámica neuronal como un sistema dinámico.

#### Corrientes iónicas y capacitancia

Denotaremos como V al potencial de membrana y como  $E_{\rm K}$ ,  $E_{\rm Na}$ ,  $E_{\rm Cl}$  y  $E_{\rm Ca}$ a los equilibrios de Nernst de los iones  $K^+$ , Na<sup>+</sup>, Cl<sup>-</sup> y Ca<sup>2+</sup>, respectivamente. Supongamos brevemente que la membrana celular es permeable únicamente a  $K^+$ . De la definición de potencial de Nernst se tiene que si  $V = E_K$ , la corriente iónica a través del canal para  $K^+$  (denotada por  $I_K$ ) es igual a cero. En cualquier otro caso la corriente iónica a través de un canal con conductancia  $g_K$  está dada por la suma de las corrientes causadas por las fuerzas qu´ımica (gradiente de concentración) y eléctrica (potencial de membrana). Entonces para cada canal iónico se tiene que

<span id="page-36-0"></span>
$$
I_{\rm K} = g_{\rm K} V - g_{\rm K} E_{\rm K} = g_{\rm K} (V - E_{\rm K}).
$$
\n(3.12)

Esto se debe a la ley de Ohm que dice que  $I = \frac{V}{R}$ . El signo menos es necesario pues si $\mathcal{E}_K<0$ entonces $V>0.$ Esto se puede verificar fácilmente usando la

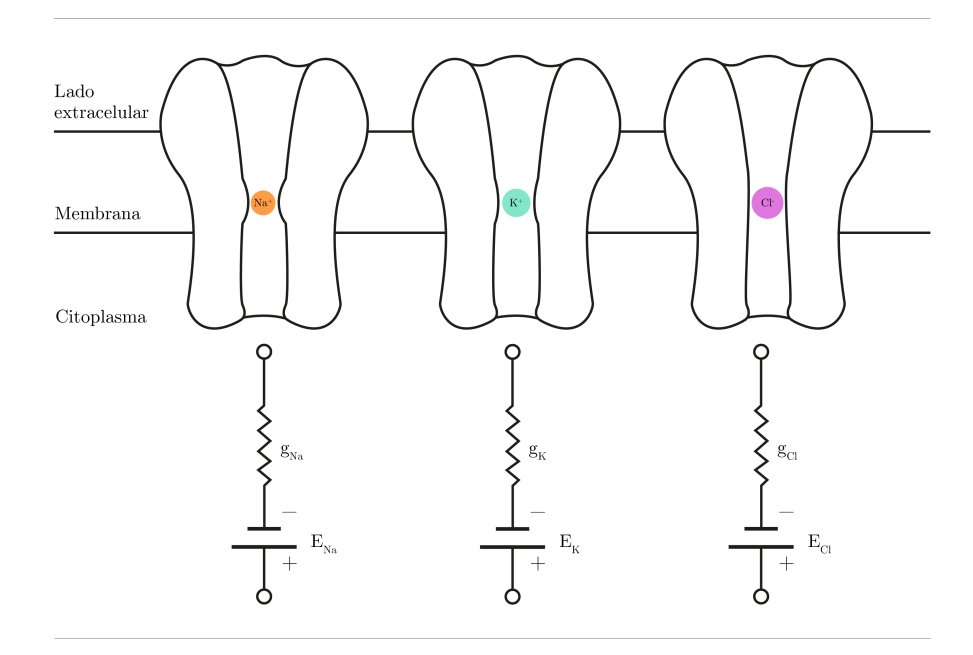

Figura 3.2: En la figura vemos las relaciones que existen entre los canales iónicos, la membrana celular y los iones y los elementos un circuito eléctrico. Adaptada de [\[14,](#page-79-0) p.138]

ecuación de Goldman. Procediendo de manera análoga para los demás iones obtenemos que la corriente a través de un canal iónico es

$$
I_{\text{Na}} = g_{\text{Na}}(V - E_{\text{Na}}), \quad I_{\text{Cl}} = g_{\text{Cl}}(V - E_{\text{Cl}}), \quad I_{\text{Ca}} = g_{\text{Ca}}(V - E_{\text{Ca}}).
$$
 (3.13)

Recordemos además que la membrana celular separa el fluido extracelular y el citoplasma. Junto a la membrana celular al interior y exterior de la célula hay una capa delgada de iones con cargas opuestas. Esto da lugar a la diferencia de potencial o voltaje. La relación entre la carga almacenada en un capacitor y el voltaje generado está dado por la siguiente ecuación:

<span id="page-37-1"></span><span id="page-37-0"></span>
$$
q = C_M V. \tag{3.14}
$$

En la ecuación anterior  $C_M$  es una constante y se denomina *capacitancia de* la membrana. La capacitancia depende del área de la membrana y por tanto las neuronas de mayor tamaño tienen mayor capacitancia. La capacitancia por centímetro cuadrado se llama capacitancia específica de la membrana y es denotada por  $c_M$ . Al derivar la ecuación [\(3.14\)](#page-37-0) e intercambiar  $C_M$  por  $c_M$  obtenemos que la corriente eléctrica por unidad de área está dada por la siguiente ecuación

<span id="page-37-2"></span>
$$
i_{\rm cap} = \frac{dq}{dt} = c_M \frac{dV}{dt}.
$$
\n(3.15)

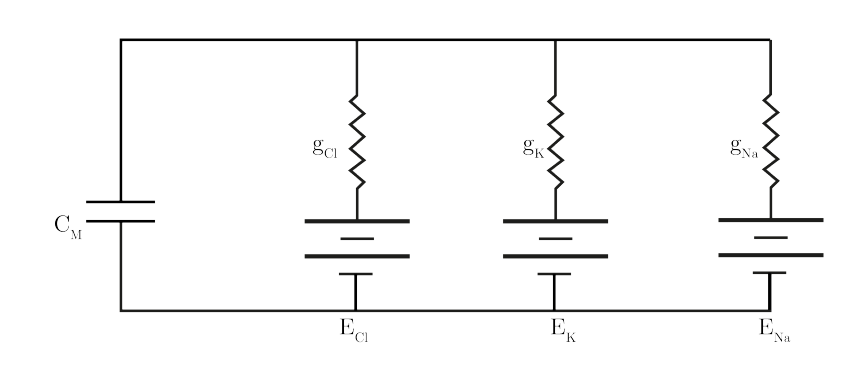

Figura 3.3: Vemos un circuito que modela una membrana con tres tipos de canales iónicos. Figura adaptada de [\[17,](#page-79-1) p.10]

Para calcular la corriente eléctrica que fluye a través de una unidad de área de la membrana celular usamos las ecuaciones [\(3.12\)](#page-36-0), [\(3.13\)](#page-37-1) y [\(3.15\)](#page-37-2). La primera ley de Kirchhoff nos dice que la suma de todas las corrientes fluyen hacia un nodo de un circuito es igual a la suma de todas las corrientes que fluyen hacia afuera de éste. Usando esta ley obtenemos que

$$
0 = i_{\text{cap}} + (I_{\text{K}} + I_{\text{Na}} + I_{\text{Cl}})
$$
  
\n
$$
\iff 0 = c_M \frac{dV}{dt} + (g_{\text{K}}(V - E_{\text{K}}) + g_{\text{Na}}(V - E_{\text{Na}}) + g_{\text{Cl}}(V - E_{\text{Cl}}))
$$
  
\n
$$
\iff c_M \frac{dV}{dt} = -g_{\text{K}}(V - E_{\text{K}}) - g_{\text{Na}}(V - E_{\text{Na}}) - g_{\text{Cl}}(V - E_{\text{Cl}}).
$$

En el estado de equilibrio se tiene que  $\frac{dV}{dt} = 0$ , entonces

<span id="page-38-0"></span>
$$
V_{\rm ss} = \frac{g_{\rm K} E_{\rm K} + g_{\rm Na} E_{\rm Na} + g_{\rm Cl} E_{\rm Cl}}{g_{\rm K} + g_{\rm Na} + g_{\rm Cl}}.\tag{3.16}
$$

Esta última ecuación nos da una relación entre el potencial de membrana y el valor de las conductancias en el estado estacionario.

### Retroalimentación

Para entender los preocesos de retroalimentación positiva y negativa que ocurren en la dinámica neuronal usaremos la ecuación [\(3.16\)](#page-38-0). Comenzaremos con un ejemplo de retroalimentación positiva. Cuando la membrana se depolariza los canales de sodio se abren, ocasiandando que  $g_{Na}$  aumente y más iones de sodio entren a la neurona, ocasionado aún más depolarización de la membrana. Este es un proceso de retroalimentación positiva. Este proceso también puede ocurrir con potasio: si la membrana celular se depolariza los canales de potasio se cierran, generando que  $g_K$  disminuya y entre menos potasio a la neurona causando una depolarización menor de la célula.

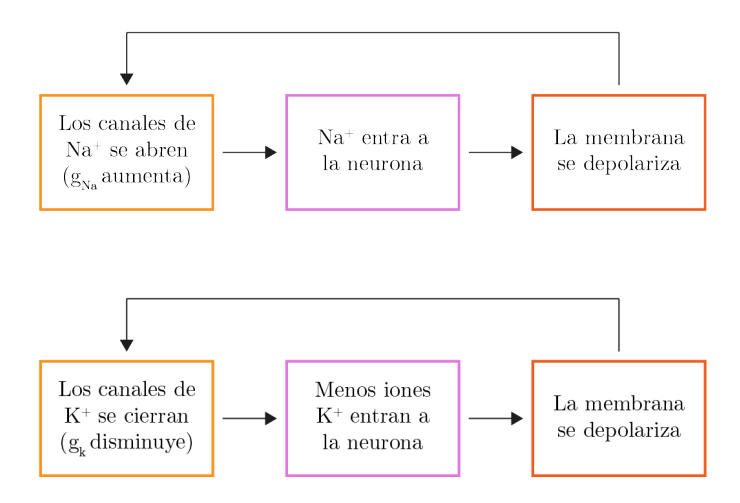

Hableremos ahora de un caso de feedback negativo. Ya que el potencial de equilibrio de K<sup>+</sup> es bajo (−75mV), el incremento en  $g_K$  cuando los canales de K<sup>+</sup> se abren hace que la membrana se hiperpolarice. Esto lleva a que la membrana alcance un nuevo potencial de reposo en respuesta a una primera depolarización. Este es un proceso de retroalimentación negativa.

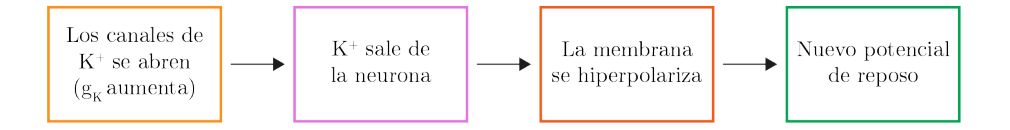

Vale la pena mencionar que los procesos que involucran al  $\mathrm{Na}^+$  y  $\mathrm{K}^+$  ocurren en diferentes escalas de tiempo y esto es de importancia en la generación de potenciales de acción. El ejemplo anterior es una simplificación que nos ayudará a recordar lo siguiente:

- El aumentar las conductancias de Na<sup>+</sup> y Ca<sup>2+</sup> depolariza la membrana celular. Por tanto las corrientes iónicas de Na<sup>+</sup> y Ca<sup>2+</sup> son excitatorias.
- Aumentar la conductancia de  $K^+$  hiperpolariza la membrana y entonces la corriente de  $K^+$  es inhibitoria.

A continuación veremos con detalle los dos puntos anteriores.

### Potenciales de acción

Los canales iónicos regulados por el voltaje juegan un papel clave en la generación de los potenciales de acción. Como ya vimos, el potencial de membrana depende de las concentraciones iónicas al interior y exterior de la célula. Estas concentraciones dependen a su vez de los canales iónics activos ya que los iones sólo pueden pasar cuando éstos están abiertos. Por otro lado la activación de cada canal depende del potencial de membrana cerca de éste. Recordemos que

$$
c_M \frac{dV}{dt} = -g_K(V - E_K) - g_{Na}(V - E_{Na}) - g_{Cl}(V - E_{Cl}).
$$

Reescribiremos la ecuación anterior como sigue:

$$
c_M \frac{dV}{dt} = -g_K(V - E_K) - g_{\text{Na}}(V - E_{\text{Na}}) - g_I(V - E_I).
$$

 $I_1 = g_1(V - E_1)$  es la *corriente de fuga* y representa el flujo de iones a través de los canales pasivos. Como estos canales no son dependientes del votaje, la conductancia  $g_1$  es constante mientras que  $g_K$  y  $g_{Na}$  son funciones dependientes de V y del tiempo. Para entender c´omo se desencadena un potencial veamos primero cuatro propiedades importantes:

- Tienen un umbral para iniciar. Cuando el voltaje alcanza este valor ( $\approx$  $-50$ mV) se genera un potencial de acción;
- Las características (forma y tamaño) de un potencial de acción generado por una corriente muy depolarizante son iguales que aquellas de un potencial generado por una corriente que apenas supera el umbral;
- $\blacksquare$  Un potencial de acción se transporta largas distancias sin reducirse;
- Después de un potencial de acción hay un periodo de refracción. Esto significa que por un periodo de tiempo después de un potencial de acción la neurona no puede generar un segundo potencial de acción.

El funcionamiento básico de un potencial de acción es el siguiente: cuando una neurona está en reposo, los canales de  $Na<sup>+</sup>$  están cerrados y el potencial de membrana está determinado por el potencial de Nernst de  $K^+$ . Al depolarizar la membrana celular los canales de  $Na<sup>+</sup>$  se abren. Como ya vimos, esto depolariza aun más la membrana celular y en consecuencia la conductancia de Na<sup>+</sup> aumenta y el potencial de membrana se acerca a  $E_{\text{Na}}$ . Este proceso no puede continuar indefinidamente y los canales de  $Na<sup>+</sup>$  eventualmente se cierran. Mientras esto ocurre, los canales de  $K^+$  comienzan a abrirse a causa de la depolarización de la membrana y esto empuja los iones de  $K^+$  hacia afuera de la neurona. Esto hiperpolariza la membrana y lleva el potencial de membrana hacia  $E_K$ . Eventualmente los canales de  $K^+$  se cerrarán también pero mientras

<span id="page-41-0"></span>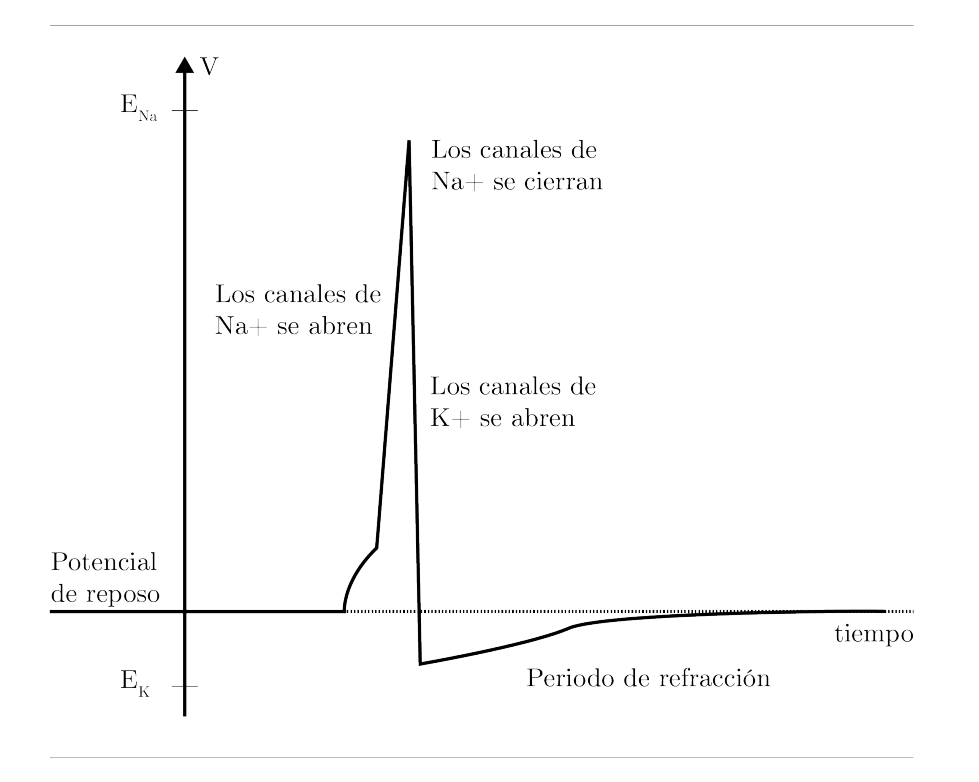

Figura 3.4: Figura adaptada de [\[17,](#page-79-1) p.18]

lo hacen la neurona no puede disparar de nuevo (está en periodo de refracción). En este periodo los canales pasivos intercambian los iones  $Na<sup>+</sup>$  adentro de la célula con los iones  $K^+$  afuera de ella y con esto el potencial de membrana regresa a su estado de reposo (ver Figura [3.4\)](#page-41-0). Para entender la complejidad de los potenciales de acción, recomendamos al lector interesado revisar el capítulo How Neurons Communicate del libro electrónico Biology [\[22\]](#page-79-2).

### 3.2.4. Modelo de Hodgkin-Huxley

En 1952, Alan Hodgkin y Andrew Huxley presentaron un modelo para explicar el inicio y propagación de los potenciales de acción. En este modelo cada canal iónico tiene una puerta que puede estar abierta o cerrada con una probabilidad dependiente del potencial de membrana. Se consideran tres corrientes:  $K^+$  $y Na<sup>+</sup>$ , cuyos canales dependen del voltaje y una *corriente de fuga* transportada por Cl– y otros iones. El sistema de ecuaciones es como sigue:

$$
c_M \frac{dV}{dt} = -\overline{g}_{Na} m^3 h (V - E_{Na}) - \overline{g}_K n^4 (V - E_K) - \overline{g}_l (V - E_l), \tag{3.17}
$$

$$
\frac{dn}{dt} = \alpha_n(V)(1-n) - \beta_n(V)n,
$$
\n(3.18)

$$
\frac{dm}{dt} = \alpha_m(V)(1 - m) - \beta_m(V)m,
$$
\n(3.19)

$$
\frac{dh}{dt} = \alpha_h(V)(1-h) - \beta_h(V)h. \tag{3.20}
$$

donde  $\overline{g}_K$  es la *conductancia maximal* de K<sup>+</sup>, es decir, la conductancia cuando todos los canales de K<sup>+</sup> están abiertos. Similarmente,  $\overline{g}_{Na}$  es la *conductancia*  $\emph{maximal}$  de Na<br/>\* y $\overline{g}_l$ es la conductancia de fuga maximal. Además, <br/>  $g_K = \overline{g}_K n^4$ y  $g_{Na} = \overline{g}_{Na} m^3 h$ . Por otro lado,  $n^4$  representa la probabilidad de que un canal de  $K^+$  esté abierto. Los canales de Na<sup>+</sup> poseen dos tipos de puertas y ambas deben estar abiertas para permitir el paso de Na<sup>+</sup> (ver Figura [3.5\)](#page-42-0), estas puertas se conocen como puertas de activación y puertas de inactivación. Así,  $m^3$  y h representan la probabilidad de que la puerta de activación de un canal de sodio esté abierta y la probabilidad de que la puerta de inactivación de un canal de sodio esté abierta, respectivamente. Los parámetros del modelo fueron elegidos

<span id="page-42-0"></span>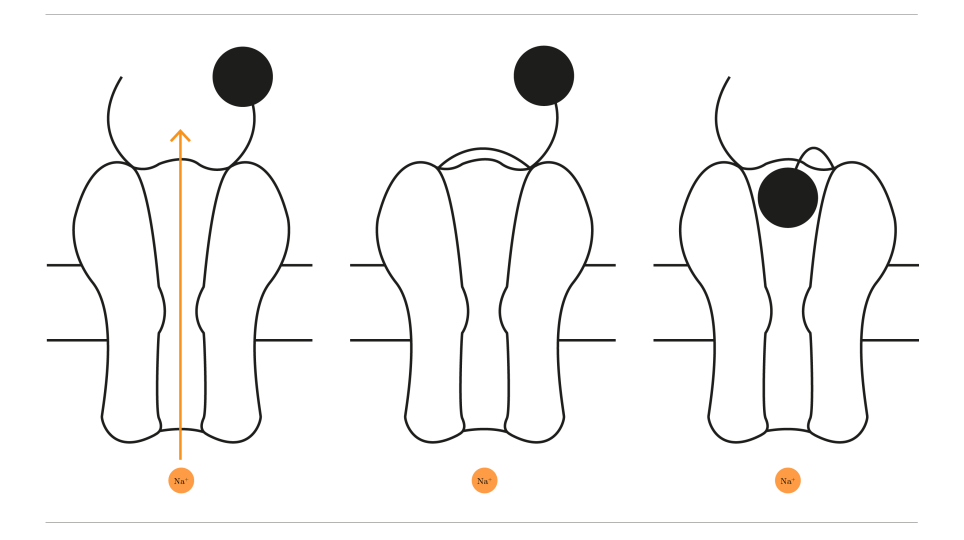

Figura 3.5: La puerta de activación de los canales de sodio es representada por una linea y la puerta de inactivación por un disco negro. Para que los iones puedan atravesar, ambas puertas deben estar abiertas. Adaptada de [\[17,](#page-79-1) p.19]

de manera que la dinámica coincida con los datos observados en los experimentos y son los siguientes:

 $\overline{g}_{Na} = 120 \text{mS/cm}^3$  (milisiemens por centímetro cúbico),

- $\overline{g}_K = 36 \text{mS}/\text{cm}^3,$
- $\overline{g}_l = 0,3 \text{mS}/\text{cm}^3,$
- $E_{Na} = 50mV,$
- $E_K = -77mV,$
- $E_l = -54,4mV,$
- $\alpha_n(V) = 0.01(V + 55)/(1 \exp(-V + 55)/10),$
- $β_n(V) = 0,125 \exp(-(V + 65)/80),$
- $\alpha_m(V) = 0.01(V + 40)/(1 \exp(-V + 40)/10),$
- $β<sub>m</sub>(V) = 4 exp(-(V + 65)/18),$
- $α<sub>h</sub>(V) = 0.07 \exp(-(V + 65)/20),$
- $β<sub>h</sub>V$  = 1/(1 + exp(-(V + 35)/10)).

Este modelo es clave para entender la dinámica neuronal y es posible extenderlo de manera que tome en cuenta más tipos de iones. En el siguiente capítulo veremos un modelo y posteriormente dos variaciones de éste.

## 3.3. Homeostasis

Los modelos que consideraremos en el capítulo siguiente utilizan un sistema de retroalimentación negativa que utiliza la concentración intracelular promedio del calcio  $([Ca^{2+}])$  como variable a controlar. Para hacer esto se toma como salida del sistema a  $\lceil Ca^{2+} \rceil$  y se compara con una referencia  $Ca_{\text{tgt}}$ . Si la diferencia no es cero el sistema ajusta las conductancias iónicas y este ajuste lleva a un cambio de  $\lbrack Ca^{2+}\rbrack$ . Este sistema de retroalimentación se traduce en un proceso de homeostasis cuyo objetivo es preservar el calcio intracelular promedio en un valor específico. Esta última sección del capítulo tiene como propósito explicar al lector la importancia del ion  $Ca^{2+}$  en la dinámica de muchos de los procesos moleculares que determinan algunas de las propiedades de las neuronas y con esto justificar la elección del calcio intracelular promedio como variable a controlar en los modelos posteriores. Hablaremos principalmente sobre la relación que existe entre los iones  $Ca^{2+}$ , la expresión génica y las propiedades eléctricas de una neurona.

Veremos primero el papel que juega el calcio intracelular en la expresión de los genes. El calcio se encuentra en distintas partes de la neurona y juega un papel importante en muchos procesos moleculares. En cuanto a la expresión génica, se sabe que la amplitud y duración de las señales de calcio activan prote´ınas llamadas reguladores transcripcionales [\[23\]](#page-79-3) que inician y regulan la transcripción de genes. También se sabe que los iones  $Ca^{2+}$  interfieren en la  $elongación$  de las moléculas de ARN recién formadas [\[24\]](#page-79-4). La elongación es la segunda de tres estapas principales en la replicación de ADN. Durante la elongación, las enzimas ADN polimerasas agregan nucleótidos de ADN a la cadena de ARN. Estos dos procesos forman parte de la expresión génica y ésta concluye en la formación de proteínas.

Las propiedades eléctricas de las neuronas también dependen directa e indirectamente de la concentración de calcio intracelular: por un lado, las proteínas formadas durante la expresión génica forman los canales iónicos. La existencia de determinados tipos de canales regula las conductancias iónicas en la membrana celular, así, una neurona tendrá determinadas propiedades electrofisiológicas dependiendo de las proteínas que hayan sido formadas durante la expresión génica. Por otro lado, mucho de los canales iónicos presentes en la membrana neuronal son activados en la presencia de Ca<sup>2+</sup> [\[25\]](#page-80-0). Esto hace que los iones K<sup>+</sup> y Na<sup>+</sup> puedan atravesar la membrana celular. Como ya vimos, el movimiento de estos iones lleva a la hiperpolarización y/o depolarización de la membrana. Muchos de estos canales además som permeables al calcio, haciendo que éste afecte directamente la actividad eléctrica de la neurona.

Ya hemos visto la importancia que tiene el calcio en la actividad de las neuronas. También es importante mencionar que la actividad eléctrica afecta a  $Ca<sup>2+</sup>$ . Como hemos mencionado antes, los cambios en el potencial de membrana interfieren en la apertura de canales de calcio dependientes del voltaje, afectando así la concentración del calcio. Con esto podemos concluir que el calcio está involucrado en un sistema cerrado de retroalimentación. Por tanto, controlar el valor del calcio intracelular se traduce en una buena regulación de la actividad neuronal.

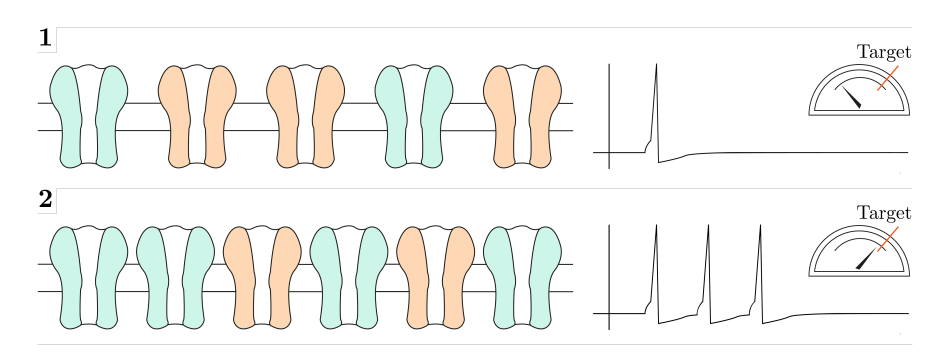

Figura 3.6: Ejemplo de homeostasis en la dinámica neuronal. En la primera imagen vemos que la potencial de membrana no logra alcanzar un valor objetivo y esto hace que la neurona dispare a frecuencia muy baja. Para solucionar esto se forman canales asociados a corrientes depolarizantes (verdes) y se cierran canales asociados a correientes hiperpolarizantes (anaranjados), haciendo que el potencial de membrana llegue a su valor objetivo y llevando la neurona a disparar con mayor frecuencia. Imagen reproducida de [\[26\]](#page-80-1)

.

# Capítulo 4

# Modelos de regulación homeostática neuronal

En este capítulo veremos un modelo de regulación homeostática del calcio intracelular promedio en las neuronas y posteriormente esudiaremos dos extensiones de dicho modelo. El calcio intracelular resulta un buen monitor pues regula muchas de las propiedades eléctricas de las neuronas ya que la actividad eléctrica de las neuronas depende de los canales iónicos y éstos a su vez dependen de la concentración intracelular del calcio.

# 4.1. Modelo 0-dominante

En este primer modelo se considera un sistema de control en el cual la variable a controlar es la concentración de calcio intracelular ( $[Ca^{2+}]$ ). Definimos una referencia que denominamos  $\left[\text{Ca}^{2+}\right]_{\text{target}}$  y que representa el valor promedio objetivo del calcio intracelular. El controlador ajusta la concentración de ARNm que codifica para la creación de las proteínas que se utilizan para la formación de canales iónicos. Esto genera un cambio en las conductancias de los diversos iones que a su vez genera un cambio en la concentración intracelular del calcio, creando así un ciclo de retroalimentación negativa (ver Figura [4.1\)](#page-47-0). Este modelo fue planteado y estudiado en el artículo Celltypes, network homeostasis, and pathological compensation from a biologically plausible ion channel expression model [\[1\]](#page-78-0) y posteriormente reevaluado en Positive dynamical networks in neuronal regulation: how tunable variability coexists withrobustness [\[2\]](#page-78-1). En esta primera sección reproduciremos y explicaremos los resultados presentados en los artículos antes mencionados con el objetivo de introducir el primer modelo de regulación homeostática y entender sus limitaciones.

<span id="page-47-0"></span>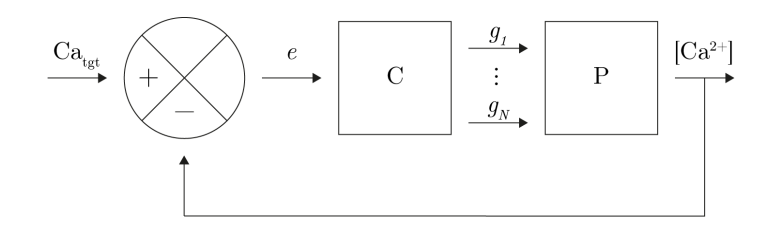

Figura 4.1: En el diagrama se muestra cómo la referencia $\rm (Ca_{tgt})$ es comparada con el calcio intracelular. La diferencia entre ellas (el error) debe ser controlada y para hacer esto las conductancias son ajustadas.

La expresión de genes es el punto de partida para determinar las propiedades intrínsecas de las neuronas. Como ya hemos visto, las proteínas se forman a partir de moléculas de ARNm y los canales iónicos son proteínas, así, la excitabilidad de la neurona dependerá fuertemente de la expresión génica. Para explicar la dinámica de la formación y degradación de moléculas de ARNm y proteínas utilizamos las siguientes ecuaciones:

$$
\dot{m} = \alpha_m - \beta_m m,\tag{4.1}
$$

$$
\dot{g} = \alpha_g m - \beta_g g. \tag{4.2}
$$

donde  $m$  denota la concentración celular de ARNm utilizada para las proteínas que formaran los canales, q representa la concentación de dichas proteínas, y  $\alpha_r$ y  $\beta_x$  denotan sus tasas de síntesis y degradación, respectivamente. Supondremos que la producción de ARNm depende de una enzima que llamaremos T, cuya tasa de producción es dependiente de  $[Ca^{2+}]$  de manera lineal. Entonces

$$
\dot{T} = \alpha_T \cdot [\text{Ca}^{2+}] - \beta_T,\tag{4.3}
$$

$$
\dot{m} = \alpha_m T - \beta_m m,\tag{4.4}
$$

<span id="page-47-3"></span><span id="page-47-2"></span><span id="page-47-1"></span>
$$
\dot{g} = \alpha_g m - \beta_g g. \tag{4.5}
$$

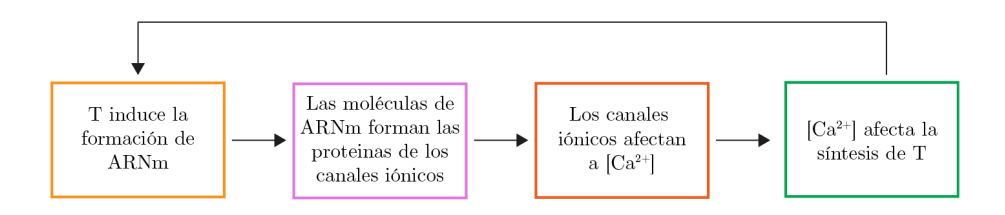

La concentración promedio del calcio  $\lbrack Ca^{2+} \rbrack$  se mantendrá en un valor objetivo  ${[Ca^{2+}]}_{\text{target}}$  que se obtiene de resolver la ecuación

$$
\dot{T} = 0.\t\t(4.6)
$$

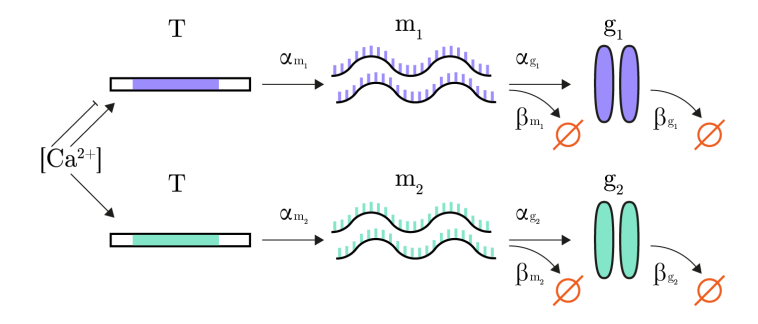

Figura 4.2: En este esquema mostramos cómo la concentración intracelular de Ca<sup>2+</sup> activa (→) o inhibe (→) la producción de T. Posteriormente T produce moléculas de ARNm a una tasa de $\alpha_m.$  Estas moléculas producen las proteínas que formarán los canales iónicos con una tasa  $\alpha_q$  o se degradan con una tasa  $\beta_m$ . Por último, las proteínas de degradan con una tasa  $\beta_q$ . Este proceso ocurre para las moléculas de ARNm precursoras de diferentes canales iónicos. Figura reproducida de [\[1\]](#page-78-0).

Al resolver esta ecuación tenemos que

$$
[\text{Ca}^{2+}]_{\text{target}} = \frac{\beta_T}{\alpha_T}.\tag{4.7}
$$

La concentración de ARNm (y por tanto las conductancias) serán regulados para mantener la concentración intracelular del calcio del sistema en  $[\text{Ca}^{2+}]_{\text{target}}$ . Al resolver la ecuación [\(4.3\)](#page-47-1) encontramos que

$$
T = \int (\alpha_T \cdot [\text{Ca}^{2+}] - \beta_T) dt = \alpha_T \int [\text{Ca}^{2+}] - [\text{Ca}^{2+}]_{\text{target}} dt.
$$
 (4.8)

El modelo descrito por las ecuaciones  $(4.3)$  y  $(4.4)$  y  $(4.5)$  logra el objetivo de controlar la concentración intracelular de calcio. Para formalizar esta declaración, reescribimos dichas ecuaciones de manera más simple uniendo las ecuaciones  $(4.3)$  y  $(4.4)$  y sustituyendo las tasas de síntesis y degradación por constantes  $\tau_g$  y  $\tau$  que describen cuánto tiempo toma la expresión de los canales iónicos y la expresión génica a partir de  $[\text{Ca}^{2+}]$ , respectivamente. El sistema resultante es

<span id="page-48-1"></span><span id="page-48-0"></span>
$$
\tau \dot{m} = [\text{Ca}^{2+}]_{\text{target}} - [\text{Ca}^{2+}], \tag{4.9}
$$

$$
\tau_g \dot{g} = m - g. \tag{4.10}
$$

Consideraremos N corrientes iónicas. Para cada una de estas corrientes, la dinámica para la expresión de los canales iónicos correspondientes es descri-ta por la ecuación [\(4.10\)](#page-48-0). Sin embargo, la ecuación [\(4.9\)](#page-48-1) debe considerar una constante diferente  $\tau_i$  para cada ion. Las ecuaciones resultantes son

$$
\tau_i \dot{m}_i = [Ca^{2+}]_{\text{target}} - [Ca^{2+}], \qquad (4.11)
$$

<span id="page-49-3"></span><span id="page-49-2"></span>
$$
\tau_g \dot{g}_i = m_i - g_i. \tag{4.12}
$$

Supondremos además que  $[\text{Ca}^{2+}]=c^Tg,$  donde  $c=[c_1,c_2,\ldots,c_N]^T$  es un vector con entradas en  $\mathbb{R}$ . Esto significa que supondremos que la relación entre  $\lbrack Ca^{2+}\rbrack y$ las conductancias iónicas es lineal. Notemos que al multiplicar los vectores  $c^T$  y g (el vector de conductancias) tendremos que, para cada  $i \in \{1, \ldots, N\}, c_i > 0$ hará que la conductancia asociada al índice i aumente mientras que  $c_i < 0$  hará que la respectiva conductancia disminuye. En otras palabras, el signo de cada una de las constantes  $c_i$  determina si el número de canales iónicos en uso para el respectivo ion aumenta o disminuye. Con esta simplificación el sistema de ecuaciones se convierte entonces en

$$
\tau_i \dot{m}_i = \left[ \text{Ca}^{2+} \right]_{\text{target}} - c^T g,\tag{4.13}
$$

<span id="page-49-1"></span><span id="page-49-0"></span>
$$
\tau_g \dot{g}_i = m_i - g_i. \tag{4.14}
$$

**Teorema 4.** Sea  $q = \sum_{i=1}^{N} \frac{c_i}{\tau_i}$ . Si  $q > 0$ , entonces el sistema definido por las ecuaciones [\(4.13\)](#page-49-0) y [\(4.14\)](#page-49-1) logra la regulación de  $\lbrack Ca^{2+}\rbrack$ .

Demostración. Sean  $e = [Ca^{2+}]_{\text{target}} - c^T g$  y  $r = [Ca^{2+}]_{\text{target}}$ . Quisiéramos encontrar la función de transferencia  $G_{r\to e}(s)$  y conocer el signo de sus polos. Sea  $T(s) = s(s\tau_g + 1)$ . Afirmamos que

$$
G_{r \to e}(s) = \frac{T(s)}{T(s) + q}.\tag{4.15}
$$

Para ver esto, escribimos el sistema en la forma

$$
\dot{x} = Ax + Bu,
$$
  

$$
y = Cx + Du.
$$

En este caso

$$
x = [m_1, m_2, \dots, m_N, g_1, g_2, \dots, g_N]^T, \n y = e, y \n u = r.
$$

Además,

$$
A = \begin{bmatrix} 0 & 0 & \cdots & 0 & -\frac{c_1}{\tau_1} & -\frac{c_2}{\tau_1} & \cdots & -\frac{c_N}{\tau_1} \\ 0 & 0 & \cdots & 0 & -\frac{c_1}{\tau_2} & -\frac{c_2}{\tau_2} & \cdots & -\frac{c_N}{\tau_2} \\ \vdots & \vdots & \ddots & \vdots & \vdots & \vdots & \ddots & \vdots \\ 0 & 0 & \cdots & 0 & -\frac{c_1}{\tau_N} & -\frac{c_2}{\tau_N} & \cdots & -\frac{c_N}{\tau_N} \\ \frac{1}{\tau_g} & 0 & \cdots & 0 & -\frac{1}{\tau_g} & 0 & \cdots & 0 \\ 0 & \frac{1}{\tau_g} & \cdots & 0 & 0 & -\frac{1}{\tau_g} & \cdots & 0 \\ \vdots & \vdots & \ddots & \vdots & \vdots & \vdots & \ddots & \vdots \\ 0 & 0 & \cdots & \frac{1}{\tau_g} & 0 & 0 & \cdots & -\frac{1}{\tau_g} \end{bmatrix}, B = \begin{bmatrix} \frac{1}{\tau_1} \\ \frac{1}{\tau_2} \\ \vdots \\ 0 \\ 0 \\ \vdots \\ 0 \end{bmatrix}
$$
  

$$
C = \begin{bmatrix} 0 & 0 & \cdots & 0 & -c_1 & -c_2 & \cdots & -c_N \end{bmatrix}, D = \begin{bmatrix} 1 \end{bmatrix}
$$

,

Recordemos que la matriz de transferencia se calcula como  $C(sI - A)^{-1}B + D$ . Haciendo este cálculo obtenemos que

$$
G(s) = \left[\frac{T(s)}{T(s)+q}\right]
$$

Recordemos que la salida  $e$  del sistema para el input  $r$  sólo converge si los polos de  $G_{r\to e}(s)$  tienen todos parte real negativa. Para  $q > 0$  los polos tienen parte real negativa, y por tanto la salida del sistema es estable. Por otro lado,  $G_{r\rightarrow e}(s)$  |<sub>s=0</sub>= 0. Esto significa que para inputs constantes (perturbaciones constantes), el sistema logra la regulación de  $[Ca^{2+}].$  $\Box$ 

Observación 3. La restricción de  $q > 0$  impuesta al teorema anterior surge del análisis de las funciones de transferencia del sistema y es necesaria para alcanzar el control homeostático de  $[\text{Ca}^{2+}]$ . A nivel biológico,  $q > 0$  indica que para  $c_i > 0$ , es decir, para valores que incrementen  $[Ca^{2+}]$ , el correspondiente valor de  $\tau_i$  debe ser pequeño. Esto significa que la expresión de ARNm para los canales correspondientes a los valores positivos de  $c = (c_1, c_2, \ldots, c_N)$  debe ser más rápida que la expresión del ARNm para canales relacionados a los valores negativos de  $c = (c_1, c_2, \ldots, c_N)$ . Esto sugiere una conexión entre la regulación homeostática del calcio y la tasa de expresión de los canales iónicos.

En el teorema anterior estudiamos el rendimiento del sistema definido en  $(4.13)$  y  $(4.14)$ . Ya vimos que en efecto se controla la variable  $[Ca^{2+}].$  La siguiente pregunta a contestar es: ¿una vez que se alcanza el valor  ${[Ca}^{2+}]_{\text{target}}$ , es decir, en el estado estacionario del sistema, qué valores alcanzaron las conductancias? Esta pregunta es de interés biológico pues la proporción entre las distintas conductancias define propiedades eléctricas en la neurona. Para responder esta pregunta consideremos de nuevo las ecuaciones [\(4.11\)](#page-49-2) y [\(4.12\)](#page-49-3). De [\(4.11\)](#page-49-2) obtenemos que

$$
m_i = \frac{1}{\tau_i} \int_0^t [\text{Ca}^{2+}]_{\text{target}} - [\text{Ca}^{2+}]d\tau + m_i(0).
$$

Además de la ecuación [\(4.12\)](#page-49-3) obtenemos que en el estado estacionario

$$
g_i = m_i \approx \frac{1}{\tau_i} \int_0^{t_{ss}} [\text{Ca}^{2+}]_{\text{target}} - [\text{Ca}^{2+}]d\tau.
$$

siempre que las condiciones iniciales para  $m_i$  sean suficientemente pequeñas. Entonces, al calcular el cociente  $\frac{g_i}{g_j}$  las integrales se cancelan y obtenemos que

$$
\frac{g_i}{g_j} = \frac{\tau_j}{\tau_i}.\tag{4.16}
$$

Por lo tanto las constantes  $\tau_i$  determinan correlaciones entre las conductancias en el estado estacionario. Como ya mencionamos, esto tiene importancia biológica pues diferentes combinaciones entre valores de las conductancias definen distintas características eléctricas de la neurona.

Hemos visto hasta ahora que el controlador logra el objetivo de mantener el nivel de la concentración intracelular del calcio en el valor deseado, y además, para condiciones iniciales de  $m_i$  pequeñas, la proporción entre las conductancias  $\frac{g_i}{g_j}$  converge a  $\frac{\tau_j}{\tau_i}$  $\frac{\tau_j}{\tau_i}.$ 

<span id="page-51-2"></span> $Observación$  4. Es importante notar que en este modelo estamos suponiendo que las moléculas de ARNm que codifican para los diferentes canales iónicos están todas reguladas por una misma enzima T. Sin embargo, a nivel biológico esto no es necessariamente cierto. Podría ocurrir que cada conductancia esté regulada por una enzima diferente, y que cada una de estas enzimas sea regulada por un mecanismo de control integral que busca llevar el valor del calcio intracelular al valor deseado  $\lbrack Ca^{2+}\rbrack_{\text{target}}$ . Supongamos que existen dos enzimas  $T_1$  y  $T_2$  que regulan las conductancias  $g_1$  y  $g_2$ . Supongamos que  $[\text{Ca}^{2+}] = [\text{Ca}^{2+}]_{\text{target}}$  ocurre cuando  $[T_1] = t_1$  y  $[T_2] = t_2$ , por último supongamos que  $t_1 \neq t_2$ . Entonces ocurrirá alguna de las siguientes dos cosas: el sistema alcanzará alguno de los valores  $t_i$  y el otro nunca será satisfecho, o ninguno de los valores será alcanzado. Cualquiera de los casos llevará a que al menos una de las conductancias crezca indefinidamente (y más probablemente, que ambas lo hagan) (ver figura [4.3\)](#page-52-0). Es por eso que se toma una única enzima que regula todas las conductancias. Esta limitación será corregida en el siguiente modelo que estudiaremos.

Para formalizar la afirmación de la observación anterior, consideremos el siguiente sistema de ecuaciones

<span id="page-51-0"></span>
$$
\tau_i \dot{m}_i = c^T g - [\text{Ca}^{2+}]_{\text{target}} + d_y + d_{m_i},\tag{4.17}
$$

<span id="page-51-1"></span>
$$
\tau_g \dot{g}_i = m_i - g_i + d_{g_i}.\tag{4.18}
$$

El el sistema anterior estamos añadiendo funciones  $d_y, d_{m_i}$  y  $d_{g_i}$  que representan perturbaciones al sistema (ver Figura [4.4\)](#page-53-0).

**Teorema 5.** El sistema modelado por las ecuaciones  $(4.17)$  y  $(4.18)$  no es robusto en el sentido de que ante la presencia de perturbaciones se genera un crecimiento indefinido de las conductancias  $g_i(t)$ .

<span id="page-52-0"></span>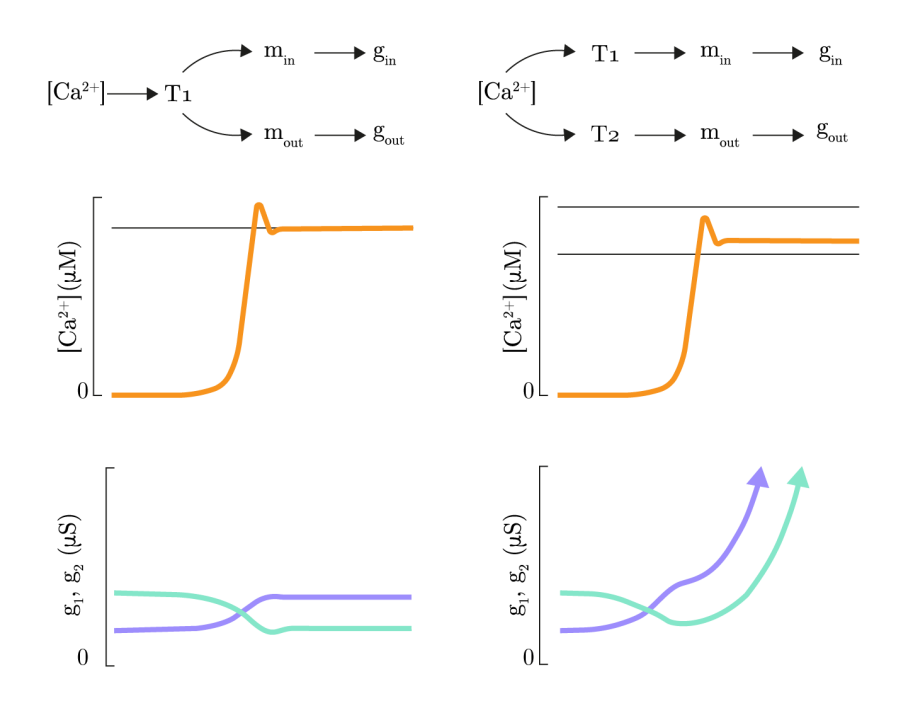

Figura 4.3: Cuando suponemos que existe una única enzima que regula para diferentes tipos de canales iónicos obtenemos que el valor objetivo del calcio intacelular se alcanza y que las conductancias se estabilizan (columna izquierda). Sin embargo, cuanod suponemos que existen dos (o más) enzimas que regulan para diferentes tipos de canales iónicos obtenemos que el calcio no alcanza ningún valor objetivo y las conductancias divergen. Figura reproducida de [\[1\]](#page-78-0).

 $Demostraci\'on.$  Calcularemos las funciones de transferencia del sistema. Sean  $i, j \in \{1, 2, ..., N\}$  fijos y sean  $r = [Ca^{2+}]_{\text{target}}$  y  $e = [Ca^{2+}]_{\text{target}} - [Ca^{2+}]$ . Igual que antes hacemos  $T(s) = s(\tau_g s + 1)$  y  $q = \sum_{i=1}^N \frac{c_i}{\tau_i}$ . Suponemos  $q > 0$ . Obtenemos lo siguiente:

- $G_{r\to e}(s) = \frac{T(s)}{T(s)+q},$
- $G_{d_{g_i}\to e}(s) = -c_i \frac{s}{T(s)+q},$
- $G_{d_y \to e}(s) = -\frac{q}{T(s)+q},$
- $G_{d_{m_i}\to e}(s) = -\frac{\frac{c_i}{\tau_i}}{T(s)+q},$  $G_{d_{m_i}\to g_i}(s) = \frac{1}{\tau_i} \frac{1}{T(s)}$  $\left(1-\frac{\frac{c_i}{\tau_i}}{T(s)+q}\right)$  $\big)$ , y

<span id="page-53-0"></span>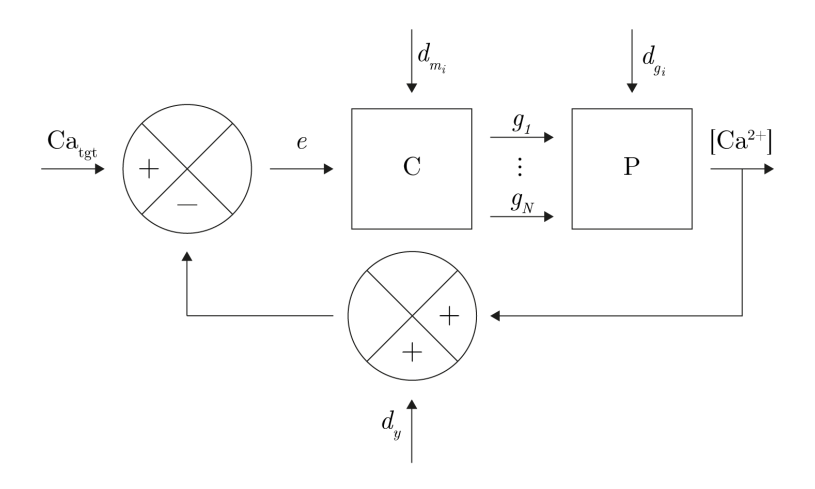

Figura 4.4

• 
$$
G_{d_{m_j}\to g_i}(s) = -\frac{1}{\tau_i} \frac{1}{T(s)} \left( \frac{\frac{c_j}{\tau_j}}{T(s)+q} \right).
$$

De los primeros cuatro elementos de la lista anterior vemos que aún ante la presencia de perturbaciones, el controlador homeostático logra el objetivo de mantener el calcio intracelular en su valor objetivo. Esto lo vemos porque el denominador de las primeras cuatro funciones de transferencia se anula sólo cuando  $\Re(s)$  < 0. Sin embargo, las últimas dos funciones de la lista tienen un polo en  $s = 0$ . Esto significa que ante la presencia de perturbaciones  $d_{m_i}$ constantes (diferentes de cero) las conductancias divergen. Recordemos que el valor de cada conductancia iónica representa el número de canales iónicos en uso, por tanto, la divergencia de las conductancias no es posible a nivel biológico.

 $\Box$ 

Observación 5. Notemos que para el caso particular en que  $d_{m_1} = d_{m_2} = \cdots =$  $d_{m_N}$ , la función de transferencia  $G_{d_{m_i}\rightarrow g_j} = \frac{1}{q+T(s)}$ . Entonces, para este caso particular, el controlador sí es robusto. Este caso nos interesa pues la interpretación biológica de  $d_{m_1} = d_{m_2} = \cdots = d_{m_N}$ es que las moléculas de ARNm que codifican para cada tipo de canal iónico están reguladas por la misma en-zima. Como vimos en la observación [4,](#page-51-2) esto permite que las conductancias  $g_i$ converjan y el controlador logre la regulación del calcio intracelular en su valor objetivo.

Hemos visto ya que en este modelo el controlador homeostático logra mantener la concentración de calcio en un valor objetivo, pero que no es robusto ante perturbaciones y que la proporción  $\frac{g_i}{g_j} = \frac{\tau_j}{\tau_i}$  $\frac{\tau_j}{\tau_i}$  sólo se alcanza para condiciones iniciales de  $m_i$  cercanas a cero. El siguiente modelo reconoce las limitaciones de ´este y resuelve los dos problemas mencionados: la falta de robustez ante perturbaciones y la sensibilidad a condiciones iniciales.

# 4.2. Modelo 1-dominante

El segundo modelo fue desarrollado en el articulo  $[2]$ . Este modelo también busca controlar el valor del la concentración intracelular y trata con los dos problemas que discutimos en la sección anterior, a saber, la inestabilidad de las conductancias en la presencia de perturbaciones y la necesidad de condiciones iniciales particulares (pequeñas) para que las constantes de tiempo definan proporciones entre las conductancias. Para hacer esto, el modelo extiende aquel visto en la sección anterior y agrega una red de regulación molecular positiva que representa la regulación postranscripcional de la expresión del ARNm. Esta red está modelada con una matriz irreducible y no negativa que, como veremos, posee un vector propio dominante cuyo valor propio puede ser elegido de manera que todas sus entradas sean positivas y cuyo espacio propio es atractivo y en ´el se alcanza la regulación homeostática. En la siguiente sección de este capítulo estudiaremos una extensión del modelo descrito por las ecuaciones  $(4.3)$ ,  $(4.4)$  y [\(4.5\)](#page-47-3). Para hacer eso usaremos una ecuación diferencial donde las funciones  $d_y$ ,  $d_{g_i}$  y  $d_{m_i}$  representan procesos celulares y perturbaciones que sufre el sistema y que no son consideradas en el sistema anterior.

Consideremos el sistema siguiente:

<span id="page-54-1"></span><span id="page-54-0"></span>
$$
\dot{m}_i = \left( [\text{Ca}^{2+}]_{\text{target}} - [\text{Ca}^{2+}] \right) + \sum_{i=1}^{N} A_{ij} m_j + d_y + d_{m_i},\tag{4.19}
$$

$$
\tau_g \dot{g}_i = m_i - g_i + d_{g_i}.\tag{4.20}
$$

El objetivo de agregar el término matricial a la ecuación  $(4.19)$  es el de representar los procesos que ocurren después de la transcripción del ARNm. A causa de estos procesos, la cantidad de prote´ınas creadas a partir de el ARNm varía, así como sus propiedades. Estas proteínas son las que serán utilizadas para la creación de canales iónicos, que a su vez regulan la concentración celular del calcio (ver figura [4.5\)](#page-55-0). En resumen, estos procesos postranscripcionales afectan la cantidad y tipo de canales formados y con ello también afectan la regulación del calcio intracelular.

Como vimos en el Capítulo 2, cualquier matriz Metzler o eventualmente positiva tiene la propiedad fuerte de Perron-Frobenius, es decir, tiene un valor propio estrictamente dominante, simple, positivo, y su respectivo vector propio puede ser elegido de manera que todas sus entradas sean positivas. Además, si B es una matriz con la propiedad fuerte de Perron-Frobenius, podemos tomar  $\sigma \in \mathbb{R}$  tal que  $A = B + \sigma I$  satisface lo siguiente:

<span id="page-55-0"></span>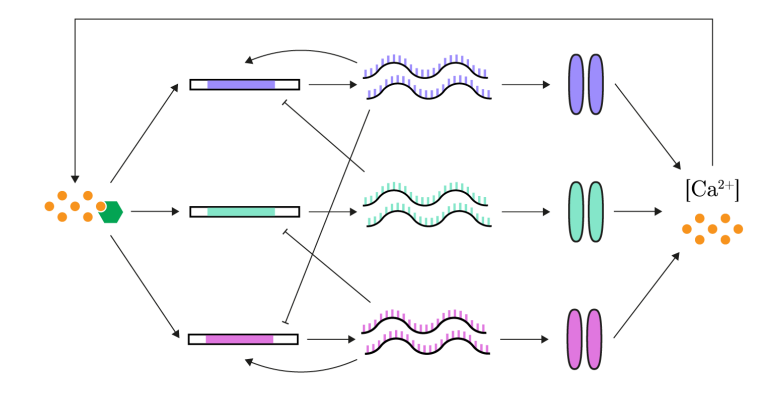

Figura 4.5: Mostramos el efecto del calcio en los procesos de transcripción que llevan a la creación de las moléculas precursoras a los canales iónicos. Notemos que este esquema toma en cuenta las interacciones que existen entre las moléculas precursoras a los canales. Además, la formación de canales iónicos afecta la concentración intracelular del calcio. Con esto obtenemos un proceso de feedback. Figura reproducida de [\[2\]](#page-78-1).

1. Todos los valores propios de A tienen parte real no positiva,

2. A tiene un valor propio real  $\lambda_1$  tal que

- $\lambda_1$  tiene multiplicidad algebráica 1,
- Cualquier otro eigenvalor  $\lambda_i$  de A satisface que  $\Re(\lambda_i) < \lambda_1 \leq 0$ , y
- El vector propio asociado a  $\lambda_1$  es positivo.

Pediremos que la matriz de la ecuación  $(4.19)$  satisfaga las dos condiciones que hemos enunciado en la lista anterior. Denotaremos por  $\lambda_1$  al eigenvalor dominante de A y por  $v^{(1)}$  a su vector propio correspondiente.

<span id="page-55-1"></span>**Teorema 6.** Sea  $\{v^{(2)}, \ldots, v^{(N)}\}$  una base de vectores propios (generalizados) correspondiente a los valores propios  $\lambda_i$  diferentes de  $\lambda_1$ . Tomemos

$$
U = \begin{bmatrix} v_1^{(1)} & v_1^{(2)} & \cdots & v_1^{(N)} \\ v_2^{(1)} & v_2^{(2)} & \cdots & v_2^{(N)} \\ \vdots & \vdots & \ddots & \vdots \\ v_N^{(1)} & v_N^{(2)} & \cdots & v_N^{(N)} \end{bmatrix}
$$
(4.21)

y sea  $\tilde{m}$  tal que  $m = U\tilde{m}$ , donde  $m = [m_1, m_2, \ldots, m_N]^T$  es el vector columna que tiene por entradas a las variables  $m_i$ . Si  $e := [\text{Ca}^{2+}]_{\text{target}} - [\text{Ca}^{2+}]$ ,  $b_i := \sum_{j=1}^N (U^{-1})_{ij}$  y  $\tilde{A}$  es la matríz canónica de Jordan asociada a los vectores  $\{v^{(2)}, \ldots, v^{(N)}\}\$ , podemos reescribir la ecuacion [\(4.19\)](#page-54-0) como sigue:

$$
\dot{m_1} = \lambda_1 \tilde{m_1} + b_1 (e + d_y) + \langle U_1^{-1}, [d_{m_1}, d_{m_2}, \dots, d_{m_N}]^T \rangle, \quad y \tag{4.22}
$$

$$
[\dot{\tilde{m_i}}]_{i=2}^N = \tilde{A}[m_i]_{i=2}^N + b_i(e+d_y) + \langle U_i^{-1}, [d_{m_1}, d_{m_2}, \dots, d_{m_N}]^T \rangle, \qquad (4.23)
$$

donde  $U_i^{-1}$  denota el renglón i de la matríz  $U^{-1}$ .

Demostración. Usando que  $m = U\tilde{m}$  y la ecuación [\(4.19\)](#page-54-0) obtenemos que

$$
\begin{bmatrix}\n\tilde{m_1} \\
\tilde{m_2} \\
\vdots \\
\tilde{m_N}\n\end{bmatrix} = U^{-1} \begin{bmatrix}\ne + d_y + \sum_{j=1}^N A_{1j} m_j + d_{m_1} \\
e + d_y + \sum_{j=1}^N A_{2j} m_j + d_{m_2} \\
\vdots \\
e + d_y + \sum_{j=1}^N A_{Nj} m_j + d_{m_N}\n\end{bmatrix}
$$
\n
$$
= U^{-1} \begin{bmatrix}\n\frac{e + d_y}{e + d_y} \\
\vdots \\
\frac{e + d_y}{e + d_y}\n\end{bmatrix} + U^{-1} \begin{bmatrix}\n\sum_{j=1}^N A_{1j} m_j \\
\sum_{j=1}^N A_{2j} m_j \\
\vdots \\
\sum_{j=1}^N A_{Nj} m_j\n\end{bmatrix} + U^{-1} \begin{bmatrix}\nd_{m_1} \\
d_{m_2} \\
\vdots \\
d_{m_N}\n\end{bmatrix}
$$
\n
$$
= \begin{bmatrix}\nb_1(e + d_y) \\
b_2(e + d_y) \\
\vdots \\
b_N(e + d_y)\n\end{bmatrix} + U^{-1} A \begin{bmatrix}\nm_1 \\
m_2 \\
\vdots \\
m_N\n\end{bmatrix} + U^{-1} \begin{bmatrix}\nd_{m_1} \\
d_{m_2} \\
\vdots \\
d_{m_N}\n\end{bmatrix}
$$
\n
$$
= \begin{bmatrix}\nb_1(e + d_y) \\
b_2(e + d_y) \\
\vdots \\
b_N(e + d_y)\n\end{bmatrix} + U^{-1} AU \begin{bmatrix}\nm_1 \\
m_2 \\
\vdots \\
m_N\n\end{bmatrix} + \begin{bmatrix}\n\langle U_1^{-1}, [d_{m_1}, d_{m_2}, \dots, d_{m_N}]^T \\
\langle U_2^{-1}, [d_{m_1}, d_{m_2}, \dots, d_{m_N}]^T \\
\langle U_2^{-1}, [d_{m_1}, d_{m_2}, \dots, d_{m_N}]^T\n\end{bmatrix}
$$

Entonces

$$
\begin{aligned}\n\dot{\tilde{m}}_1 &= \lambda_1 \tilde{m}_1 + b_1(e + d_y) + \langle U_1^{-1}, [d_{m_1}, d_{m_2}, \dots, d_{m_N}]^T \rangle, \ y \\
[\dot{\tilde{m}}_i]_{i=2}^N &= \tilde{A}[m_i]_{i=2}^N + [b_i(e + d_y)]_{i=2}^N + [\langle U_i^{-1}, [d_{m_1}, d_{m_2}, \dots, d_{m_N}]^T \rangle]_{i=2}^N\n\end{aligned}
$$

El sistema de ecuaciones resultante es entonces

$$
\dot{\tilde{m_1}} = \lambda_1 \tilde{m_1} + b_1 (e + d_y) + \langle U_1^{-1}, [d_{m_j}]_{j=1}^N \rangle, \tag{4.24}
$$

<span id="page-56-2"></span><span id="page-56-1"></span><span id="page-56-0"></span>.

$$
[\dot{m}_i]_{i=2}^N = \tilde{A}[m_i]_{i=2}^N + [b_i(e+d_y)]_{i=2}^N + [\langle U_i^{-1}, [d_{m_j}]_{j=1}^N \rangle]_{i=2}^N, \tag{4.25}
$$

$$
\tau_g \dot{g_i} = [U \tilde{m_i}]_i - g_i + d_{g_i}.\tag{4.26}
$$

Observación 6. Notemos que el espectro de  $\tilde{A}$  es  $\{\lambda_2, \lambda_3, \ldots, \lambda_N\}$ , y como todos los  $\lambda_i$  tienen parte real negativa, entonces  $\tilde{A}$  es una matríz de Hurwitz y entonces todas las funciones de transferencia asociadas al sistema

$$
\begin{aligned}\n\dot{\tilde{m_1}} &= \lambda_1 \tilde{m_1} + b_1 (e + d_y) + \langle U_1^{-1}, [d_{m_1}, d_{m_2}, \dots, d_{m_N}]^T \rangle \\
[\dot{\tilde{m_i}}]_{i=2}^N &= \tilde{A}[m_i]_{i=2}^N + b_i (e + d_y) + \langle U_i^{-1}, [d_{m_1}, d_{m_2}, \dots, d_{m_N}]^T \rangle\n\end{aligned}
$$

son de Hurwitz.

**Teorema 7.** Sea  $\epsilon = \frac{|\lambda_1|}{|\min\{\lambda_2, ..., \lambda_N\}|}$ . Si hacemos  $\epsilon \to 0$ , entonces la dinámica descrita por las ecuaciones [\(4.19\)](#page-54-0) y [\(4.20\)](#page-54-1) se reduce a

<span id="page-57-1"></span><span id="page-57-0"></span>
$$
\dot{\tilde{m_1}} = \lambda_1 \tilde{m_1} + b_1 (e + d_y) + \langle U_1^{-1}, [d_{m_i}]_{i=1}^N \rangle, \tag{4.27}
$$

$$
\tau_g \dot{g_i} = -g_i + [v^{(1)}]_i \tilde{m}_1 + d_{g_i},\tag{4.28}
$$

donde  $[v^{(1)}]_i$  denota la entrada *i-ésima del vector*  $v^{(1)}$ .

Demostración. Sea  $\tilde{A}_1 = \epsilon \tilde{A}$ . Los valores propios de  $\tilde{A}_1$  son  $\{\epsilon \lambda_2, \ldots, \epsilon \lambda_N\}$ , por tanto  $\tilde{A}_1$  es de Hurwitz. Reescribimos las ecuaciones [\(4.24\)](#page-56-0), [\(4.25\)](#page-56-1) y [\(4.26\)](#page-56-2) como sigue:

$$
\begin{aligned}\n\dot{\tilde{m_1}} &= \lambda_1 \tilde{m_1} + b_1 (e + d_y) + \langle U_1^{-1}, [d_{m_1}, d_{m_2}, \dots, d_{m_N}]^T \rangle, \\
\epsilon[\dot{\tilde{m_i}}]_{i=2}^N &= \tilde{A_1} [m_i]_{i=2}^N + \epsilon \big( b_i (e + d_y) + \langle U_i^{-1}, [d_{m_1}, d_{m_2}, \dots, d_{m_N}]^T \rangle \big), \\
\tau_g \dot{g_i} &= [U \tilde{m}]_i - g_i + d_{g_i}.\n\end{aligned}
$$

Si  $\epsilon \to 0$ , entonces  $\tilde{A}_1[m_i]_{i=2}^N \to 0$  y por tanto  $m_i \to 0$  para toda  $i \in \{2, ..., N\}$ . Como la matriz  $\tilde{A}_1$  es de Hurwitz, entonces en el límite  $\epsilon \to 0$ , el espacio  $\mathcal{M} = \{\tilde{m}_i = 0 \mid i \in \{2, ..., N\}\}\$ es exponencialmente estable. Además, el sistema se reduce a

$$
\tilde{\hat{m}}_1 = \lambda_1 \tilde{m}_1 + b_1 (e + d_y) + \langle U_1^{-1}, [d_{m_i}]_{i=1}^N \rangle,
$$
  

$$
\tau_g \dot{g}_i = -g_i + [v^{(1)}]_i \tilde{m}_1 + d_{g_i},
$$

 $\Box$ 

tal como queríamos.

Calcularemos las funciones de transferencia con output e del sistema definido por las ecuaciones [\(4.27\)](#page-57-0) y [\(4.28\)](#page-57-1).

**Teorema 8.** Sea  $T_{\lambda_1}(s) = (\tau_g s + 1)(s - \lambda_1)$  y  $\tilde{c_1} = \sum_{i=1}^{N} c_i [v^{(1)}]_i$ . Entonces

- $G_{r\rightarrow e}(s) = \frac{T_{\lambda_1}(s)}{T_{\lambda_1}(s)+b}$  $\frac{1\lambda_1(s)}{T_{\lambda_1}(s)+b_1\tilde{c}_1},$
- $G_{d_{g_i}\to e}(s) = \frac{c_i(s-\lambda_1)}{T_{\lambda_1}(s)+b_1\tilde{c}_1},$

$$
\begin{array}{ll} & G_{d_y\rightarrow e}(s)=-\frac{b_1\tilde{c}_1}{T_{\lambda_1}(s)+b_1\tilde{c}_1}\,,\;y\\ \\ \bullet\; G_{d_{m_i}\rightarrow e}(s)=-\frac{\tilde{c}_1U_{1i}^{-1}}{T_{\lambda_1}(s)+b_1\tilde{c}_1}.\end{array}
$$

Demostración. Al escribir las ecuaciones [\(4.27\)](#page-57-0) y [\(4.28\)](#page-57-1) de la forma

$$
\dot{x} = Ax + Bu,
$$
  

$$
y = Cx + Du,
$$

con

$$
x = [g_1 \quad g_2 \quad \cdots \quad g_N \quad \tilde{m}_1]^T, \quad y = [e] \quad y
$$
  

$$
u = [r \quad d_{g_1} \quad d_{g_2} \quad \cdots \quad d_{g_N} \quad d_y \quad d_{m_1} \quad \cdots \quad d_{m_N}]^T,
$$

obtenemos que

$$
A = \begin{bmatrix} -\frac{1}{\tau_g} & 0 & \cdots & 0 & \frac{[v^{(1)}]_1}{\tau_g} \\ 0 & -\frac{1}{\tau_g} & \cdots & 0 & \frac{[v^{(1)}]_2}{\tau_g} \\ \vdots & \vdots & \ddots & \vdots & \vdots \\ 0 & 0 & \cdots & -\frac{1}{\tau_g} & \frac{[v^{(1)}]_N}{\tau_g} \\ -b_1c_1 & -b_1c_2 & \cdots & -b_1c_N & \lambda_1 \end{bmatrix},
$$
  

$$
B = \begin{bmatrix} 0 & \frac{1}{\tau_g} & 0 & \cdots & 0 & 0 & 0 & \cdots & 0 \\ 0 & 0 & \frac{1}{\tau_g} & \cdots & 0 & 0 & 0 & \cdots & 0 \\ \vdots & \vdots & \vdots & \ddots & \vdots & \vdots & \vdots & \ddots & \vdots \\ 0 & 0 & 0 & \cdots & \frac{1}{\tau_g} & 0 & 0 & \cdots & 0 \\ b_1 & 0 & 0 & \cdots & 0 & b_1 & U_{11}^{-1} & \cdots & U_{1N}^{-1} \end{bmatrix},
$$
  

$$
C = \begin{bmatrix} -c_1 & -c_2 & \cdots & -c_N & 0 \end{bmatrix} y
$$
  

$$
D = \begin{bmatrix} 1 & 0 & 0 & \cdots & 0 & 0 & 0 & \cdots & 0 \end{bmatrix}.
$$

La matriz resultante de calcular  $C(sI - A)^{-1}B + D$  es

$$
G(s) = \begin{bmatrix} T_{\lambda_1}(s) & c_1(s-\lambda_1) & \cdots & -\frac{b_1\tilde{c_1}}{T_{\lambda_1}(s)+b_1\tilde{c_1}} & \cdots & -\frac{\tilde{c_1}U_1^{-1}}{T_{\lambda_1}(s)+b_1\tilde{c_1}} & -\frac{\tilde{c_1}U_1^{-1}}{T_{\lambda_1}(s)+b_1\tilde{c_1}} & \cdots \end{bmatrix}.
$$

Estudiar las funciones del teorema anterior nos permitirá saber si el sistema logra la regulación de la concentración intracelular del calcio en presencia de perturbaciones en el límite cuando  $\epsilon \to 0.$  Analizaremos dos casos:

Caso 1:  $\lambda_1 = 0$ . En este caso  $T_{\lambda_1}(0) = T_0(0) = 0$ . Los polos de las funciones  $G_{r \to e}(s)$ ,  $G_{d_{g_i} \to e}(s)$ ,  $G_{d_y\rightarrow e}(s)$  y  $G_{r\rightarrow e}(s)$  tienen parte real negativa siempre que  $b_1\tilde{c}_1 > 0$ . Por lo tanto, para este caso, la regulación es robusta ante perturbaciones.

Caso 2:  $\lambda_1 < 0$ .

Supongamos de nuevo que  $b_1\tilde{c}_1 > 0$ . Analicemos primero  $G_{r\to e}(s)$ . Al evaluar esta función en  $s = 0$  (frecuencia cero o input constante) obtenemos que

$$
G_{r \to e}(0) = \frac{\lambda_1}{\lambda_1 - b_1 \tilde{c}_1}.
$$

Recordemos que evaluar la función de transferencia en  $s = 0$  es de particular importancia cuando el input es la referencia y el output el error. Podemos estudiar  $G_{r\to e}(0)$  como una función cuya variable es  $\lambda_1$ . Es decir, estudiaremos la función  $g_0(\lambda_1) = \frac{\lambda_1}{\lambda_1 - b_1 \tilde{c}_1}$ . Notemos que para  $\lambda_1 < 0$  se tiene que  $|g_0(\lambda_1)| < -\frac{1}{b_1 \tilde{c}_1} \lambda_1$ (ver la figura [4.6\)](#page-59-0), y por tanto  $G_{r\to e}(0) = \mathcal{O}(\lambda_1)$ . Esto significa que aunque la regulación no es perfecta (la función de transferencia no es cero para referencias constantes), sí se tiene que la regulación es casi perfecta pues el error es acotado por una función lineal de  $\lambda_1$ . Estudiemos ahora las otras tres funciones de trans-

<span id="page-59-0"></span>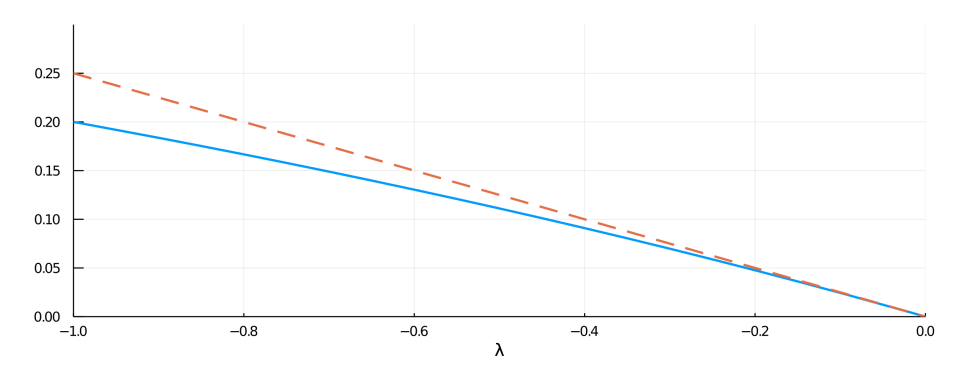

Figura 4.6: Vemos en azul la gráfica de la función  $g_0(\lambda_1)$ . La linea punteada es la gráfica de la función  $f(\lambda_1) = -\frac{1}{b_1 \tilde{c}_1} \lambda_1$ .

ferencia del teorema anterior. Nos interesa que la ganancia de estas funciones sea finita. Cuando  $s = 0$  se tiene que

- $|G_{r\to e}(0)| = |$  $\frac{\lambda_1}{\lambda_1 - b_1 \tilde{c}_1}$  <  $\infty$ ,
- $|G_{d_{g_i}\to e}(0)| = |$  $\left|\frac{c_1\lambda_1}{\lambda_1-b_1\tilde{c}_1}\right|<\infty,$
- $|G_{d_y\rightarrow e}(0)| = |$  $\frac{b_1\tilde{c}_1}{\lambda_1 - b_1\tilde{c}_1}\Big| < \infty$ , y
- $|G_{d_{m_i}\to e}(0)| = |$  $\left| \frac{\tilde{c}_1 U_{1i}^{-1}}{\lambda_1 - b_1 \tilde{c}_1} \right| < \infty.$

Por otro lado, al calcular el límite cuando  $|s| \to \infty$  obtenemos que éste va a 0. Con esto en mente podemos concluir que para perturbaciones constantes la ganancia es finita, mientras que para perturbaciones con alta frecuencia la ganancia va a cero. Esto significa que la regulación se da de manera casi perfecta aun en presencia de perturbaciones.

Observación 7. En los dos casos anteriores requerimos que  $b_1\tilde{c}_1 > 0$ , igual que antes, esta restricción nos sugiere una relación entre la regulación homeostática, las constantes  $c_i$  y el vector propio dominante de A. Notemos que si U es una matriz unitaria  $(U^{-1} = U^{T})$ , entonces  $b_1 = \sum_{j=1}^{N} U_{1j}^{-1} = \sum_{j=1}^{N} [v^{(1)}]_j$ . Esta última suma es positiva pues  $v^{(1)}$  fue elegido de manera que todas sus entradas sean positivas. Por tanto, en el caso en el que U es unitaria, la condición  $b_1\tilde{c}_1 > 0$ se traduce a pedir que  $\tilde{c}_1 > 0$ , y esto ocurre siempre que las entradas de  $v^{(1)}$ asociadas a variables que incrementan el valor de  $|Ca^{2+}$ <sub>target</sub> (*i* tal que  $c_i > 0$ ) deben ser mayores que las entradas asociadas a variables que lo decremetan (i tal que  $c_i < 0$ ).

Veremos ahora que con ayuda de la red de regulación molecular, el sistema preserva de manera robusta las relaciones que existen entre las conductancias iónicas.

<span id="page-60-1"></span>**Teorema 9.** Para cada  $j \in \{1, ..., N\}$  sea  $\tilde{g}_j = \sum_{i=1}^N U_{ji}^{-1} g_i$ . Entonces:

a.  $\tilde{g}_1 = \frac{1}{\tau_g s + 1} \left( \tilde{m_1} + \langle U_1^{-1}, [d_{g_i}]_{i=1}^N \rangle \right),$ b. Para cada  $j \in \{2, ..., N\}, \tilde{g_j} = \frac{1}{\tau_g s + 1} (\langle U_j^{-1}, [d_{g_i}]_{i=1}^N)$ , c.  $G_{d_{m_i}\to \tilde{m}_1}(s) = \frac{\tau_g s + 1}{T_{\lambda_1}(s) + b_1 \tilde{c}_1} U_{1i}^{-1},$ d.  $G_{d_{g_i} \to \tilde{m}_1}(s) = \frac{-c_i}{T_{\lambda_1}(s) + b_1 \tilde{c}_1}$ .

Demostración. Para demostrar los incisos  $a \, y \, b$  calcularemos la transformada de Laplace de la ecuación  $(4.28)$ .

$$
\mathcal{L}(\tau_g g_j) = \mathcal{L}(-g_j + [v^{(1)}]_j \tilde{m_1} + d_{g_j})
$$
  
\n
$$
\Rightarrow \qquad \tau_g \mathcal{L}(g_j) = -\mathcal{L}(g_j) + [v^{(1)}]_j \mathcal{L}(\tilde{m}_1) + \mathcal{L}(d_{g_j})
$$
  
\n
$$
\Rightarrow \tau_g(s\mathcal{L}(g_j) - g_j(0)) = -\mathcal{L}(g_j) + [v^{(1)}]_j \mathcal{L}(\tilde{m}_1) + \mathcal{L}(d_{g_j})
$$

Usando que las condiciones iniciales se toman iguales a cero obtenemos que

<span id="page-60-0"></span>
$$
\mathcal{L}(g_j) = \frac{1}{\tau_g s + 1} \bigg( [v^{(1)}]_j \mathcal{L}(\tilde{m}_1) + \mathcal{L}(d_{g_j}) \bigg). \tag{4.29}
$$

Recordemos que

<span id="page-61-0"></span>
$$
\tilde{g}_j = \sum_{i=1}^N U_{ji}^{-1} g_i,
$$

entonces

$$
\mathcal{L}(\tilde{g}_j) = \sum_{i=1}^{N} U_{ji}^{-1} \mathcal{L}(g_i). \tag{4.30}
$$

Sustituyendo la ecuación  $(4.29)$  en  $(4.30)$  obtenemos que

$$
\mathcal{L}(\tilde{g}_j) = \frac{1}{\tau_g s + 1} \bigg( \sum_{i=1}^N U_{ji}^{-1} [v^{(1)}]_i \mathcal{L}(\tilde{m}_1) + \langle U_{j}^{-1}, [\mathcal{L}(d_{g_i})]_{i=1}^N \rangle \bigg).
$$

Cuando  $j = 1$  el primer sumando dentro del paréntesis de la ecuación anterior es simplemente  $\mathcal{L}(\tilde{m}_1)$ . Por otro lado, si  $j \neq 1$ , dicho sumando se anula. Por tanto

$$
\tilde{g}_1 = \frac{1}{\tau_g s + 1} \left( \tilde{m}_1 + \langle U_1^{-1}, [d_{g_i}]_{i=1}^N \rangle \right) \mathbf{y}
$$
  

$$
\tilde{g}_j = \frac{1}{\tau_g s + 1} \left( \langle U_j^{-1}, [d_{g_i}]_{i=1}^N \rangle \right) \text{ para toda } j \neq 1.
$$

Ahora demostraremos los incisos  $c$  y  $d$ . Basta indicar cuáles son las matrices  $A, B, C, y, D$  para después calcular  $C(sI - A)^{-1}B + D$ . Si

$$
x = [g_1, g_2, \dots, g_N, \tilde{m}_1]^T,
$$
  
\n
$$
y = \tilde{m}_1, y
$$
  
\n
$$
u = [d_{g_1}, d_{g_2}, \dots, d_{g_N}, d_{m_1}, d_{m_2}, \dots, d_{m_N}, [\text{Ca}^{2+1}]]^T,
$$

entonces

$$
A = \begin{bmatrix} -\frac{1}{\tau_g} & 0 & \cdots & 0 & \frac{[v^{(1)}]_1}{\tau_g} \\ 0 & -\frac{1}{\tau_g} & \cdots & 0 & \frac{[v^{(1)}]_2}{\tau_g} \\ \vdots & \vdots & \ddots & \vdots & \vdots \\ 0 & 0 & \cdots & -\frac{1}{\tau_g} & \frac{[v^{(1)}]_N}{\tau_g} \\ -c_1b_1 & -c_2b_1 & \cdots & -c_Nb_1 & \lambda_1 \end{bmatrix},
$$
  

$$
B = \begin{bmatrix} \frac{1}{\tau_g} & 0 & \cdots & 0 & 0 & 0 & \cdots & 0 & 0 \\ 0 & \frac{1}{\tau_g} & \cdots & 0 & 0 & 0 & \cdots & 0 & 0 \\ \vdots & \vdots & \ddots & \vdots & \vdots & \ddots & \vdots & \vdots \\ 0 & 0 & \cdots & \frac{1}{\tau_g} & 0 & 0 & \cdots & 0 & 0 \\ 0 & 0 & \cdots & 0 & U_{11}^{-1} & U_{12}^{-1} & \cdots & U_{1N}^{-1} & b_1 \end{bmatrix},
$$
  

$$
C = \begin{bmatrix} 0 & 0 & \cdots & 0 & 1 \end{bmatrix} \text{ y } D = \begin{bmatrix} 0 & 0 & \cdots & 0 & 0 & 0 & \cdots & 0 & 0 \end{bmatrix}
$$

Al hacer  $C(sI - A)^{-1}B + D$  obtenemos el resultado.

 $\Box$ 

El primer inciso del teorema anterior nos dice lo siguiente: si las perturbaciones son iguales a cero, entonces  $\tilde{g}_1 = \frac{1}{\tau_g s + 1} \tilde{m}_1$ . Esto significa que las variables  $\tilde{g}_1$  y  $\tilde{m}_1$  sólo difieren por la constante  $\frac{1}{\tau_g s+1}$ , indicando que  $\tilde{g}_1$  está en el espacio unidimensional generado por  $\tilde{m}_1$  y de hecho, que  $\tilde{g}_1$  "sigue" a  $\tilde{m}_1$  con un retraso que depende del valor de  $\tau_q$ . Similarmente, el segundo inciso indica que si las perturbaciones son iguales a cero, las variables  $\tilde{g}_1, \ldots, \tilde{g}_N$  se anulan. Por otro lado, los incisos c y d muestran qué ocurre con  $\tilde{m}_1$  ante la presencia de pertubaciones  $d_{m_i}$  y  $d_{g_i}$ . Al evaluar las funciones de estos incisos en  $s = 0$ obtenemos que la ganacia es finita. Además, cuando  $|s| \to \infty$  la ganancia tiende a 0. Concluimos que las fluctuaciones de  $\tilde{m}_1$  a causa de las perturbaciones son controladas. Falta ver que las las conductancias maximales satisfacen una relación de proporción.

**Teorema 10.** Supongamos que  $d_{g_1} = 0, d_{g_2} = 0, ..., d_{g_N} = 0$ . Entonces

$$
\frac{g_i}{g_j} = \frac{[v^{(1)}]_i}{[v^{(1)}]_j}.
$$

Demostración.

$$
\frac{g_i}{g_j} = \frac{\sum_{k=1}^{N} U_{ik} \tilde{g}_k}{\sum_{k=1}^{N} U_{jk} \tilde{g}_k}
$$
\n
$$
= \frac{\langle U_i, [\tilde{g}_k]_{k=1}^N \rangle}{\langle U_j, [\tilde{g}_k]_{k=1}^N \rangle}
$$
\n
$$
= \frac{\frac{1}{\tau_g + 1} \Big( \langle [U_{i1}, U_{i2}, \dots, U_{iN}], [\tilde{m}_1, 0, \dots, 0]^T \rangle + d_{g_i} \Big)}{\frac{1}{\tau_g + 1} \Big( \langle [U_{j1}, U_{j2}, \dots, U_{jN}], [\tilde{m}_1, 0, \dots, 0]^T \rangle + d_{g_j} \Big)}
$$
\n
$$
= \frac{U_{i1} \tilde{m}_1 + d_{g_i}}{U_{j1} \tilde{m}_1 + d_{g_j}}.
$$

Cuando las perturbaciones son iguales a cero se tiene que

$$
\frac{g_i}{g_j} = \frac{[v^{(1)}]_i}{[v^{(1)}]_j}.
$$

El teorema anterior nos dice que las conductancias satisfacen una relación de proporción definida por el vector dominante  $v^{(1)}$ . Además cuando las perturbaciones son iguales a cero, esta proporción se satisface completamente y, aún ante la presencia de perturbaciones, la relación de proporción se satisface casi por completo.

Hasta el momento hemos estudiado el comportamiento del sistema definido por la ecuaciones  $(4.19)$  y  $(4.20)$  únicamente en el límite cuando la dinámica

asociada a los valores propios  $\lambda_2, \ldots, \lambda_N$  es mucho más rápida que la asociada con el valor propio dominante  $\lambda_1$ . Estudiaremos ahora el comportamiento del sistema fuera de este límite. En particular veremos cuánto se alejan las trayectorias de la variedad crítica a causa de las perturbaciones. Para esto calcularemos las funciones de transferencia de las perturbaciones a las variables rápidas  $\tilde{m}_2, \ldots, \tilde{m}_N$ .

**Teorema 11.** Para  $j \in \{2, ..., N\}$  se cumple que

- $G_{d_{m_i}\to\tilde{m}_j}(s) = \mathcal{O}(\epsilon) G_{d_{m_i}\to\tilde{m}_j}(s)$ , y
- $G_{d_{g_i}\to\tilde{m}_j}(s) = \mathcal{O}(\epsilon) G_{d_{g_i}\to\tilde{m}_j}(s),$

donde  $G_{d_{m_i}\to \tilde{m}_j}(s)$  y  $G_{d_{g_i}\to \tilde{m}_j}(s)$  son funciones de Hurwitz.

El teorema anterior indica que las variables  $\tilde{m}_2, \ldots, \tilde{m}_N$  donde a la dinámica del sistema es rápida son poco sensibles a perturbaciones ya que cuando  $\epsilon \to 0$ , la ganancia de las funciones de transferencia también va a 0.

## 4.3. Modelo 2-dominante

Hemos visto un modelo de regulación homeostática donde existe una red de regulación post transcripcional que permite que las correlaciones que existen entre las conductancias iónicas se preserven a pesar de perturbaciones y de las condiciones iniciales. En el modelo anterior, la matriz A de la ecuacion [\(4.19\)](#page-54-0) tiene un valor propio dominante  $\lambda_1$ . Esto significa que  $\lambda_1$  es simple y por tanto la dimensión del espacio propio generado por el vector propio asociado a  $\lambda_1$  es 1. Sin embargo, quisiéramos extender el modelo anterior y considerar matrices de regulación homeostática tales que el valor propio  $\lambda_1$  satisfaga que  $\Re(\lambda_i) < \lambda_1 < 0$  pero tal que la  $\lambda_1$  tenga multiplicidad algebráica 2. En este caso no necesariamente podremos tomar los vectores propios asociados a  $\lambda_1$ positivos, pero s´ı podremos tomarlos de manera que sus entradas sean no negativas. Utilizar matrices con esta propiedad para modelar la red de regulación post transcripcional captura el hecho de que no todas las conductancias están correlacionadas.

Consideraremos nuevamente el sistema definido por las ecuaciones

$$
\dot{m}_i = ([\text{Ca}^{2+}]_{\text{target}} - [\text{Ca}^{2+}] ) + \sum_{i=1}^{N} A_{ij} m_j + d_y + d_{m_i},
$$
  

$$
\tau_g \dot{g}_i = m_i - g_i + d_{g_i}.
$$

Construiremos una matriz A con las siguientes propiedades:

- 1. Todos los valores propios de A tienen parte real no positiva,
- 2. A tiene un valor propio  $\lambda_1$  tal que
	- $\lambda_1$  tiene multiplicidad algebráica 2,
	- Cualquier otro eigenvalor  $\lambda_i$  de A satisface que  $\Re(\lambda_i) < \lambda_1 < 0$ , y
	- Los dos vectores propios asociados a  $\lambda_1$  son no negativos.

Al pedir que A tenga un valor propio con las propiedades anteriores obtenemos un sistema en el cual la el espacio generado por este valor propio tiene dimensión dos. Además este espacio es atractivo y en su interior la dinámica es lenta. A diferencia del modelo anterior, un espacio de dimensión dos da lugar a la existencia de varias direcciones que definirán correlaciones entre algunas de las conductancias (pero no todas).

Denotaremos por  $v^{(1)}$  y  $v^{(2)}$  a los vectores propios correspondientes al valor propio  $\lambda_1$ . Igual que antes, hacemos  $\{v^{(3)}, \ldots, v^{(N)}\}$  la base conformada por los vectores propios (generalizados) asociados a los valores propios  $\lambda_3, \ldots, \lambda_N$ . Sea U la matriz cuyas columnas son los vectores  $v^{(1)}, v^{(2)}, v^{(3)} \dots, v^{(N)}$  y sea  $\tilde{m} = Um$ . A continuación escribimos el análogo del teorema [6](#page-55-1) para este nuevo modelo.

**Teorema 12.** Sean  $e := [\text{Ca}^{2+}]_{\text{target}} - [\text{Ca}^{2+}]$ ,  $b_i := \sum_{j=1}^{N} (U^{-1})_{ij}$  y  $\tilde{A}$  es la matríz canónica de Jordan asociada a los vectores  $\{v^{(3)}, \ldots, v^{(N)}\}$ . Entonces el  $la$  ecuación  $(4.19)$  puede reescribirse como sigue:

$$
\tilde{m}_1 = b_1(e + d_y) + \lambda_1 \tilde{m}_1 + \tilde{m}_2 + \langle U_1^{-1}, [d_{m_j}]_{j=1}^N \rangle,
$$
  
\n
$$
\dot{\tilde{m}}_2 = b_2(e + d_y) + \lambda_1 \tilde{m}_2 + \langle U_2^{-1}, [d_{m_j}]_{j=1}^N \rangle,
$$
  
\n
$$
[\dot{\tilde{m}}_i]_{i=3}^N = [b_i(e + d_y)]_{i=3}^N + \tilde{A}[\tilde{m}_i]_{i=3}^N + [\langle U_i^{-1}, [d_{m_j}]_{j=1}^N \rangle]_{i=3}^N.
$$

Demostración. La demostración es análoga a aquella del teorema [6](#page-55-1) recordando que en este caso  $\lambda_1$  tiene multiplicidad algebráica 2.  $\Box$ 

El sistema de ecuaciones que resulta de este cambio de coordenadas es

$$
\dot{\tilde{m}}_1 = b_1(e + d_y) + \lambda_1 \tilde{m}_1 + \tilde{m}_2 + \langle U_1^{-1}, [d_{m_j}]_{j=1}^N \rangle, \tag{4.31}
$$

$$
\dot{\tilde{m}}_2 = b_2(e + d_y) + \lambda_1 \tilde{m}_2 + \langle U_2^{-1}, [d_{m_j}]_{j=1}^N \rangle,
$$
\n(4.32)

$$
[\dot{\tilde{m}}_i]_{i=3}^N = [b_i(e+d_y)]_{i=3}^N + \tilde{A}[\tilde{m}_i]_{i=3}^N + [\langle U_i^{-1}, [d_{m_j}]_{j=1}^N \rangle]_{i=3}^N, \tag{4.33}
$$

$$
\tau_g \dot{g}_i = [U\tilde{m}]_i - g_i + d_{g_i}.\tag{4.34}
$$

Estudiaremos ahora el comportamiento del sistema anterior en el límite cuando la dinámica asociada a los valores propios  $\lambda_3, \ldots, \lambda_N$  es mucho más rápida que que aquella asociada al valor propio  $\lambda_1$ .

**Teorema 13.** Sea  $\epsilon = \frac{|\lambda_1|}{|\min\{\lambda_3,\ldots,\lambda_N\}|}$ . Si hacemos  $\epsilon \to 0$ , entonces el sistema definido por las ecuaciones [\(4.19\)](#page-54-0) y [\(4.20\)](#page-54-1) se reescribe de la siguiente manera:

$$
\tilde{m}_1 = \lambda_1 \tilde{m}_1 + \tilde{m}_2 + b_1(e + d_y) + \langle U_1^{-1}, [d_{m_j}]_{j=1}^N \rangle, \tag{4.35}
$$

<span id="page-65-0"></span>
$$
\dot{\tilde{m}}_2 = \lambda_1 \tilde{m}_2 + b_2 (e + d_y) + \langle U_2^{-1}, [d_{m_j}]_{j=1}^N \rangle, \tag{4.36}
$$

$$
\tau_g \dot{g}_i = -g_i + [v^{(1)}]_i \tilde{m}_1 + [v^{(2)}]_i \tilde{m}_2 + d_{g_i}, \qquad (4.37)
$$

donde  $[v^{(1)}]_i$  denota la entrada i-ésima del vector  $v^{(1)}$  y  $[v^{(2)}]_i$  la entrada i- $\acute{e}sima$  del vector  $v^{(2)}$ . Además, la variedad  $\mathcal{M} = {\{\tilde{m}_i = 0 \mid i \in \{3, ..., N\}\}}$  es exponencialmente estable.

Demostración. Sea  $\tilde{A}_1 = \epsilon \tilde{A}$ . Ya sabemos que los valores propios de  $\tilde{A}_1$  son  $\epsilon \lambda_3, \ldots, \epsilon \lambda_N$ . Además  $\Re(\lambda_i) < 0$  entonces  $\tilde{A}_1$  es de Hurwitz. Esto significa que  $M$  es exponencialmente estable. La derivación de la ecuacion  $(4.37)$  se obtiene se observar que  $\tilde{A}_1[m_i]_{i=3}^N \to 0$  cuando  $\epsilon \to 0$ .  $\Box$ 

Para continuar con el análisis del sistema reducido es crucial calcular las funciones de transferencia de éste.

<span id="page-65-1"></span>Teorema 14. Sean  $R_{\lambda_1}(s) = (\tau_g s + 1)(s - \lambda_1)^2$ ,  $\tilde{c}_1 = \sum_{i=1}^N c_i [v^{(1)}]_i$  y  $\tilde{c}_2 =$  $\sum_{i=1}^{N} c_i [v^{(2)}]_i$ . Entonces:

- $G_{r\rightarrow e}(s) = \frac{R_{\lambda_1}(s)}{R_{\lambda_1}(s) + \tilde{c}_1(h_1s + h_2 \lambda_1h)}$  $\frac{n_{\lambda_1}(s)}{R_{\lambda_1}(s)+\tilde{c}_1(b_1s+b_2-\lambda_1b_1)+\tilde{c}_2(b_2s-\lambda_1b_2)},$
- $G_{d_{g_i}\to e}(s) = -\frac{c_i(\lambda_1-s)^2}{R_{\lambda_1}(s)+\tilde{c}_1(b_1s+b_2-\lambda_1b_1)}$  $\frac{c_i(\lambda_1-s)^2}{R_{\lambda_1}(s)+\tilde{c}_1(b_1s+b_2-\lambda_1b_1)+\tilde{c}_2(b_2s-\lambda_1b_2)},$
- $G_{d_y \to e}(s) = \frac{\tilde{c}_1(b_1\lambda_1 b_1s b_2) + \tilde{c}_2(b_2\lambda_1 b_2s)}{R_{\lambda_1}(s) + \tilde{c}_1(b_1s + b_2 \lambda_1b_1) + \tilde{c}_2(b_2s \lambda_1b_2)}, \ y$
- $G_{d_{m_i}\rightarrow e}(s)=\tfrac{\tilde{c}_1(U_{1i}^{-1}\lambda_1-U_{1i}^{-1}s-U_{2i}^{-1})+\tilde{c}_2(U_{2i}^{-1}\lambda_1-U_{2i}^{-1}s)}{R_{\lambda_1}(s)+\tilde{c}_1(b_1s+b_2-\lambda_1b_1)+\tilde{c}_2(b_2s-\lambda_1b_2)}$  $R_{\lambda_1}(s) + \tilde{c}_1(b_1s + b_2 - \lambda_1b_1) + \tilde{c}_2(b_2s - \lambda_1b_2)$

donde

Demostración. La demostración de este teorema se hace igual que las anteriores, encontrando las matrices  $A, B, C, y, D$  que satisfacen que

$$
\begin{aligned}\n\dot{x} &= Ax + Bu, \\
y &= Cx + Du, \\
y &= e y u = \begin{bmatrix} r & d_{g_1} & \dots & d_{g_N} & d_y & d_{m_1} & \dots & d_{m_N} \end{bmatrix}^T\n\end{aligned}
$$

Como ya hemos visto, es importante estudiar los polos de las funciones del teorema anterior. Veremos que para ciertas condiciones sobre  $b_1\tilde{c}_1$ ,  $b_2\tilde{c}_2$  y  $b_2\tilde{c}_1$  $\!$ las funciones tienen únicamente polos cuya parte real es negativa.

**Teorema 15.** Supongamos que  $b_1\tilde{c}_1 > 0$ ,  $b_2\tilde{c}_2 > 0$  y  $b_2\tilde{c}_1 > 0$ . Entonces

.

<span id="page-66-0"></span>
$$
G_{r \to e}(0) = \frac{(-\lambda_1)^2}{(-\lambda_1)^2 + \tilde{c}_1(b_2 - \lambda_1 b_1) - \tilde{c}_2 \lambda_1 b_2} = \mathcal{O}(|\lambda_1|), \quad (4.38)
$$

Demostración. Al estudiar la expresión de [\(4.38\)](#page-66-0) como función de  $\lambda_1$  obtenemos que su valor absoluto es menor que la función  $-\frac{1}{b_2\tilde{c}_1}\lambda_1$  (ver figura [4.7\)](#page-66-1).  $\Box$ 

El teorema anterior nos asegura que el error de salida e es de orden  $\mathcal{O}(|\lambda_1|)$ , es decir, el error es acotado y por tanto la regulación del calcio de manera casi perfecta.

<span id="page-66-1"></span>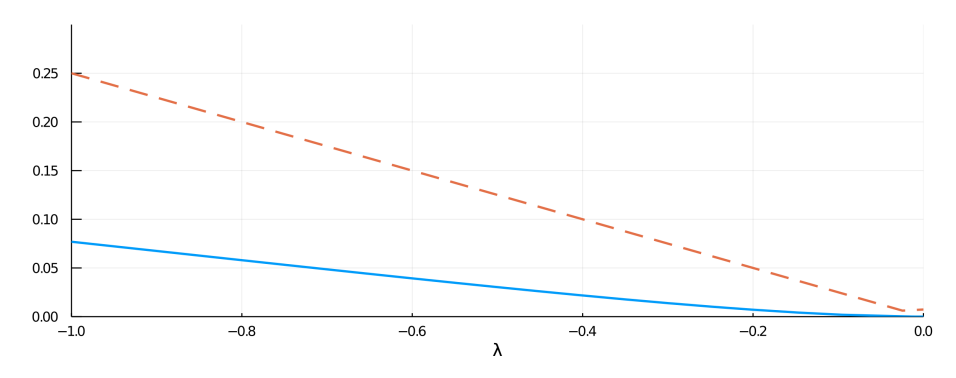

Figura 4.7: La linea punteada es la gráfica de la función  $f(\lambda_1) = -\frac{1}{b_2\tilde{c}_1}\lambda_1$ . Esta función acota a  $G_{r\to e}(0)$ .

Analizaremos ahora las demás funciones del teorema [14.](#page-65-1) Igual que antes, buscamos que las funciones tengan ganancia finita en  $s = 0$  y que dicha ganacia vaya a cero conforme  $|s| \to \infty$ . Tenemos lo siguiente:

 $|G_{d_{g_i}\to e}(0)| = |$  $\frac{c_i \lambda_1^2}{\lambda_1^2 + \tilde{c}_1(b_2 - \lambda_1 b_1) - \tilde{c}_2 b_2 \lambda_1}$  $\Big\vert$ ,  $|G_{d_y\rightarrow e}(0)| = |$  $\frac{\tilde{c}_1(b_1\lambda_1-b_2)+\tilde{c}_2(b_2\lambda_1)}{\lambda_1^2+\tilde{c}_1(b_2-\lambda_1b_1)-\tilde{c}_2b_2\lambda_1}$  $\Big\vert, y$ 

$$
\quad \ \ \, \mathbf{P}[G_{d_{m_i} \rightarrow e}(0)]=\Big| \tfrac{\tilde{c}_1(U_{1i}^{-1}\lambda_1-U_{2i}^{-1})+\tilde{c}_2(U_{2i}^{-1}\lambda_1)}{\lambda_1^2+\tilde{c}_1(b_2-\lambda_1b_1)-\tilde{c}_2b_2\lambda_1}\Big|.
$$

El denominador de los elementos de la lista anterior se anula si y sólo si

$$
\lambda_1(\lambda_1 - \tilde{c}_1 b_1 - \tilde{c}_2 b_2) = -\tilde{c}_1 b_2 < 0
$$

Esto es imposible ya que  $\lambda_1 < 0$ ,  $\tilde{c}_1 b_1 > 0$  y  $\tilde{c}_1 b_2 > 0$ . Obtenemos entonces que la ganancia en  $s = 0$  es finita. Lo siguiente es estudiar el comportamiento cuando  $|s| \to \infty$ . Es fácil ver que lím<sub>|s|→∞</sub>  $G_{d_{g_i}\to e}(s) = 0$ , lím<sub>|s|→∞</sub>  $G_{d_y\to e}(s) = 0$  y lím<sub>|s|→∞</sub>  $G_{d_{m_i}\to e}(s) = 0$ . Por tanto para frecuencias altas el error es pequeño. Con esto obtenemos que el sistema regula la concentración intracelular del calcio de manera robusta.

Observación 8. Los dos casos estudiados nos indican que si  $b_1\tilde{c}_1 > 0$ ,  $b_2\tilde{c}_2 > 0$ y  $b_2\tilde{c}_1 > 0$ , el sistema es robusto ante perturbaciones. La pregunta natural que surge es ¿cómo se traducen las condiciones sobre $b_1\tilde{c}_1,\,b_2\tilde{c}_2$ y  $b_2\tilde{c}_1$ a nivel biológico? Como ya vimos, si  $U$  es una matriz unitaria, entonces  $b_1$  y  $b_2$  son positivos gracias a que elegimos  $v^{(1)}$  y  $v^{(2)}$  de forma que sus entradas sean no negativas. Por tanto las condiciones  $b_1\tilde{c}_1 > 0$ ,  $b_2\tilde{c}_2 > 0$  y  $b_2\tilde{c}_1 > 0$  se cumplen si y sólo si  $\tilde{c}_1 > 0$  y  $\tilde{c}_2 > 0$ . Esto ocurre si las entradas de los vectores asociadas a las i tales que  $c_i > 0$  deben ser grandes, mientras que las entradas asociadas a las i tales que  $c_i < 0$  deben ser pequeñas o cero.

El siguiente paso en el estudio del modelo 2-dominante consiste en estudiar cómo se comporta el vector q de conductancias bajo el cambio de coordenadas definido por la matriz  $U$ . Debemos además ver cómo se comportan los vectores  $\tilde{m}_1$  y  $\tilde{m}_2$  bajo la presencia de perturbaciones.

**Teorema 16.** Para cada  $j \in \{3, ..., N\}$  sea  $\tilde{g}_j = \sum_{i=1}^N U_{ji}^{-1} g_i$ . Entonces:

$$
a. \tilde{g}_1 = \frac{1}{\tau_g s + 1} \Big( \tilde{m}_1 + \langle U_1^{-1}, [v^{(2)}] \rangle \tilde{m}_2 + \langle U_1^{-1}, [d_{g_i}]_{i=1}^N \rangle \Big)
$$
  
\n
$$
= \frac{1}{\tau_g s + 1} \Big( \tilde{m}_1 + \langle U_1^{-1}, [d_{g_i}]_{i=1}^N \rangle \Big),
$$
  
\n
$$
b. \tilde{g}_2 = \frac{1}{\tau_g s + 1} \Big( \langle U_2^{-1}, [v^{(1)}] \rangle \tilde{m}_1 + \tilde{m}_2 + \langle U_2^{-1}, [d_{g_i}]_{i=1}^N \rangle \Big)
$$
  
\n
$$
= \frac{1}{\tau_g s + 1} \Big( \tilde{m}_2 + \langle U_2^{-1}, [d_{g_i}]_{i=1}^N \rangle \Big),
$$
  
\n
$$
c. Para cada j \in \{3, ..., N\}, \tilde{g}_j = \frac{1}{\tau_g s + 1} \Big( \langle U_j^{-1}, [d_{g_i}]_{i=1}^N \rangle \Big),
$$
  
\n
$$
d. Ga_{m_i \to \tilde{m}_1}(s) = \frac{\tilde{c}_2 (U_{1i}^{-1} b_2 - U_{2i}^{-1} b_1) + (s \tau_g + 1)(U_{1i}^{-1} (s - \lambda_1) + U_{2i}^{-1})}{R_{\lambda_1}(s) + \tilde{c}_1 (b_1 s + b_2 - \lambda_1 b_1) + \tilde{c}_2 (b_2 s - \lambda_1 b_2)}, y
$$
  
\n
$$
e. Ga_{m_i \to \tilde{m}_2}(s) = \frac{(s - \lambda_1)(s \tau_g + 1) U_{2i}^{-1} + \tilde{c}_1 (U_{2i}^{-1} b_1 - U_{1i}^{-1} b_2)}{R_{\lambda_1}(s) + \tilde{c}_1 (b_1 s + b_2 - \lambda_1 b_1) + \tilde{c}_2 (b_2 s - \lambda_1 b_2)},
$$
  
\n
$$
f. Ga_{g_i \to \tilde{m}_1}(s) = -\frac{c_i (b_1 s - b_1 \lambda_1 + b_2)}{R_{\lambda_1}(s)}, y
$$

$$
g. \, G_{d_{g_i} \to \tilde{m}_2}(s) = \frac{c_i b_2}{R_{\lambda_1}(s)}.
$$

Demostración. La demostración de este teorema es análoga a aquella del teore-ma [9](#page-60-1) observando que  $\langle U_i^{-1}, [v^{(j)}] \rangle = 0$  siempre que  $i \neq j$ .  $\Box$ 

Los incisos a y b del teorema anterior nos indican que  $\tilde{g}_1$  y  $\tilde{g}_2$  siguen a  $\tilde{m}_1$  y a  $\tilde{m}_2$ , respectivamente, con un retraso de  $\frac{1}{\tau_g s+1}$  siempre que las perturbaciones sean iguales a 0. Similarmente el tercer inciso nos dice que si  $j \neq 1$  y  $j \neq 2$ , entonces  $\tilde{g}_i$  se anula. El siguiente corolario confirma que las condiciones impuestas sobre la matriz  $A$  llevan, genéricamente, a conductancias no correlacionadas. Además sugiere cómo ajustar los vectores  $v_1$  y  $v_2$  para elegir las conductancias que estarán correlacionadas.

Corolario 1. Para cada  $i, j \in \{1, ..., N\}$  se tiene que

$$
\frac{g_i}{g_j} = \frac{v_{1i}\tilde{m}_1 + v_{2i}\tilde{m}_2 + d_{g_i}}{v_{1j}\tilde{m}_1 + v_{2j}\tilde{m}_2 + d_{g_j}}.\tag{4.39}
$$

Demostración. Se sigue de calcular  $\frac{g_j}{g_k} = \frac{\sum_{i=1}^N U_{ji} \tilde{g}_i}{\sum_{i=1}^N U_{ki} \tilde{g}_i}$  y usando a, b y c del teorema anterior.  $\Box$ 

Ahora nos concentraremos en estudiar las funciones de los incisos d al g. Queremos que satisfagan lo siguiente:

- Que sean de Hurwitz, y
- $\blacksquare$  Que tengan ganancia finita en  $s\,=\,0$ y que ésta tienda a cero cuando  $|s| \to \infty$ .

Los siguientes teoremas y sus demostraciones son para estudiar cuándo las dos propiedades de la lista anterior se cumplen para las funciones de transferencia de los incisos  $d, e, f \, y \, g$ .

<span id="page-68-0"></span>**Teorema 17.** Supongamos que s ∈ ℝ y que  $\tilde{c}_1b_1 > 0$ ,  $\tilde{c}_2b_2 > 0$  y  $\tilde{c}_1b_2 > 0$ , entonces el denominador de las funciones  $G_{d_{m_i}\to \tilde{m}_1}(s)$  y  $G_{d_{m_i}\to \tilde{m}_2}(s)$  se anula  $si \, y \, s \acute{o}l \circ si \, s < 0.$ 

Demostración. Supongamos primero que  $s \in \mathbb{R}$ .

$$
R_{\lambda_1}(s) + \tilde{c}_1(b_1s + b_2 - \lambda_1b_1) + \tilde{c}_2(b_2s - \lambda_1b_2) = 0
$$
  
\n
$$
\iff (\tau_g s + 1)(s - \lambda_1)^2 + (\tilde{c}_1b_1 + \tilde{c}_2b_2)s + \tilde{c}_1b_2 - \lambda_1(\tilde{c}_1b_1 + \tilde{c}_2b_2) = 0
$$
  
\n
$$
\iff \tau_g s^3 - 2\tau_g \lambda_1 s^2 + \tau_g \lambda_1^2 s + s^2 - 2\lambda_1 s + \lambda_1^2 + (\tilde{c}_1b_1 + \tilde{c}_2b_2)s + \tilde{c}_1b_2 - \lambda_1(\tilde{c}_1b_1 + \tilde{c}_2b_2) = 0
$$
  
\n
$$
\iff \tau_g s^3 - 2\tau_g \lambda_1 s^2 + \tau_g \lambda_1^2 s + s^2 - 2\lambda_1 s + (\tilde{c}_1b_1 + \tilde{c}_2b_2)s =
$$
  
\n
$$
-\lambda_1^2 - \tilde{c}_1b_2 + \lambda_1(\tilde{c}_1b_1 + \tilde{c}_2b_2).
$$

Notemos que  $-\lambda_1^2 < 0$ ,  $-c_1b_2 < 0$  y  $\lambda_1(\tilde{c}_1b_1 + \tilde{c}_2b_2) < 0$ , entonces el lado derecho de la última igualdad es negativo. Esto nos dice que el denominador de  $G_{d_{m_i}\rightarrow \tilde{m}_1}(s)$  y  $G_{d_{m_i}\rightarrow \tilde{m}_2}(s)$  se anula sólo cuando

$$
\tau_{g}s^{3} - 2\tau_{g}\lambda_{1}s^{2} + \tau_{g}\lambda_{1}^{2}s + s^{2} - 2\lambda_{1}s + (\tilde{c}_{1}b_{1} + \tilde{c}_{2}b_{2})s < 0
$$
  

$$
\iff s(\tau_{g}s^{2} - 2\tau_{g}\lambda_{1}s + \tau_{g}\lambda_{1}^{2} + s - 2\lambda_{1} + \tilde{c}_{1}b_{1} + \tilde{c}_{2}b_{2}) < 0
$$

La última desigualdad ocurre en alguno de los dos siguentes casos: **Caso 1:**  $s > 0$  y  $\tau_g s^2 - 2\tau_g \lambda_1 s + \tau_g \lambda_1^2 + s - 2\lambda_1 + \tilde{c}_1 b_1 + \tilde{c}_2 b_2 < 0$ , o **Caso 2:**  $s < 0$  y  $\tau_g s^2 - 2\tau_g \lambda_1 s + \tau_g \lambda_1^2 + s - 2\lambda_1 + \tilde{c}_1 b_1 + \tilde{c}_2 b_2 > 0.$ El primer caso es imposible ya que  $\tau_g > 0$ ,  $\lambda_1 < 0$ ,  $\tilde{c}_1 b_1 > 0$  y  $\tilde{c}_2 b_2 > 0$ . Por tanto si  $s > 0$ , el término adentro del paréntesis del caso 1 también es positivo. Concluimos que el único caso posible es  $s < 0$ .  $\Box$ 

<span id="page-69-0"></span>**Teorema 18.** Los denominadores de las funciones  $G_{d_{g_i}\rightarrow \tilde{m}_1}(s)$  y  $G_{d_{g_i}\rightarrow \tilde{m}_2}(s)$  se anulan si y solamente si  $\Re(s) < 0$ . Por tanto dichas funciones son de Hurwitz.

Demostración. El denominador de  $G_{d_{g_i} \to \tilde{m}_1}(s)$  y  $G_{d_{g_i} \to \tilde{m}_2}(s)$  es simplemente  $R_{\lambda_1}(s) = (\tau_g s + 1)(s - \lambda_1)^2$  y éste se anula si y sólo si  $s = -\frac{1}{\tau_g}$  o  $s = \lambda_1$ . Concluimos que  $G_{d_{g_i} \to \tilde{m}_1}(s)$  y  $G_{d_{g_i} \to \tilde{m}_2}(s)$  son funciones de Hurwitz.  $\Box$ 

Como corolario de los teoremas anteriores tenemos que ganancia de dichas funciones en  $s = 0$  es finita. Además ésta tiende a cero cuando  $|s| \to \infty$ .

Corolario 2. Supongamos que se cumple alguna de las siguientes dos condiciones:

i.  $\tilde{c}_1b_1 > 0$ ,  $\tilde{c}_2b_2 > 0$  y  $\tilde{c}_1b_2 > 0$ , o ii.  $\tilde{c}_1b_2 > 0$  y  $\tilde{c}_2b_2 \leq \tilde{c}_1b_1$ .

Entonces

$$
|G_{d_{m_i}\to \tilde{m}_1}(0)| < \infty,
$$
  

$$
|G_{d_{m_i}\to \tilde{m}_2}(0)| < \infty.
$$

 $Demostración.$  Si se cumple i. de la lista anterior, por el teorema [17](#page-68-0) tenemos que  $G_{d_{m_i}\to \tilde{m}_1}$  y  $G_{d_{m_i}\to \tilde{m}_2}$  sólo tiene polos con parte real negativa. En particular no tienen polos en  $s = 0$ . Por otro lado, si se cumple la condición ii., debemos ver que el denominador  $\lambda_1^2 + \tilde{c}_1(b_2 - \lambda_1 b_1) - \tilde{c}_2 \lambda_1 b_2$  no se anula.

$$
\lambda_1^2 + \tilde{c}_1(b_2 - \lambda_1 b_1) + \tilde{c}_2 \lambda_1 b_2 = 0
$$
  
\n
$$
\iff \lambda_1^2 + \tilde{c}_1 b_2 + \lambda_1 (\tilde{c}_2 b_2 - \tilde{c}_1 b_1) = 0
$$
  
\n
$$
\iff \lambda_1^2 + \tilde{c}_1 b_2 = -\lambda_1 (\tilde{c}_2 b_2 - \tilde{c}_1 b_1)
$$

Sabemos que  $\lambda_1^2 + \tilde{c}_1 b_2 > 0$  y  $\lambda_1 < 0$ . Para que la última igualdad se cumpla es necesario que  $\tilde{c}_2b_2 - \tilde{c}_1b_1 > 0$ . Por tanto si pedimos que  $\tilde{c}_2b_2 - \tilde{c}_1b_1 \leq 0$ , el denominador no se anula.  $\Box$ 

Corolario 3.

$$
|G_{d_{g_i}\to \tilde{m}_1}(0)| < \infty \ y
$$
  

$$
|G_{d_{g_i}\to \tilde{m}_2}(0)| < \infty \ y
$$

 $\Box$ 

Demostración. Se sigue directamente del teorema [18.](#page-69-0)

Teorema 19.

$$
\lim_{|s|\to\infty} |G_{d_{m_i}\to\tilde{m}_1}(s)| = 0, \qquad \lim_{|s|\to\infty} |G_{d_{m_i}\to\tilde{m}_2}(s)| = 0,
$$
  

$$
\lim_{|s|\to\infty} |G_{d_{g_i}\to\tilde{m}_1}(s)| = 0 \quad y \quad \lim_{|s|\to\infty} |G_{d_{g_i}\to\tilde{m}_2}(s)| = 0.
$$

Demostración. Basta notar que el grado del denominador es mayor (grado 3) que el grado los numeradores de  $G_{d_{m_i}\to \tilde{m}_1}(s),\ G_{d_{m_i}\to \tilde{m}_2}(s),\ G_{d_{g_i}\to \tilde{m}_1}(s)$  y  $G_{d_{g_i}\to \tilde{m}_2}(s)$  (que son 2, 2, 1 y 0, respectivamente).  $\Box$ 

Consideremos la siguiente pregunta: ¿Bajo qué condiciones de los parámetros  $b_1, b_2, \tilde{c}_1$  y  $\tilde{c}_2$  se tiene que las perturbaciones se amplifican más en alguna de las direcciones dominantes? Para responder esta pregunta debemos estudiar la ganancia del sistema donde los inputs son las perturbaciones y los outputs son las direcciones dominantes correspondientes a  $\lambda_1$ . Nos interesan principalmente las funciones  $G_{d_{m_i}\rightarrow \tilde{m}_j}(s)$ , así, al considerar el sistema cuyo vector de inputs es  $u = (d_{m_1}, d_{m_2}, \ldots, d_{m_N})$  y vector de outputs es  $y = (\tilde{m}_1)$  obtendremos una matriz de transferencia de tamaño  $1 + N$ . Similarmente si  $y = (\tilde{m}_2)$ . Para calcular la ganancia en este caso recurrimos a la noción general de norma de un sistema estudiada al final del cap´ıtulo 1. Realizaremos algunos ejemplos en sistemas de dos y tres dimensiones para familiarizarnos con la dinámica de los sistemas y para lograr visualizar el comportamiento de las soluciones.

### 4.3.1. Ejemplo 7-dimensional con vectores perpendiculares

Estudiaremos los resultados obtenidos antes en un ejemplo con vectores en  $\mathbb{R}^7$ . El propósito es comparar las predicciones teóricas con resultados obtenidos en simulaciones computacionales. Para este ejemplo tomaremos los siguientes dos vectores:

 $v_1 = \begin{bmatrix} 100 & 300 & 200 & \frac{1}{100} & \frac{2}{100} & \frac{3}{100} & 1 \end{bmatrix}$ 

$$
v_2 = \begin{bmatrix} \frac{1}{100} & \frac{1}{300} & \frac{1}{200} & 100 & 50 & \frac{100}{3} & 1 \end{bmatrix}.
$$

Notemos que en este ejemplo los vectores  $v_1$  y  $v_2$  son casi perpendiculares. Recordemos además que para cada  $i, j \in \{1, \ldots, 7\}$  se tiene que

<span id="page-71-0"></span>
$$
\frac{g_i}{g_j} = \frac{v_{1i}\tilde{m}_1 + v_{2i}\tilde{m}_2 + d_{g_i}}{v_{1j}\tilde{m}_1 + v_{2j}\tilde{m}_2 + d_{g_j}}.
$$
\n(4.40)

Dado que las entradas  $4, 5, y, 6$  de  $v_1$  son muy cercanas a cero, la ecuación en  $(4.40)$  nos indica que las conductancias  $g_1, g_2$  y  $g_3$  estarán correlacionadas si las respectivas $\boldsymbol{d}_{g_i}$ son pequeñas y el coeficiente de correlación estará determinado por el vector  $v_1.$  Similarmente, como las entradas de  $1,2$  y  $3$  de  $v_2$  son cercanas a cero entonces las conductancias  $g_4, g_5$  y  $g_6$  también estarán correlacionadas pero esta vez el coeficiente de correlación lo determinará  $v_2$ . Para las simulaciones de las din´amicas de las conductancias usamos un periodo de 200ms. Los valores de los parámetros son  $\tau_q = 1$  y  $c_i = 1$  para toda  $i \in \{1, \ldots, 7\}$ . Además usamos

$$
J = \begin{bmatrix} -0.01 & 1 & 0 & 0 & 0 & 0 & 0 \\ 0 & -0.01 & 0 & 0 & 0 & 0 & 0 \\ 0 & 0 & -100 & 0 & 0 & 0 & 0 \\ 0 & 0 & 0 & -100 & 0 & 0 & 0 \\ 0 & 0 & 0 & 0 & -100 & 0 & 0 \\ 0 & 0 & 0 & 0 & 0 & -100 & 0 \\ 0 & 0 & 0 & 0 & 0 & 0 & -100 \end{bmatrix}
$$

y fijamos Ca<sub>tgt</sub>= 30 (ver Figura [4.8\)](#page-72-0). Estudiaremos a continuación el espacio fase de todas las parejas de conductancias usando únicamente los últimos  $10ms$ de la simulación (ver figura [4.9\)](#page-73-0). Las predicciones realizadas antes con respecto a las correlaciones entre las conductancias es acertada. Las conductancias se dividen en tres subconjuntos: el primer subconjunto consiste de las conductancias  $g_1, g_2$ y  $g_3$ ; el segundo de  $g_4, g_5$ y  $g_6$ . Por último  $g_7$ no está correlacionada con ninguna de las otras conductancias. Para explicar este último resultado basta notar que  $[v_1]_7$  no es tan pequeño como  $[v_1]_4$ ,  $[v_1]_5$  y  $[v_1]_6$ . Por otro lado  $[v_2]_7$ tampoco es del orden de  $[v_2]_1$ ,  $[v_2]_2$  y  $[v_2]_3$ . Esto hace que  $g_7$  no resulte correlacionada con las demás conductancias. Notemos también que el coeficiente de correlación entre las parejas del grupo  $\{g_1, g_2, g_3\}$  está determinado por las entradas correspondientes entradas del vector  $\boldsymbol{v}_1$ mientras que  $\boldsymbol{v}_2$  determina el coeficiente de correlación entre las parejas del grupo  ${g_4, g_5, g_6}$ .

Calcularemos ahora las normas  $\mathcal{H}_2$  y  $\mathcal{H}_{\infty}$  de los sistemas al considerar únicamente los inputs  $d_{m_1}$  y  $d_{m_2}$  y el output  $\tilde{m}_1$ . En este caso obtenemos que

- $\|G_1\|_{\infty} \approx 2.18$  y
- $\|G_1\|_2 \approx 1,34$

Por otro lado si el output es  $\tilde{m}_2$  entonces

y
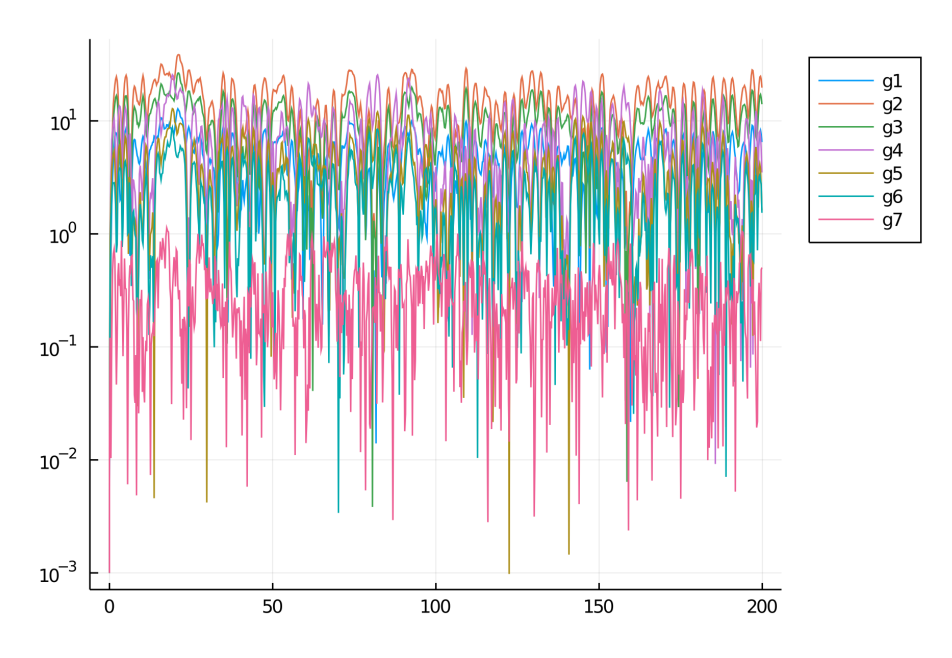

Figura 4.8: Para esta figura usamos los valores  $d_{m_i}=15$  y  $d_{g_i}=0,5$  para toda  $i \in \{1, ..., 7\}$ . Notemos que el valor de  $d_{g_i}$  es pequeño para asegurar que las conductancias correspondientes estén correlacionadas como indica la ecuación  $(4.40).$  $(4.40).$ 

- $||G_2||_{\infty} \approx 1,68$  y
- $||G_2||_2 \approx 1,08$ .

Los valores anteriores indican que las perturbaciones afectan ambas direcciones  $\tilde{m}_1$  y  $\tilde{m}_2$  en magnitudes similares.

Veremos un último ejemplo usando vectores no paralelos y que no tengan ninguna entrada cercana a cero.

#### 4.3.2. Ejemplo 7-dimensional genérico

Usamos ahora los vectores

$$
v_1 = [200 \quad 340 \quad 400 \quad 210 \quad 375 \quad 170 \quad 150]
$$

$$
v_2 = [398 \quad 210 \quad 135 \quad 390 \quad 225 \quad 340 \quad 385].
$$

y

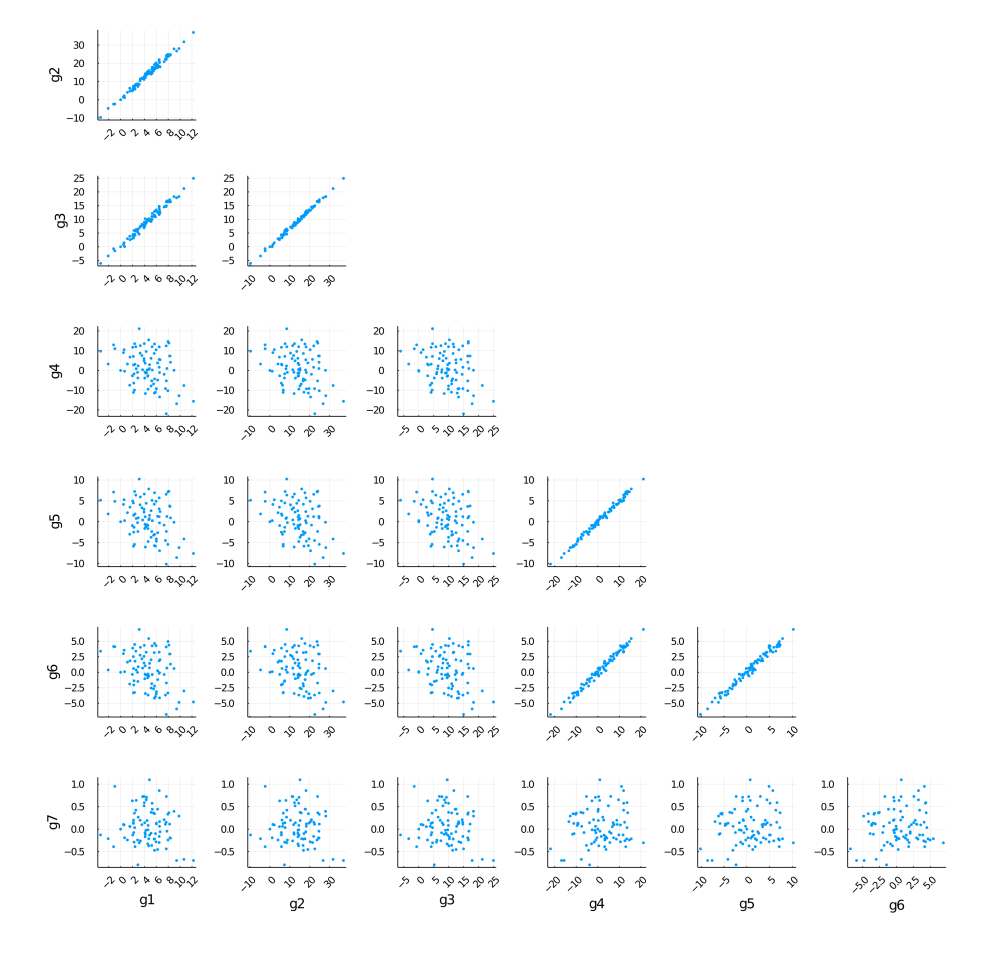

Figura 4.9: Vemos claramente los tres grupos que se forman durante los últimos  $10ms$  de la simulación. En la parte superior izquierda vemos un grupo que consiste de las conductancias g1, g<sup>2</sup> y g3. Similarmente, en la parte inferior derecha se ve la correlación entre  $g_4$ ,  $g_5$  y  $g_6$ .

El ángulo entre estos vectores es aproximadamente 37°. Vemos que en este caso no existen parejas de conductancias correlacionadas (ver figuras [4.10](#page-74-0) y [4.11\)](#page-75-0).

Para estudiar las correlaciones a detalle tomemos por ejemplo las conductancias  $g_1$  y  $g_4$ . La ecuación [\(4.40\)](#page-71-0) nos dice que

$$
\frac{g_4}{g_1} \approx \frac{v_{14}\tilde{m}_1 + v_{24}\tilde{m}_2}{v_{11}\tilde{m}_1 + v_{21}\tilde{m}_2}
$$

siempre que  $d_{g_1}$  y  $d_{g_4}$  sean suficientemente pequeños. Esto significa que

$$
\frac{g_4}{g_1} \approx \frac{210\tilde{m}_1 + 390\tilde{m}_2}{200\tilde{m}_1 + 398\tilde{m}_2} \approx 1.
$$

<span id="page-74-0"></span>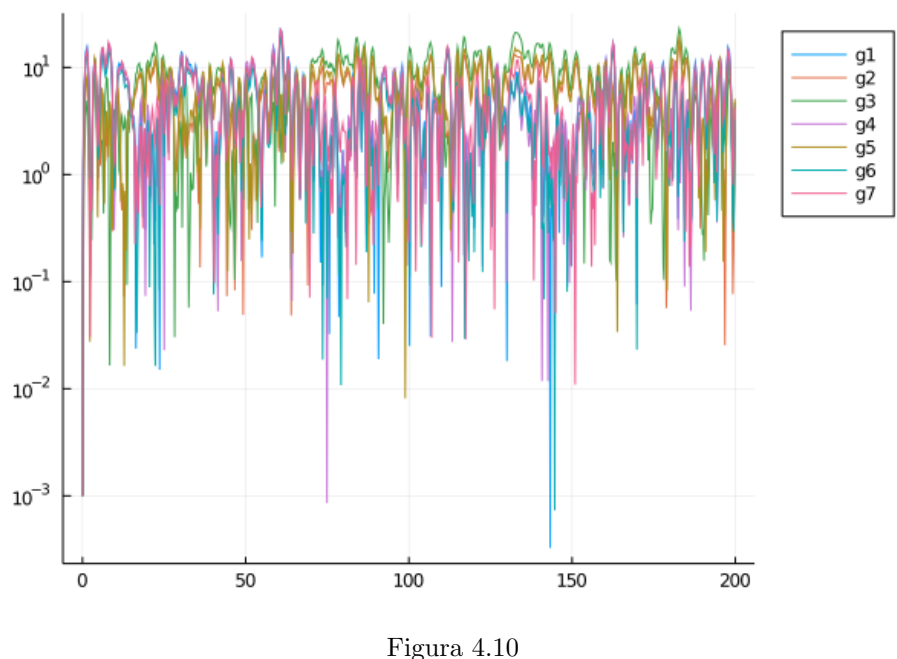

Con esto tenemos que  $g_1$  y  $g_4$  están correlacionadas (ver figura [4.11\)](#page-75-0) porque las respectivas entradas de los vectores  $v_1$ y  $v_2$ son cercanas. Tomemos ahora  $g_1$  y g5. Sabemos que

$$
\frac{g_5}{g_1} \approx \frac{375\tilde{m}_1 + 225\tilde{m}_2}{200\tilde{m}_1 + 398\tilde{m}_2}.
$$

En este caso las coordenadas de respectivas de  $v_1$  y  $v_2$  diferen demasiado y eso resulta en $g_1$ y $g_5$ no correlacionadas. Para terminar este ejemplo calcularemos las normas $\mathcal{H}_2$ y $\mathcal{H}_{\infty}$ :

- $||G_1||_{\infty} \approx 3,63$  y
- $\|G_1\|_2 \approx 1,85$

Por otro lado si el output es  $\tilde{m}_2$  entonces

- $||G_2||_{\infty} \approx 2,89$  y
- $\|G_2\|_2 \approx 1,70.$

Igual que en el ejemplo anterior los valores respectivos son similares, sugiriendo que las perturbaciones afectan ambas direcciones de forma semejante.

<span id="page-75-0"></span>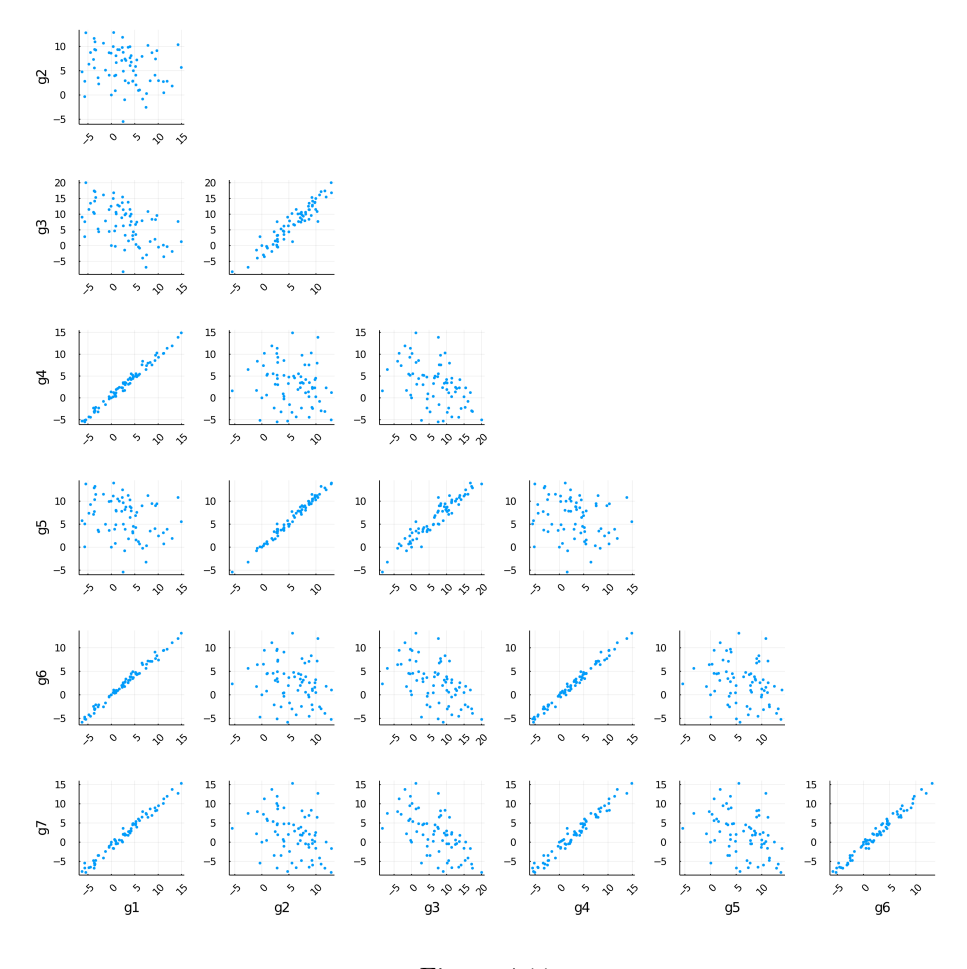

Figura 4.11

Los dos ejemplos estudiados confirman que es posible elegir los vectores  $v_1$ y  $v_2$  de manera que el conjunto de las conductancias sea particionado según nuestra preferencia. Es importante recalcar que en los dos ejemplo estudiados se verifican las condiciones del teorema [15.](#page-66-0) Recordemos que este teorema dicta condiciones necesarias para que la regulación del calcio ocurra de manera robusta. El teorema indica que  $b_1\tilde{c}_1$ ,  $b_2\tilde{c}_2$  y  $b_2\tilde{c}_1$  deben ser mayores que cero. Una manera de sintetizar las condiciones anteriores es pedir que los parámetros  $b_1$ ,  $b_2$ ,  $\tilde{c}_1$  y  $\tilde{c}_2$  tengan todos el mismo signo. Si alguno de estos parámetros difiere en signo a los demás obtendremos, genéricamente, un sistema donde las conductancias divergen y la regulación del calcio no ocurre. Con esto concluimos que una elección apropiada de  $v_1$  y  $v_2$  permite ajustar las correlaciones entre conductancias y la regulación robusta del calcio intracelular.

### Capítulo 5

# **Conclusiones**

Comenzamos este trabajo con el propósito de desarrollar un modelo matemático de regulación homeostática en el cual la concentración intracelular del calcio fuese regulada a´un ante la presencia de perturbaciones y donde el conjunto de las conductancias pudiera ser separado de manera que cada conductancia estuviera correlacionada sólo con aquellas de su respectivo grupo. En la última sección del capítulo 4 vimos que elegir una matriz  $A$  cuyo valor propio dominante tiene multiplicidad geométrica 1 y multiplicidad algebráica 2 para simular una red de regulación nos permite hacer esto siempre que la dinámica asociada al valor propio dominante sea mucho más lenta que aquella asociada a los demás valores propios. En este caso, para que la regulación del calcio ocurra y las conductancias no diverjan debemos elegir los vectores propios dominantes de  $A(v_1, v_2)$  y el vector de regulación de las conductancias c de manera que los parámetros  $b_1$ ,  $b_2$ ,  $\tilde{c}_1$  y  $\tilde{c}_2$  tengan todos el mismo signo. La elección de los vectores  $v_1$  y  $v_2$  también juega un papel crucial en la partición del conjunto de conductancias. Si estos dos vectores son casi paralelos las conductancias estarán todas correlacionadas. Por otro lado, hacer algunas entradas de  $v_1$  y las entradas complementarias de  $v_2$  muy cercanas a cero (de manera que los vectores sean casi perpendiculares) separa las conductancias en dos grupos cuando las perturbaciones en las conductancias maximales son suficientemente pequeñas. Es importante reafirmar que no todas las triadas  $\{v_1, v_2, c\}$  cumplirán con las condiciones necesarias para asegurar el funcionamiento correcto del controlador. En cada caso deben verificarse las condiciones para asegurar que el signo de los parámetros  $b_1$ ,  $b_2$ ,  $\tilde{c}_1$  y  $\tilde{c}_2$  coincida.

Para entender mejor el alcance de este trabajo se debe acoplar este método para particionar el conjunto de conductancias con modelos que tomen en cuenta la dinámica del potencial de membrana y otras variables electrofisiológicas (por ejemplo el modelo presentado en al artículo A Model Neuron with

Activity-Dependent Conductances Regulated by Multiple Calcium Sensors [\[20\]](#page-79-0)). Esto podría resultar en un modelo más detallado que se ajuste mejor con los datos experimentales conocidos. Además, siguiendo los pasos de [\[2\]](#page-78-0) y [\[3\]](#page-78-1), en trabajos futuros debe tomarse en cuenta el proceso circadiano en las simulaciones computacionales. Tener modelos que reproduzcan adecuadamente los resultados encontrados en experimentos es un primer paso para explicar las consecuencias que tiene la desregulación del calcio en la salud.

## **Bibliografía**

- [1] Timothy O'Leary, Alex H Williams, Alessio Franci, and Eve Marder. Cell types, network homeostasis, and pathological compensation from a biologically plausible ion channel expression model. Neuron, 82(4):809–821, 2014.
- <span id="page-78-0"></span>[2] Alessio Franci, Timothy O'Leary, and Jorge Golowasch. Positive dynamical networks in neuronal regulation: how tunable variability coexists with robustness. IEEE Control Systems Letters, 2020.
- <span id="page-78-1"></span>[3] Trinh Tran, Cagri T Unal, Daniel Severin, Laszlo Zaborszky, Horacio G Rotstein, Alfredo Kirkwood, and Jorge Golowasch. Ionic current correlations are ubiquitous across phyla. Scientific reports, 9(1):1–9, 2019.
- [4] Katsuhiko Ogata and Yanjuan Yang. Modern control engineering, volume 4. Prentice hall India, 2002.
- [5] Karl Johan Åström and Richard M Murray. Feedback systems: an introduction for scientists and engineers. Princeton university press, 2010.
- [6] Dimitrios Noutsos. On perron–frobenius property of matrices having some negative entries. Linear Algebra and its Applications, 412(2-3):132–153, 2006.
- [7] Claudio Altafini. Investigating stability of laplacians on signed digraphs via eventual positivity. In 2019 IEEE 58th Conference on Decision and Control (CDC), pages 5044–5049. IEEE, 2019.
- [8] Abed Elhashash and Daniel B Szyld. Perron-frobenius properties of general matrices. 2007.
- [9] Oskar Perron. Zur theorie tier matrizen. Math. Ann, 64(0907):248–263.
- [10] Georg Frobenius, Ferdinand Georg Frobenius, Ferdinand Georg Frobenius, Ferdinand Georg Frobenius, and Germany Mathematician. Uber matrizen aus nicht negativen elementen. 1912.
- [11] Chris Guiver, Dave Hodgson, and Stuart Townley. A note on the eigenvectors of perturbed matrices with applications to linear positive systems. Linear Algebra and its Applications, 509:143–167, 2016.
- [12] Pham Huu Anh Ngoc. A perron–frobenius theorem for a class of positive quasi-polynomial matrices. Applied Mathematics Letters, 19(8):747–751, 2006.
- [13] Abed Elhashash and Daniel Szyld. On general matrices having the perronfrobenius property. The Electronic Journal of Linear Algebra, 17, 2008.
- [14] Eric R Kandel, James H Schwartz, Thomas M Jessell, Steven Siegelbaum, A James Hudspeth, and Sarah Mack. Principles of neural science, volume 4. McGraw-hill New York, 2000.
- [15] Daniel Johnston and Samuel Miao-Sin Wu. Foundations of cellular neurophysiology. MIT press, 1994.
- [16] Alan L Hodgkin and Andrew F Huxley. A quantitative description of membrane current and its application to conduction and excitation in nerve. The Journal of physiology, 117(4):500–544, 1952.
- [17] G Bard Ermentrout and David H Terman. Mathematical foundations of neuroscience, volume 35. Springer Science & Business Media, 2010.
- [18] John Enderle. Introduction to biomedical engineering. Academic press, 2012.
- [19] Eugene M Izhikevich. Dynamical systems in neuroscience. MIT press, 2007.
- <span id="page-79-0"></span>[20] Zheng Liu, Jorge Golowasch, Eve Marder, and LF Abbott. A model neuron with activity-dependent conductances regulated by multiple calcium sensors. Journal of Neuroscience, 18(7):2309–2320, 1998.
- [21] OpenStax. Neurons and glial cells. [https://openstax.org/books/](https://openstax.org/books/biology/pages/35-1-neurons-and-glial-cells) [biology/pages/35-1-neurons-and-glial-cells](https://openstax.org/books/biology/pages/35-1-neurons-and-glial-cells), October 2016. Accessed: 2021-08-13.
- [22] OpenStax. How neurons communicate. [https://openstax.org/books/](https://openstax.org/books/biology/pages/35-2-how-neurons-communicate) [biology/pages/35-2-how-neurons-communicate](https://openstax.org/books/biology/pages/35-2-how-neurons-communicate), October 2016. Accessed: 2021-08-13.
- [23] Michael E Barish. Intracellular calcium regulation of channel and receptor expression in the plasmalemma: potential sites of sensitivity along the pathways linking transcription, translation, and insertion. Journal of neurobiology, 37(1):146–157, 1998.
- [24] Steven Finkbeiner and Michael E Greenberg. Ca2+ channel-regulated neuronal gene expression. Journal of neurobiology, 37(1):171–189, 1998.
- [25] Timothy JB Simons. Calcium and neuronal function. Neurosurgical review, 11(2):119–129, 1988.
- [26] Alex H Williams, Timothy O'Leary, and Eve Marder. Homeostatic Regulation of Neuronal Excitability. Scholarpedia, 8(1):1656, 2013. revision #140978.
- <span id="page-80-0"></span>[27] Riemann sums. [https://secure.math.ubc.ca/~pwalls/math-python/](https://secure.math.ubc.ca/~pwalls/math-python/integration/riemann-sums/) [integration/riemann-sums/](https://secure.math.ubc.ca/~pwalls/math-python/integration/riemann-sums/). Accessed: 2021-05-20.

### Apéndice A

# Códigos utilizados en las simulaciones

### A.1. I

En esta apéndice veremos el código usado para las simulaciones computacionales de los tres ejemplos del último capítulo. El código fue realizado en Julia y los paquetes utilizados son Plots, DifferentialEquations y LinearAlgebra. Comenzamos con el código utilizado para construír la matriz de regulación  $A$  de dimensión 7 a partir de los vectores deseados  $v_1$  y  $v_2$  y con las  $\lambda_i$  deseadas.

```
function HomeoNetBuild2(p)
```

```
gKdtgt = p [1]
gNatgt = p [2]
gAtgt = p[3]
gKCatgt = p [4]
gCaTtgt = p [5]
gCaStgt = p [6]
gHtgt = p[7]
gKd2 = p [8]
gNa2 = p [9]
gA2 = p [10]
gKCa2 = p [11]
gCaT2 = p [12]
gCaS2 = p [13]
gH2 = p [14]
```

```
C1 = p [15]C2 = p [16]C3 = p [17]C4 = p [18]C5 = p [19]C6 = p [20]C7 = p [21]v1 =[ gKdtgt , gNatgt , gAtgt , gKCatgt , gCaTtgt ,
        gCaStgt, gHtgt]
    v1 = v1/norm(v1,2)v2 = [gKd2, gNa2, gA2, gKCa2, gCaT2, gCaS2, gH2]v2 = v2/norm(v2, 2)P = zeros(7, 7)P[:,1]= v1
    P[:,2]=v2P[:,3]= nullspace ([P[:,1] P[:,2]]')[:,1]
    P[:,4]=nullspace ([P[:,1] P[:,2] P[:,3]]')[:,1]
    P[:,5]=nullspace ([P[:,1] P[:,2] P[:,3] P[:,4]]')
        [: ,1]
    P[:,6] = nullspace ([P[:,1] P[:,2] P[:,3] P[:,4] P[:, 5]]') [:, 1]P[:,7] = nullspace ([P[:,1] P[:,2] P[:,3] P[:,4] P[:, 5] P[:, 6]]')[:, 1]D=Diagonal ([-C1, -C2, -C3, -C4, -C5, -C6, -C7]) +zeros
        (7, 7)D [1, 2] = 1A = P * D * inv(P)return A , P
end
# Ejemplo perpendicular
p = (100, 300, 200, 1/100, 2/100, 3/100, 1, \qquad \qquad \#v11/100 ,1/300 ,1/200 ,100 ,100/2 ,100/3 ,1 , #v2
     0.01, 0.01, 100, 100, 100, 100, 100) #lambdas
# Ejemplo paralelo
p = (100, 300, 200, 250, 350, 120, 150, #v1
     110,340,210,240,300,100,200, #v2
     0.01, 0.01, 100, 100, 100, 100, 100) #lambdas
```
80

# Ejemplo complementario

```
p = (200, 340, 400, 210, 375, 170, 150, #v1
    398 ,210 ,135 ,390 ,225 ,340 ,385 , #v2
    0.01, 0.01, 100, 100, 100, 100, 100) #lambdas
```
 $A, U =$  HomeoNetBuild2(p)

A continuación definimos el sistema de ecuaciones diferenciales estocásticas.

```
function learly(dx, x, p, t)# Variables
    RKd, RNa, RA, RKCa, RCaT, RCaS, RH, gKd, gNa, gA, gKCa, gCaT,
        gCas, gH = x# Primeros parametros
    c1, c2, c3, c4, c5, c6, c7, taug, tauKd, tauNa, tauCaT,tauCas, tauA, tauKCa, tauH, Ctg, A = p[1:17]A1 = Cview A[1, :]A2 = 0view A[2, 1]A3 = Oview A[3, :]A4 = Cview A[4, :]
    A5 = Cview A[5, :]A6 = Cview A[6, :]A7 = Qview A [7, :]mRNA = Cview x [1:7]dx [1] = dRKd = -((c1*gKd + c2*gNa + c3*gA + c4*gKCa + c5*gCaT + c6 * gCaS + c7 * gH) - Ctg * (1/tauKd) + dot( A1, mRNA)*(1/tauKd)dx[2] = dRNa = -( (c1*gKd + c2*gNa + c3*gA + c4*gKCa + c5*)gCaT + c6 * gCaS + c7 * gH) - Ctg * (1/tauNa) + dot( A2, mRNA )*(1 / \text{tauNa})dx[3] = dRA = -( (c1*gKd+c2*gNa+c3*gA+c4*gKGa+c5*)gCaT + c6 * gCaS + c7 * gH) - Ctg * (1/tauA) + dot (A3, mRNA)*(1/\text{tauA})dx [4] = dRKCa = -((c1*gKd + c2*gNa + c3*gA + c4*gKGa + c5*gCaT + c6 * gCaS + c7 * gH ) - Ctg ) *(1/ tauKCa ) + dot ( A4 , mRNA
        )*(1/tauKCa)dx [5] = dRCaT = -( (c1*gKd + c2*gNa + c3*gA + c4*gKGa + c5*)gCaT + c6*gCaS + c7*gH) - Ctg * (1/tauCaT) + dot (A5, mRNA) *(1/tauCar)dx [6] = dRCaS = -((c1*gKd + c2*gNa + c3*gA + c4*gKGa + c5*)gCaT + c6 * gCaS + c7 * gH ) - Ctg) *(1/tauCaS) + dot(A6, mRNA) *(1/tauCas)dx[7] = dRH = -( (c1 * gKd + c2 * gNa + c3 * gA + c4 * gKCa + c5 *gCaT + c6*gCaS + c7*gH) - Ctg) * (1/tauH) + dot (A7, mRNA)*(1/\text{tau})dx [8] = dgKd = (1/taug) * (RKd - gKd)dx [9] = dgNa = (1/taug) * (RNa-gNa)
```

```
dx [10] = dgA = (1/taug)*(RA-gA)dx [11] = dgKCa = (1/taug)*(RKCa-gKCa)dx [12] = dgCaT = (1/taug)*(RCaT-gCaT)dx [13] = dgCas = (1/taug)*(RCas-gCas)dx [14] = dgH = (1/taug)*(RH-gH)end
function d<sup>leary</sub>(dx, x, p, t)</sup>
    RKd , RNa , RA , RKCa , RCaT , RCaS , RH , gKd , gNa , gA , gKCa , gCaT ,
       gCas, gH = x# Parametros restantes
    ruido_mKd , ruido_mNa , ruido_mA , ruido_mKCa , ruido_mCaT
        , ruido_mCaS , ruido_mH , ruido_gKd , ruido_gNa ,
       ruido_gA , ruido_gKCa , ruido_gCaT , ruido_gCaS ,
       ruido_gH = p [18:31]dx [1] = dRKd = (ruido_mKd) * (1/tauKd)dx [2] = dRNa = (ruido_mNa) * (1/tauNa)dx [3] = dRA = (ruido_mA) * (1/tauA)dx [4] = dRKCa = (ruido_mKCa) * (1/tauKCa)dx [5] = dRCaT = (ruido_mCaT) * (1/tauCaT)dx [6] = dRCaS = (ruido_mCaS) * (1/tauCaS)dx[7] = dRH = (ruido_mH) * (1/tauH)dx [8] = dgKd = (ruido_gKd) * (1/taug)dx [9] = dgNa = (ruido_gNa) * (1/taug)dx [10] = dgA = (ruido_gA) * (1/taug)dx [11] = dgKCa = (ruido_gKCa) * (1/taug)dx [12] = dgCaT = (ruido_gCaT) * (1/taug)dx [13] = dgCas = (ruido_gCas) * (1/taug)dx [14] = dgH = (ruido_gH) * (1/taug)end
```
Los parámetros utilizados para los tres ejemplos fueron los siguientes:

```
# Vector c
c1 = 1c2 = 1c3 = 1c4 = 1c5 = 1c6 = 1c7 = 1# Parametros temporales
taug = 1.0
```

```
tauNa = 1.0tau = 1.0tauCaS = 1.0tauA = 1.0tauCa = 1.0tauKd = 1.0tau = 1.0# Calcio objetivo
Ctg = 30.0# Ruido
dm = 15.0ruido_mKd = dm
ruido_mNa = dm
ruido_mA = dm
ruido_mKCa = dm
ruido_mCaT = dm
ruido_mCaS = dm
ruido_mH = dm
dg = 0.5ruido_gKd = dg
ruido_gNa = dg
ruido_gA = dg
ruido_gKCa = dg
ruido_gCaT = dg
ruido_gCaS = dg
ruido_gH = dg
# Vector de parametros
p = (c1, c2, c3, c4, c5, c6, c7, taug, tauKd, tauNa, tauCaT,tauCaS, tauA, tauKCa, tauH, Ctg, A,
    ruido_mKd , ruido_mNa , ruido_mA , ruido_mKCa , ruido_mCaT
        , ruido_mCaS , ruido_mH ,
    ruido_gKd , ruido_gNa , ruido_gA , ruido_gKCa , ruido_gCaT
        , ruido_gCaS , ruido_gH )
```
Las condiciones iniciales que usamos fueron

 $VO = - 60.0$ 

```
CaO = 0.01gKd = 0.001
gNa = 0.001
gA = 0.001
gKCa = 0.001gCaT = 0.001gCas = 0.001gH = 0.001
# Vector de condiciones iniciales
x0 = [0.0 0.0 0.0 0.0 0.0 0.0 0.0 gKd gNa gA gKCa gCaT
    gCaS gH]
```
Para resolver el sistema usamos el método de Runge-Kutta y dado que sólo nos interesan las dinámicas de las conductancias, guardamos únicamente los índices correspondientes a dichas variables. El tiempo de integración es de 200ms.

```
prob_sde_leary = SDEProblem ( leary , d_leary , x0 ,(0.0 ,200)
   ,p )
sol = solve ( prob_sde_leary , RKMil () , maxiters =1 e8 , abstol
   =1e-2, reltol=1e-2, save\_idxs=[8,9,10,11,12,13,14])
```
### A.2. II

Veremos ahora los códigos usados para calcular las normas  $\mathcal{H}_2$  y  $\mathcal{H}_{\infty}$  de los tres ejemplos de a sección 4.3. Este código fue realizado en Python y usamos las bibliotecas Sympy y NumPy. Para calcular las aproximaciones de las normas seguimos el procedimiento planteado en [\[27\]](#page-80-0) para calcular sumas de Riemann.

```
import sympy as sym
from sympy import symbols , I
from sympy . utilities . lambdify import lambdify
import numpy as np
# Definimos simbolos
s = sym.symbols('s')l = sym.symbols('l', real = True) # lambdab1, b2 = sym.\nsymbols('b1, b2', real = True, positive =True )
t = sym.\nsymbols('t', real = True) # tau# W representa U inversa
```

```
W11 , W12 , W13 , W14 , W15 , W16 , W17 = sym . symbols ( ' W11 , W12 , W13
   , W14 , W15 , W16 , W17 ' , real = True )
W21 , W22 , W23 , W24 , W25 , W26 , W27 = sym . symbols ( ' W21 , W22 , W23
   , W24, W25, W26, W27, real = True)
# k representa a c tilde
k1, k2 = sym.symbols('k1, k2', real=True)w = sym.symbols('w', real = True) #omega# Funciones de transferencia de d_mi a m1 tilde
G11 = (k2*(W11*b2+W21*b1) + W11*(t*s+1)*(s-1)+W21*(s*t))(+1)) /(k1*(s*b1+b2-l*b1)+k2*(s*b2-b2*1)+(t*s+1)*(s-l)) **2)
G21 = (k2*(W12*b2+W22*b1)+W12*(t*s+1)*(s-1)+W22*(s*t))+1))/(k1*(s*b1+b2-l*b1)+k2*(s*b2-b2*1)+(t*s+1)*(s-l)) **2)
G31 = (k2*(W13*b2+W23*b1)+W13*(t*s+1)*(s-1)+W23*(s*t))+1) ) /( k1 *( s * b1 + b2 - l * b1 ) + k2 *( s * b2 - b2 * l ) +( t * s +1) *( s - l
   ) **2)
G41 = (k2*(W14*b2+W24*b1)+W14*(t*s+1)*(s-1)+W24*(s*t)+1)) / (k1*(s*b1+b2-l*b1)+k2*(s*b2-b2*1)+(t*s+1)*(s-l)) **2)
G51 = (k2*(W15*b2+W25*b1)+W15*(t*s+1)*(s-1)+W25*(s*t))+1)) /(k1*(s*b1+b2-1*b1)+k2*(s*b2-b2*1)+(t*s+1)*(s-1)) **2)
G61 = (k2*(W16*b2+W26*b1)+W16*(t*s+1)*(s-1)+W26*(s*t))(+1)) /(k1*(s*b1+b2-l*b1)+k2*(s*b2-b2*1)+(t*s+1)*(s-l)) **2)
G71 = (k2 * (W17 * b2 + W27 * b1) + W17 * (t*s+1) * (s-1) + W27 * (s*t)+1))/(k1*(s*b1+b2-l*b1)+k2*(s*b2-b2*1)+(t*s+1)*(s-l)) **2)
# Funciones de transferencia de d_mi a m2 tilde
G12 = ((s-1)*(t*s+1)*W21+k1*(W21*b1-W11*b2))/(k1*(s*b1+b2 - l * b1) + k2 * (s * b2 - b2 * l) + (t * s + 1) * (s - l) * *2)G22 = ((s-1)*(t*s+1)*W22+k1*(W22*b1-W12*b2))/(k1*(s*b1+b2 - l * b1) + k2 * (s * b2 - b2 * l) + (t * s + 1) * (s - l) * *2)G32 = ((s-1)*(t*s+1)*W23+k1*(W23*b1-W13*b2))/(k1*(s*b1+b2 - 1 * b1) + k2 * (s * b2 - b2 * 1) + (t * s + 1) * (s - 1) * * 2)G42 = ((s-1)*(t*s+1)*W24+k1*(W24*b1-W14*b2))/(k1*(s*b1+b2 - 1 * b1) + k2 * (s * b2 - b2 * 1) + (t * s + 1) * (s - 1) * * 2)G52 = ((s-1)*(t*s+1)*W25+k1*(W25*b1-W15*b2))/(k1*(s*b1+b2 - 1 * b1) + k2 * (s * b2 - b2 * 1) + (t * s + 1) * (s - 1) * * 2)G62 = ((s-1)*(t*s+1)*W26+k1*(W26*b1-W16*b2))/(k1*(s*b1+b2 - l * b1) + k2 * (s * b2 - b2 * l) + (t * s + 1) * (s - l) * *2)
```

```
G72 = ((s-1)*(t*s+1)*W27+k1*(W27*b1-W17*b2))/(k1*(s*b1+b2 - l * b1) + k2 * (s * b2 - b2 * l) + (t * s + 1) * (s - l) * *2)# Evaluamos en i* omega
G11_freq = G11. subs (s, I * w)G21_freq = G21. subs (s, I * w)G31_freq = G31. subs (s, I * w)G41<sub>-</sub>freq = G41.subs(s, I * w)G51<sub>-freq</sub> = G51. subs (s, I * w)G61<sub>-</sub>freq = G61. subs (s, I * w)G71<sub>-freq</sub> = G71. subs (s, I * w)G12_freq = G12. subs (s, I * w)G22_freq = G22. subs (s, I * w)G32_freq = G32.subs(s, I*w)G42<sub>-</sub>freq = G42. subs (s, I * w)G52<sub>-</sub>freq = G52. subs (s, I * w)G62<sub>-</sub>freq = G62. subs (s, I * w)G72<sub>-freq</sub> = G72. subs (s, I * w)# Sacamos la norma al cuadrado
ns_G11_freq = sym.simplify ((sym.re(G11_freq)) **2 + (sym.in(G11_freq) ) **2)
ns_G21_freq = sym.simplify ((sym.re(G21_freq))**2 + (sym.in(G21_{freq}) **2)ns_G31_freq = sym.simplify ((sym.re(G31_freq))**2 + (sym . im ( G31_freq ) ) **2)
ns_G41_freq = sym . simplify (( sym . re ( G41_freq ) ) **2 + (
    sym . im ( G41_freq ) ) **2)
ns_G51_freq = sym.simplify ((sym.re(G51_freq))**2 + (sym.in(G51_{freq}) ) **2)
ns_G61_freq = sym . simplify (( sym . re ( G61_freq ) ) **2 + (
    sym . im ( G61_freq ) ) **2)
ns_G71_freq = sym . simplify (( sym . re ( G71_freq ) ) **2 + (
    sym . im ( G71_freq ) ) **2)
ns_G12_freq = sym . simplify (( sym . re ( G12_freq ) ) **2 + (
   sym.in(G12_freq) ) **2)
ns_G22_freq = sym.simplify ((sym.re(G22_freq))**2 + (sym . im ( G22_freq ) ) **2)
ns_G32_freq = sym.simplify ((sym.re(G32_freq))**2 + (sym . im ( G32_freq ) ) **2)
ns_G42_freq = sym.simplify ((sym.re(G42_freq))**2 + (sym . im ( G42_freq ) ) **2)
```

```
ns_G52_freq = sym . simplify (( sym . re ( G52_freq ) ) **2 + (
   sym . im ( G52_freq ) ) **2)
ns_G62_freq = sym . simplify (( sym . re ( G62_freq ) ) **2 + (
   sym . im ( G62_freq ) ) **2)
ns_G72_freq = sym . simplify (( sym . re ( G72_freq ) ) **2 + (
   sym . im ( G72_freq ) ) **2)
# Obtenemos los valores singulares como funcion de
   omega
sv_1 = sym.sqrt(ns_G11_freq+ns_G21_freq+ns_G31_freq+ns_G41_freq + ns_G51_freq + ns_G61_freq + ns_G71_freq )
sv_2 = sym.sqrt(ns_G12_freq+ns_G22_freq+ns_G32_freq+ns_G42_freq + ns_G52_freq + ns_G62_freq + ns_G72_freq )
# Evaluamos segun los valores obtenidos dados v1 y v2
# Ejemplo 1 ( perpendicular )
sv_1_eval = sv_1.subs({b1:1.6061413474581203,b2 :1.5798415463509536 ,
                         k1 :1.606394675493277 ,
                         k2 :1.580099091566596 ,
                         W11 :0.26726027920485856 ,
                         W12 :0.8017808742647236 ,
                         W13:0.5345205790254254,
                         W14:-0.0001107120225005402,
                         W15 : -1.52669673079833e-5,
                         W16:3.436540395279123e-5,
                         W17 :0.002671228548968687 ,
                         W21:4.28558760247967e-5,
                         W22:-9.9995409191298e-5,
                         W23:-4.285495641248822e-5,
                         W24 :0.8571113854647378 ,
                         W25 :0.4285556863040794 ,
                         W26 :0.28570378372684235 ,
                         W27 :0.00857068534487314 ,
                         1:-0.01,
                         t:1}
sv_2<sub>eval</sub> = sv_2. subs ({b1:1.6061413474581203},
                         b2 :1.5798415463509536 ,
                         k1 :1.606394675493277 ,
                         k2 :1.580099091566596 ,
                         W11:0.26726027920485856,
                         W12 :0.8017808742647236 ,
```

```
W13 :0.5345205790254254 ,
                         W14:-0.0001107120225005402,
                         W15 : -1.52669673079833e-5,
                         W16:3.436540395279123e-5,
                         W17 :0.002671228548968687 ,
                         W21:4.28558760247967e-5,
                         W22:-9.9995409191298e-5,
                         W23: -4.285495641248822e-5,
                         W24 :0.8571113854647378 ,
                         W25 :0.4285556863040794 ,
                         W26 :0.28570378372684235 ,
                         W27 :0.00857068534487314 ,
                         1:-0.01,
                         t :1})
# Ejemplo 2 ( paralelo )
sv_1_eval = sv_1. subs ({b1:0.004098802546206759},
                         b2 :2.463928590970514 ,
                         k1 :2.443560201907897 ,
                         k2 :2.467986691774133 ,
                         W11: -0.655808407394223,
                         W12:-2.7917399564767407,
                         W13:-0.48730208049430995,
                         W14:1.245580551543865,
                         W15 :4.711345815620213 ,
                         W16 :1.8508370608681048 ,
                         W17 : -3.8688141811207015 ,
                         W21:0.8302818193102425,
                         W22 :3.3234278641605908 ,
                         W23 :0.8279812323905571 ,
                         W24:-0.838333873529088,
                         W25: -4.170964085368375,
                         W26:-1.667925516763416,
                         W27 :4.159461150770003 ,
                         1:-0.01,
                         t :1})
sv_2<sub>e</sub>val = sv_2. subs ({b1:0.004098802546206759},
                         b2 :2.463928590970514 ,
                         k1 :2.443560201907897 ,
                         k2 :2.467986691774133 ,
                         W11:-0.655808407394223,
                         W12:-2.7917399564767407,
                         W13:-0.48730208049430995,
                         W14:1.245580551543865,
                         W15 :4.711345815620213 ,
```

```
W16 :1.8508370608681048 ,
                         W17 : -3.8688141811207015 ,
                         W21:0.8302818193102425,
                         W22 :3.3234278641605908 ,
                         W23 :0.8279812323905571 ,
                         W24:-0.838333873529088,
                         W25: -4.170964085368375,
                         W26:-1.667925516763416,
                         W27 :4.159461150770003 ,
                         1:-0.01,
                         t :1})
# Ejemplo 3 ( complementario )
sv_1_eval = sv_1. subs ({b1:1.3267191724610456},
                         b2 :1.4637207343826637 ,
                         k1 :2.4839053267405116 ,
                         k2 :2.5125963982479718 ,
                         W11:-0.2941058173722118,
                         W12 :0.6866316962404375 ,
                         W13 :1.0927790600607274 ,
                         W14:-0.23785855092605193,
                         W15 :0.7741437250552193 ,
                         W16:-0.25431321886799746,
                         W17: -0.44055772172907715,
                         W21 :0.7125969675226903 ,
                         W22:-0.28952601535886013,
                         W23 : -0.7010853374738082 ,
                         W24 :0.6584791733825086 ,
                         W25 : -0.34061755548743244 ,
                         W26:0.6111759167411597,
                         W27:0.8126975850564059,
                         1:-0.01,
                         t :1})
sv_2_eval = sv_2 . subs ({ b1 :1.3267191724610456 ,
                         b2 :1.4637207343826637 ,
                         k1 :2.4839053267405116 ,
                         k2 :2.5125963982479718 ,
                         W11:-0.2941058173722118,
                         W12:0.6866316962404375,
                         W13 :1.0927790600607274 ,
                         W14 : -0.23785855092605193 ,
                         W15 :0.7741437250552193 ,
                         W16 : -0.25431321886799746 ,
                         W17: -0.44055772172907715,
```
W21 :0.7125969675226903 ,

```
W24:0.6584791733825086,
                        W25:-0.34061755548743244,
                        W26:0.6111759167411597,
                        W27 :0.8126975850564059 ,
                        1:-0.01,
                        t :1})
# Convertimos en funciones
sv_1 = sym.lengthity(w, sv_1_events)sv_2 = sym.lengthdiff(w, sv_2_eval)# Calculamos el maximo de las funciones para obtener
   una aproximacion de la norma H infinito
a = -10.0b = 10.0N = 5010
X = npu. linspace (a, b, N)Y1 = []for i in X:
    def res(i): return sv_1(i)Y1.append (res(i))
print ("Norma infinito de G1:", max (Y1))
Y2 = [1]for i in X:
    def res(i): return sv_2(i)Y2.append (res(i))
print ("Norma infinito de G2:", max (Y2))
# Elevamos el valor singular al cuadrado y convertimos
    en funciones
svs_1_eval = sv_1_eval**2svs_1 = sym.lengthity(w, svs_1_events)svs_22_eval = sv_2_eval**2
```
W22:-0.28952601535886013, W23 : -0.7010853374738082 ,

```
svs_2 = sym . lambdify (w , svs_2_eval )
# Calculamos una aproximacion de la norma 2.
a = -100.0 # Punto inicial
b = 100.0 # Punto final
N = 15000 # Division del intervalo
dx = (b-a)/Npuntos_medios = np.linspace (a+(b-a)/(2*N), b-(b-a)/(2*N)), Nint_s vG1 = np.sum(svs_1(puntos_medios)*dx)int_svG2 = np . sum ( svs_2 ( puntos_medios ) * dx )
print ("Norma dos de G1:", np. sqrt (1/(2*np.pi)*int_s vG1))
print ("Norma dos de G2:", np. sqrt (1/(2*np.pi)*int_s vG2))
```